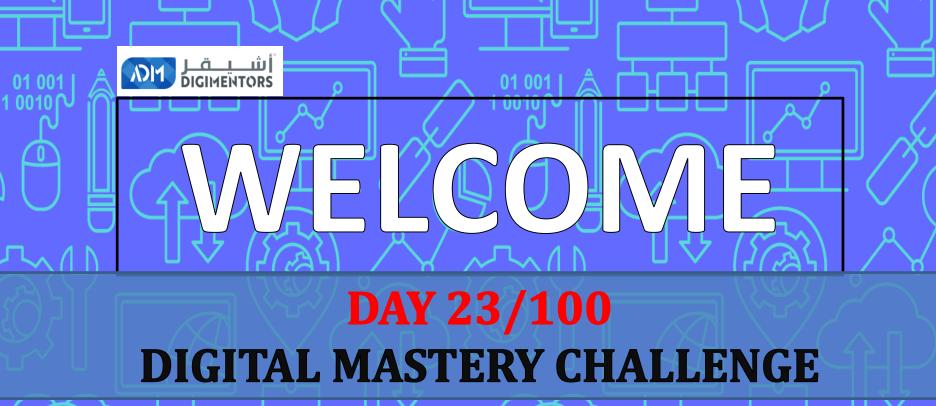

DATE: July 27, 2020, MONDAY

TIME: 07:00 PM (AST) LIVE FROM DOHA, QATAR

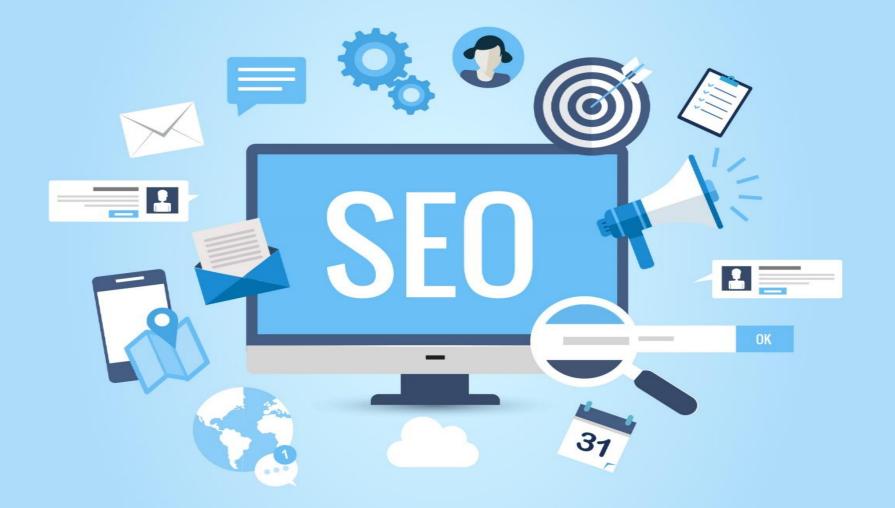

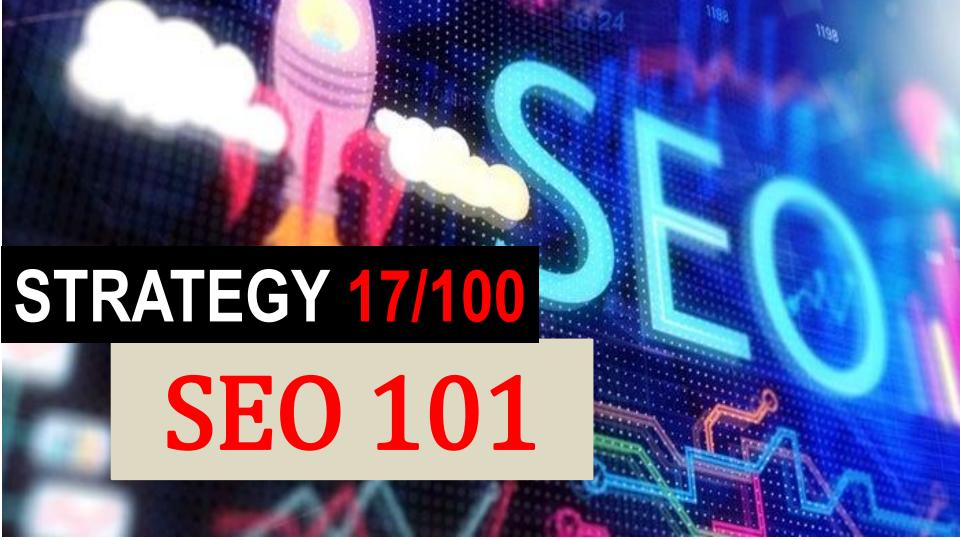

#### **GUARANTEED IN GOOGLE FIRST PAGE**

(assured results)

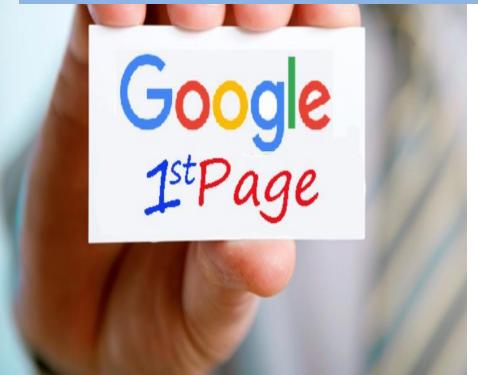

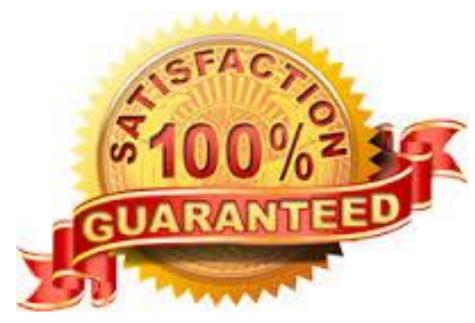

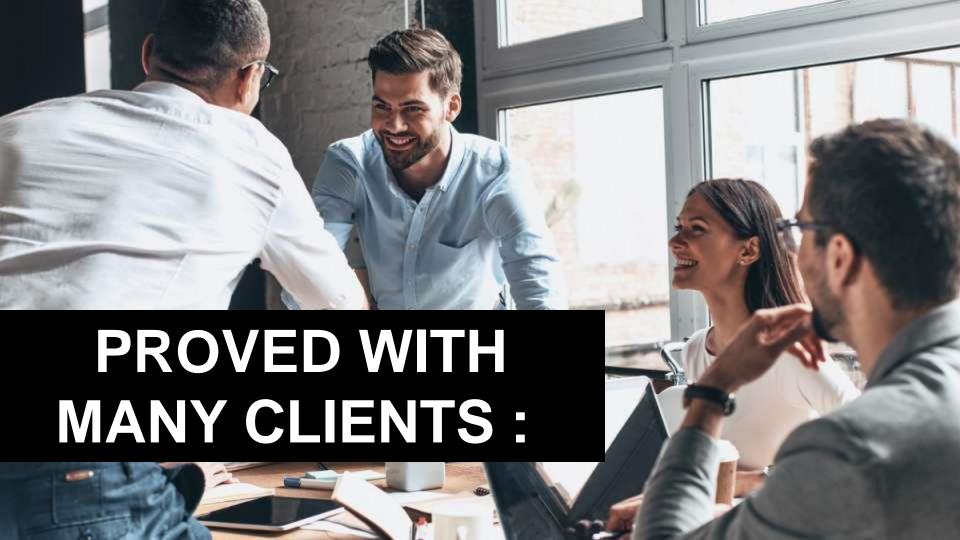

### https://consultingwithshan.com/

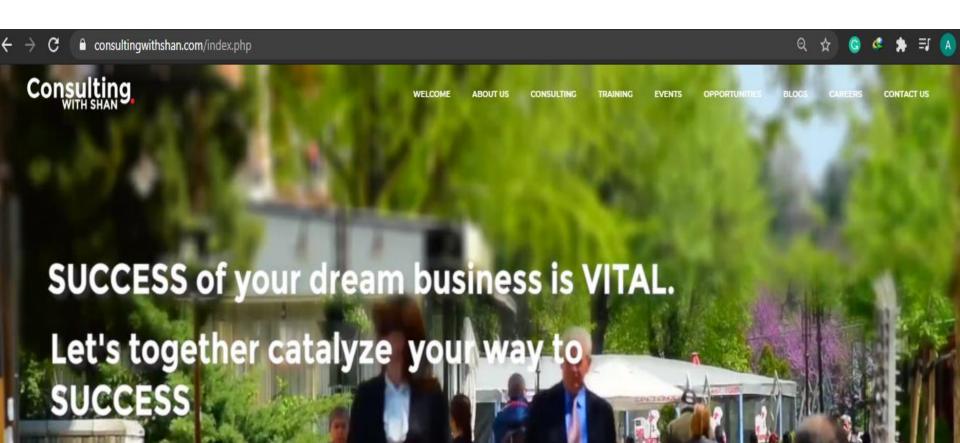

### **CLIENTS**

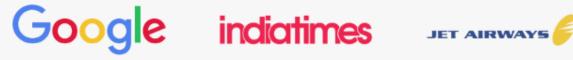

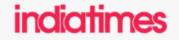

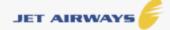

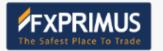

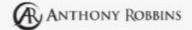

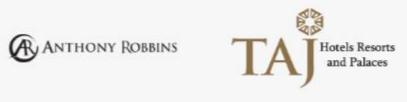

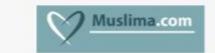

Programme must submit the following documents: Letter of Application ...

#### 5 Things You Need To Know About Malaysia My Second ...

https://www.propertyguru.com.my > ... > New To Malaysia ▼

welcoming all foreigners to reside in Malaysia! A perfect place for ...

May 31, 2019 - Malaysia My Second Home (MM2H) is a visa programme for Malaysia designed to promote it as a great place to live for people from overseas.

What is the cost to join Malaysia My Second Home Program?
migratemalaysia.com > what-is-the-cost-to-join-malaysia-my-second-home... ▼
Malaysia My Second Home (MM2H) Program is the 3rd best migration program in the world.

#### Related searches

| Q MM2H 2020              | MM2H pending committee approval |
|--------------------------|---------------------------------|
| Q MM2H News              | Q MM2H forum                    |
| Q MM2H Suspended         | Q Malaysia retirement visa      |
| Q Malaysia resident visa | Q Malaysia visa                 |

# 1.MALAYSIA SECOND HOME

migratemalaysia.com

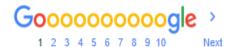

MUSLIM MATRIMONIALS SITES

☐ Images ☐ News ☐ Videos ☐ Maps ☐ More

Setti

About 2,760,000 results (0.40 seconds)

Did you mean: MUSLIM MATRIMONY SITES

Muslim Matrimonial Site - Find Partner By Community

(Ad) www.jeevansathi.com/ •

Meet Muslim Candidates With Deep-rooted Values And Modern Outlook, Trusted And Secu Matrimonial Site. Search By Top Communities. Strict Privacy Controls. 100% Screening.

Muslim Matrimony - The No. 1 Matrimony Site for Muslims ...

Verified Contact Details. Search by Community. Genuine Matrimony Matches.

https://www.muslimmatrimony.com •

MuslimMatrimony - The No. 1 & most successful Muslim Matrimony Site from

CommunityMatrimony.com. Trusted by millions of Muslim Brides & Grooms world ...

Muslim Matrimonials at Muslima.com™

https://www.muslima.com 🔻

Find your Muslim life partner. Trusted site used by over 4.5 million Muslims worldwide. Re vour matches. Join free.

### 2.MUSLIM MATRIMONIALS SITES muslima.com

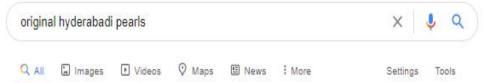

About 1,080,000 results (0.48 seconds)

#### Did you mean: original hyderabad pearls

Krishnapearls: Buy Gold | Diamonds | Pearl Jewellery Online

https://www.krishnapearls.com \*

Choose your style with Krishna Jewellers: A wide range of finest Diamonds, Gold | Hyderabad

Pearls| gemstones| South Indian Wedding Jewellery available ...

Hyderabad Pearl Jewellery - Necklace - Pearl Strings - Pearl Earrings

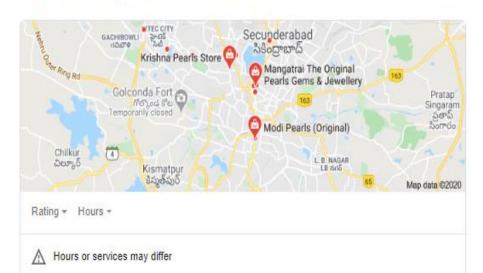

# 3.ORIGINAL HYDERABADI PEARLS

krishnapearls.com

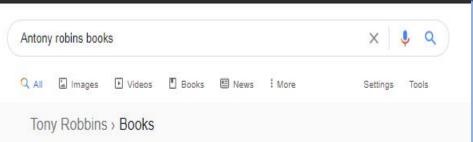

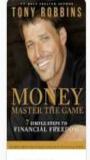

MONEY Master the ... 2014

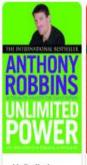

Unlimited Power 1986

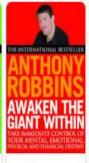

Awaken the Giant Within 1991

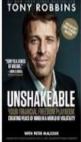

Unshakeable: Your Financi... 2017

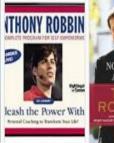

Unleash the Power Withi... 1999

Note friend 1995

# 4. ANTONY ROBINS BOOKS

https://www.tonyrobbins.com/

#### Showing results for **Anthony robbins** books Search instead for Antony robins books

Official List of Tony Robbins Books | Books by Tony Robbins

https://www.tonyrobbins.com > tony-robbins-books \*

Unlimited Power If you want to fulfill your dreams of living a better life, both professionally and personally, Unlimited Power is the book for you. Although written ...

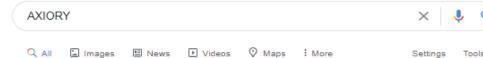

About 277,000 results (0.40 seconds)

#### Top Aggressive Fund - \$5,000 Minimum Deposit

Ad www.worldmarkets.com/ •

Managed Trading Fund Returning 20% a Month on Average. Avg Monthly Return of 20% Diversified Trading. Award Winning Strategy. Open Your Account Today. Highlights: Founded In 2003, Offering Variety Of Products.

Bullion Products · Digital Gold · Cryptoexchange Services

#### Axiory Scam Victim? - You Can Get Your Money Back

Ad www.payback-ltd.com/retrieval/chargeback ▼

Our Team Of Experts Specializes In Retrieving Lost Funds From Fraudulent Brokers. 89% Of

Our Clients Got 100% Of Their Money Back In 2019. You Can Be One Of Them! Up To 5 Years Back. Highly Qualified Pros. Quick Process. High Success Rate.

#### Axiory FX Trading | Leading FX & CFDs Broker Where You're ...

www.axiory.com > ... ▼

Trade FX, Commodities, Indices, Oil & Gold CFDs with a leading Forex broker. Access unique risk management tools, comprehensive market coverage....

#### About Axiory

Axiory is a licensed industry leader that has been serving traders ...

#### Contact Us

Please do not hesitate to contact us at any time. But do note our ...

#### Account Types

Get Forex a Trading Account to Suit Your Needs. 3 Account ...

#### MyAxiory

Supercharged Account
Management Platform. The ...

#### Trading Resources

Access FX education resources and market updates including ...

#### Axiory Trading Advantages

Trade with Axiory's benefits including registration in less ...

## 5. AXIORY

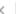

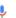

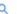

#### 7 Proven Customer Loyalty Programs That Work - Sleeknote

https://sleeknote.com > blog > customer-loyalty-programs ▼

Oct 29, 2019 - Read this article to learn how top brands are using loyalty programs to ... you can turn first-time buyers into repeat customers, and keep your brand top of mind. ... After all, new customers are unlikely to join a rewards program ...

#### 20 Retail Brands with the Best Customer Loyalty Programs ...

https://emarsys.com > learn > blog > best-retail-customer-loyalty-programs ▼
Nov 22, 2019 - 20 Retail Brands with the Best Customer Loyalty Programs (and How to ...
Maybe your head is spinning with new ideas for a loyalty program.

#### B2B Loyalty Program Agency | New York City NY

https://www.incentivegroup.com > b2b-loyalty-program-agency-new-york

Specializing in New York Sity NY B2B customer loyalty & employee engagement program ... 30
years of best practices as the leading B2B Loyalty Agency. client ...

#### Don't Just Offer Points - Create a Loyalty Experience

[Ad] www.maritzmotivation.com/ •

Combine Science, Expertise and Technology to Create a Memorable Loyalty Program.

Personalized Design. Data and Insights. Tailored Rewards. Flexible Technology. Types: Direct Sales, Call Centers, Franchise Sales, Channel Sales, Dealer Sales, Distributor Sales.

Services Offered · Expertise Solutions · Contact Us · About Us · Industries Served

#### Make Customers Happier, Faster - Free Customer Loyalty Guide

(Ad) marketing.smg.com/ ▼

See How SMG's Survey Best Practices Can Keep Your Brand Ahead of the CXM Curve. Improve Insights, Increase Response Rates & Get a Clearer Picture of Customers. People-Centered. Technology-Driven. Insight-Focused.

## 7. BEST LOYALTY **PROGRAMS** IN NEW YORK

https://www.incentiveg
roup.com/

best spa in mumbai

×

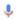

nttps://ibb.in> mumbar> best-spas-in-mumbar •

Stress No More: Where To Go For That Long-Overdue Spa Day. Send ...

#### 6 Of The Best Luxury Spas In Mumbai - Culture Trip

https://theculturetrip.com > Mumbai > Things to Do ▼ Sep 8, 2016 - 6 Of The Best Luxury Spas In Mumbai.

#### The 5 Best Places for a Massage in Mumbai | Elite Traveler ...

https://www.elitetraveler.com > ... > Asia and the Pacific > Mumbai ▼
The 5 Best Places for a Massage in Mumbai. By admin | March 26 2007. RUDRA SPA
TREATMENT ROOM. Discover a world of relaxation, rejuvenation and ...

#### Spa In Mumbai, Spa, Body Spa, Best Spa In Mumbai, Day Spa ...

https://www.myrahspa.com \*

Myran Spa is a destination day spa in Mumbai, right in the middle of our nectic stressed out city of mumbai. This body spa is spread over two levels of opulent ...

#### Tried and tested: The best luxury hotel spas in Mumbai for 2017

https://luxurylaunches.com > mumbai > tried-tested-best-luxury-hotel-spas-... ▼
Jan 2, 2018 - The best luxury hotel spas for 2017 are ones that not only deliver a supreme spa
therapy but an experience that is like a recuperative caress. So ...

#### Top 100 Beauty Spas in Mumbai - Best Beauticians - Justdial

https://www.justdial.com > ... > Beauty Spas in Mumbai > 7610+ Listings ▼

\*\*\* ★ \* Rating: 4.2 - 398,375 votes

7610 Beauty Spas in Mumbai. Find √Beauty Parlour And Spas, √Spa Treatment, √Facial And Body Treatment, √Spa Centres in Mumbai. Get Phone Numbers ...

## 8. BEST SPA IN MUMBAI

myrahspa.com

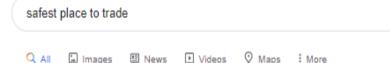

About 26,600,000 results (0.47 seconds)

#### Plus500- Stocks Trading: CFDs - Free & Unlimited Demo account.

(Ad) www.plus500.com/ •

Platform for CFDs. Tight Spreads & Leveraged product. Your Capital is at risk. Stop wasting money on commissions: Switch to Plus500 commission-free trading. CFD Service. Brexit Opportunities. Trade Bitcoin CFDs. Trade Ethereum CFDs. Free demo account.

#### Live Market Price Alerts

Real-Time Alerts & Notifications
React Immediately to Price Movement

#### Bitcoin Halving

What is 'Bitcoin Halving'
& How will it impact its price?

#### Fortrade - for trading stocks - Find the right stocks for you

[Ad] www.fortrader.com/ ▼

See why global traders choose us for trading. Warning: Your capital is at risk. Fast onboarding. Metatrader 4. Professional service. 12/5 support. Get a demo account. Real-time quotes. Highlights: Fast And Secure Platforms, Excellent Support Team Available.

#### FXPRIMUS The Safest Place To Trade – Primus Markets ...

https://www.fxprimus.com > int \*

The forex market is the place for traders all around the world to buy, self or exchange currencies at the current market price. It is known for being by far the largest ...

You visited this page on 7/26/20.

# 9. SAFEST PLACE TO TRADE

https://www.fxprimus.com/

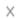

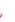

#### Gaming | Computers - Tablets | OLX Online ... - OLX Qatar

https://olx.qa > All Ads > Electronics & Home Appliances ▼

Dell gaming pc i7 2600 rx580 12 gb ram ssd... 2,600 QAR. Computers - Tablets » Desktop computers. 24 Jul. Al Doha Al Jadeeda. Hp ...

#### High-end gaming PC | Qatar Living

https://www.qatarliving.com > Forum > Doha Shopping •

I tried PC one but the prices are sky high and I have no idea how to assemble one, edit- and are there people who assemble PCs for a small fee here in gatar ??

#### Category: Gaming PC - Startech Store

https://www.startechstore.com > Gaming > Gaming computer •

Gaming PC. Showing all 2 results. Filters. Default surling, Sort by popularity, Sort by average rating, Sort by latest, Sort by price; low to high, Sort by price; high to ...

#### السوق المفتوح - Gaming PC - New in Qatar

https://qa.opensooq.com > ... > Consoles > Gaming PC ▼

Video Games & Consoles - Consoles Gaming PC - New in Qatar. 0 - 0 Results from 0. Be the first to know when new ads added on Consoles Notify Me ...

#### Related searches

# 10.GAMING COMPUTERS IN QATAR

startechstore.com

#### Selfie Ring LED Camera Lens - Best Price in Doha, Qatar | Buy ...

https://www.chikili.com > products > selfie-ring-led-camera-lens-doha-qatar ▼ QAR 50.00 - Out of stock

The Clip On ring light has soft and moderate lighting effect, just as providing you with a professional photographer whenever you want to take a selfie. CUTTING- ...

#### Selfie Ring Light, Ocathnon 36 LED Clip-on Cellphone Ring ...

https://qatar.desertcart.com > products > 19828240-selfie-ring-light-ocathn... ▼
High quality led ringlight with 36 led beads-this ring light is made from High Quality Plastic,
Durable and shockproof. 36 highlight ... FREE Delivery Across Qatar.

#### 26CM/10 inch LED Selfie Ring Light | Lighting Souq

https://www.lightingsouq.com > product-details > 6-inch-LED-Selfie-Ring ... 

Dimmable binch LED Ring Light with a wide dimming range from 1%-100%. ... 26CM/10 inch
LED Selfie Ring Light ring light available in gatar, selfie ring light in ...

#### Buy 36-LED Selfie Ring Light Black/White Online Qatar, Doha ...

https://www.qatar.ourshopee.com > details > 36-LED-Selfie-Ring-Light-Bl... ▼

\*\*\* Rating: 2.5 - 20 reviews - QAR 49.00 - In stock

Buy 36-LED Selfie Ring Light Black/White online at low prices in Dubai, UAE. Choose the best cell phone accessories from ourshopee.com, with pay on delivery ...

#### Buy Built-in 16LED Selfie Flash Light for Camera Phone ...

https://www.qatar.ourshopee.com > details > Built-in-16LED-Selfie-Flash-... ▼
Item Type, Selfie Flash Light. Light effect, 16 LEDs Buil-in. Battery, Capacity 110 mAh,Up to 500 flashes. Compatible. For ios system can suit for ios 6, 7, ...

# 11.SELFIE LIGHTS IN QATAR

https://www.lightingsouq
.com/index.php

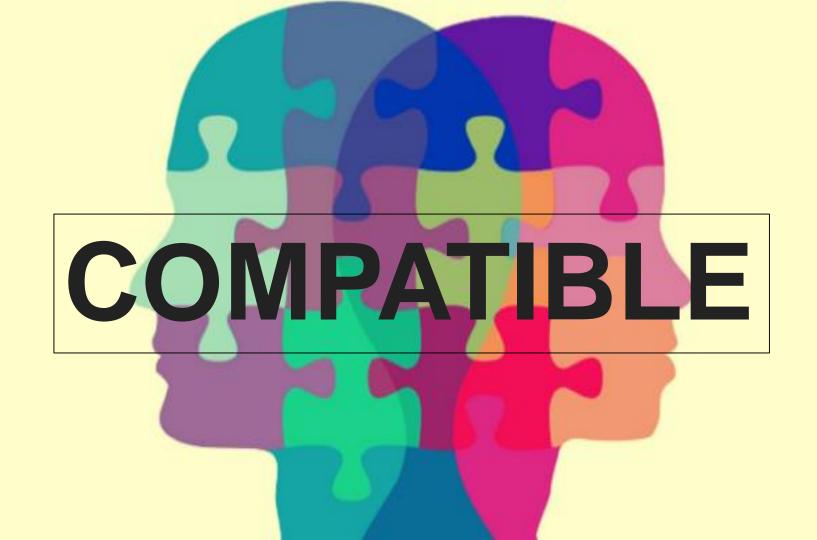

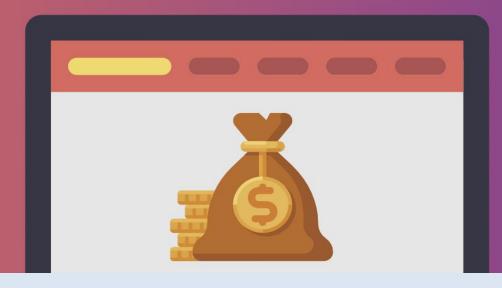

# 1. COMPATIBLE FOR AFFILIATE WEBSITE

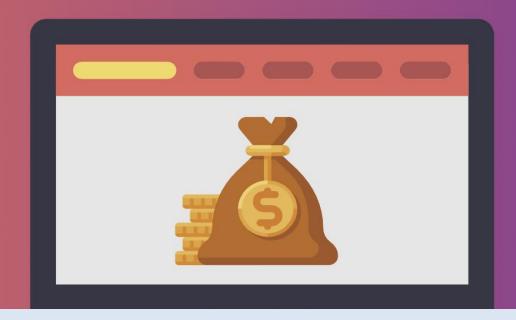

### 2. NICHE WEBSITE

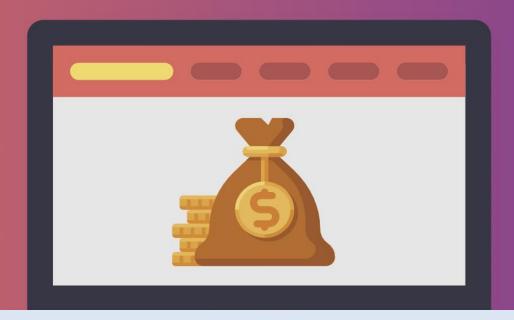

### 3. BRANDED WEBSITES

# 2. FOR AFFILIATES LONG TAIL KEYWORDS WITH 30K TO 100K

### KEYWORD RESEARCH

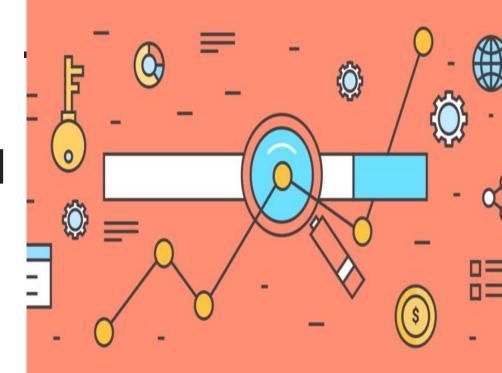

# 3. KEYWORD BUCKETS

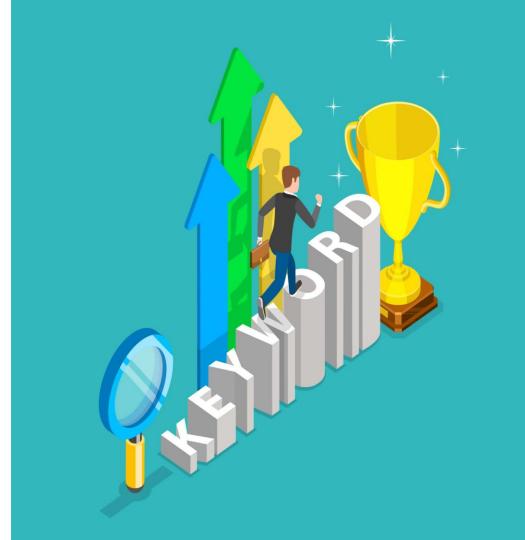

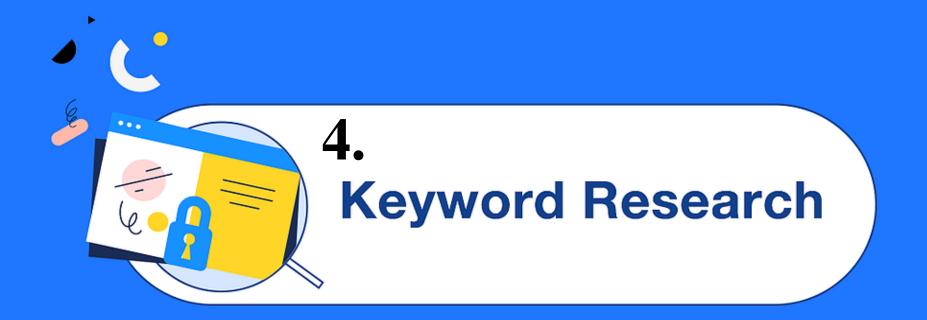

#### WHAT IS KEYWORD RESEARCH?

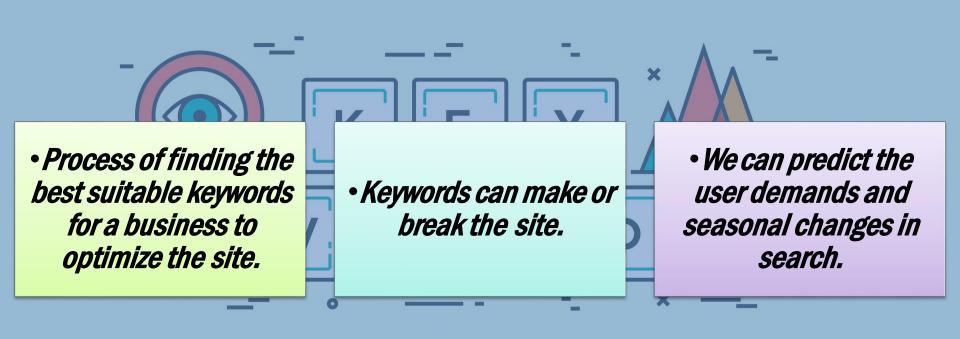

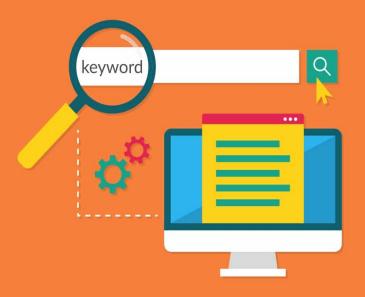

# 5.KEYWORD FINALIZATION WITH 101 KEYWORDS

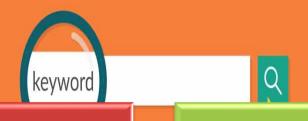

## 11 PRIMARY KEYWORDS

## 25 SHOW - OFF KEYWORDS

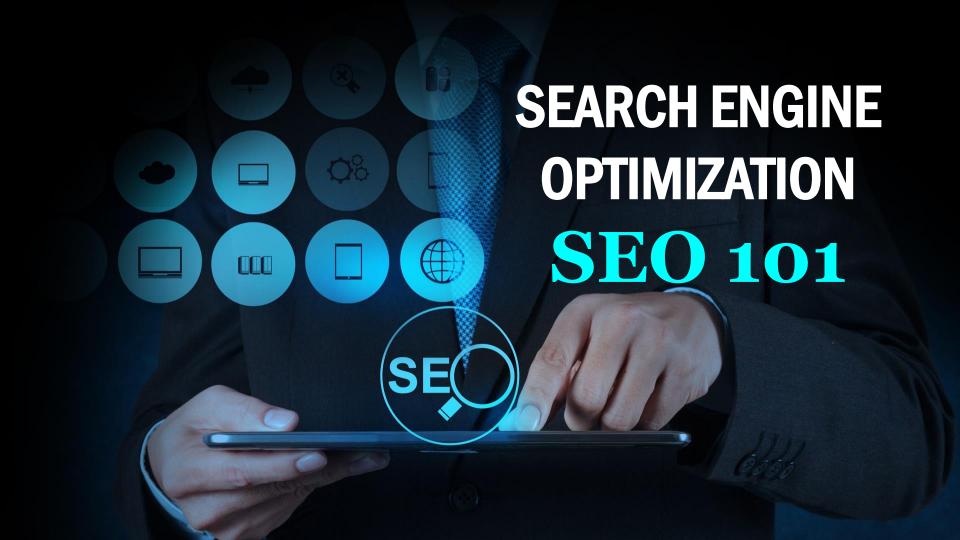

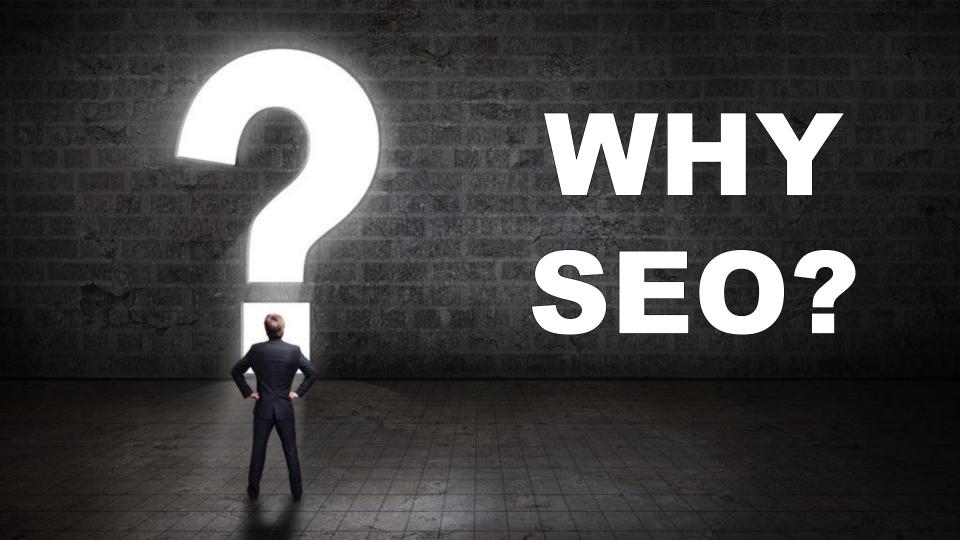

### BENEFITS

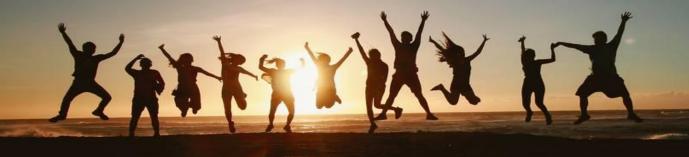

### INCREASES TRAFFIC TO WEBSITE

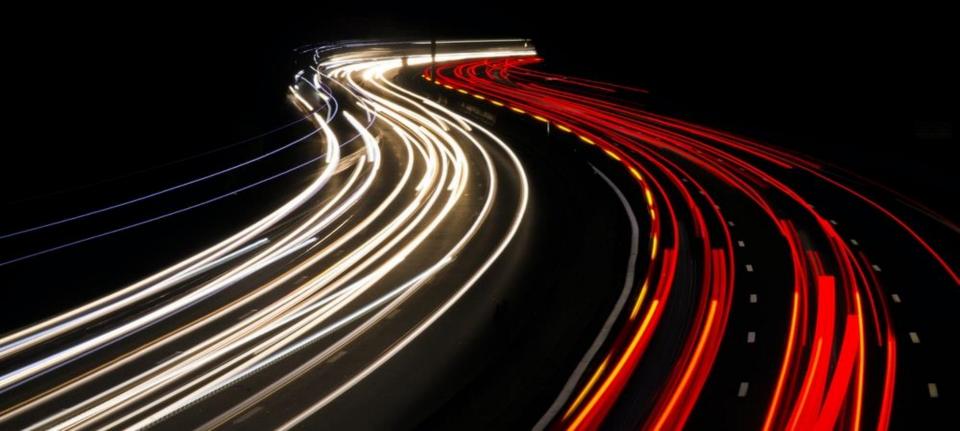

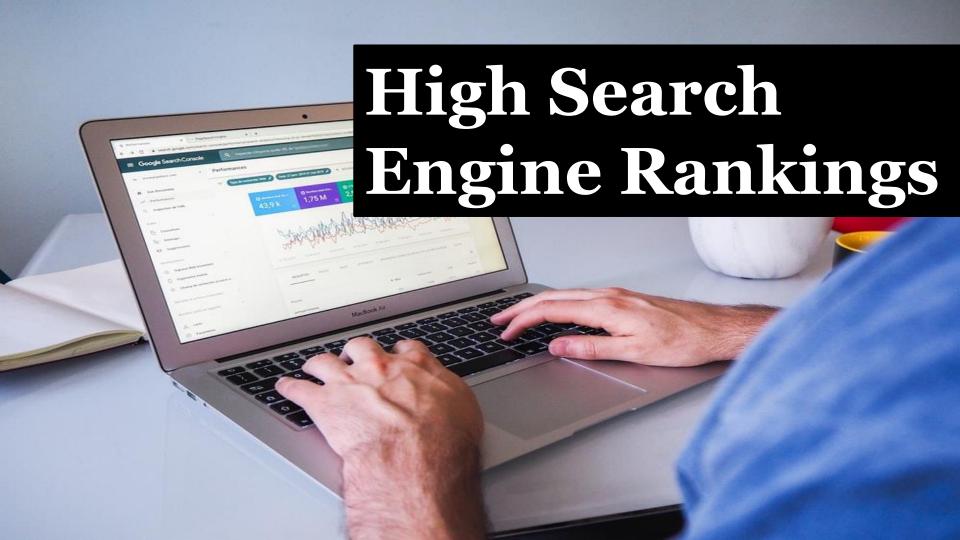

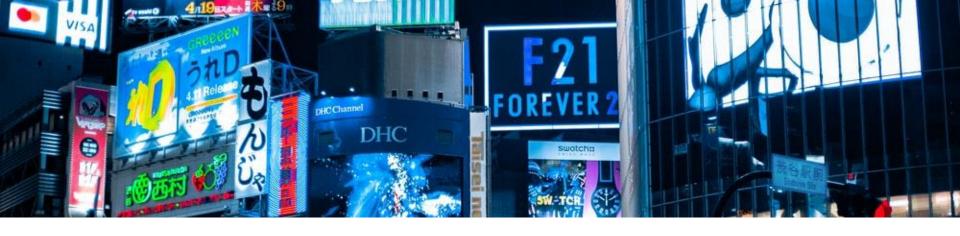

## Cost Effective Advertising

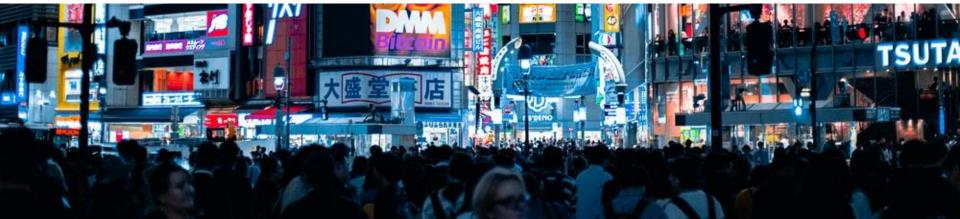

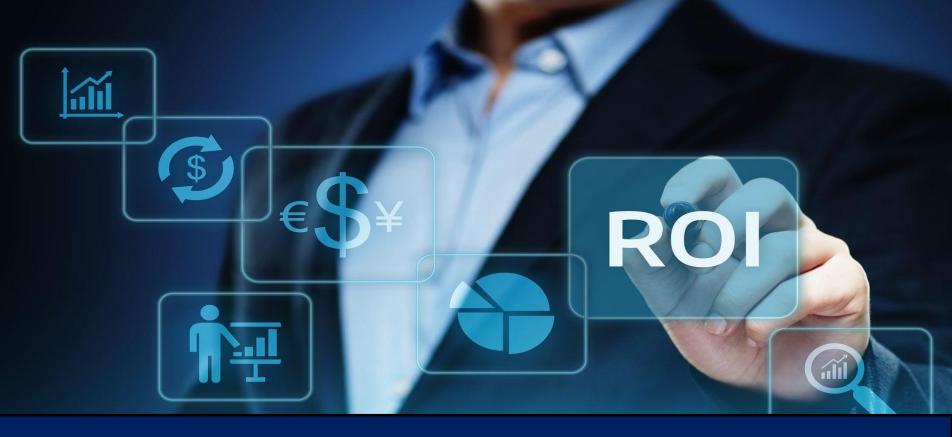

Return On Investment (ROI)

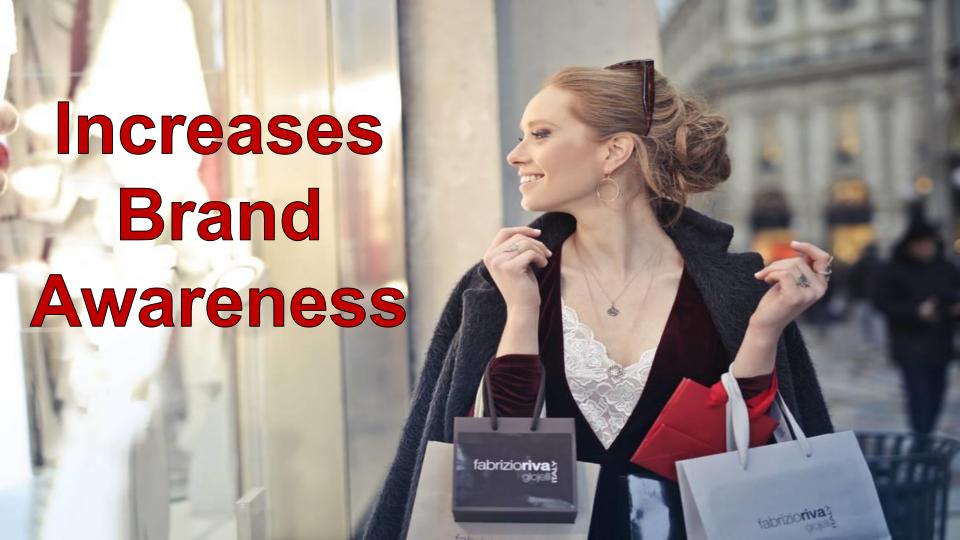

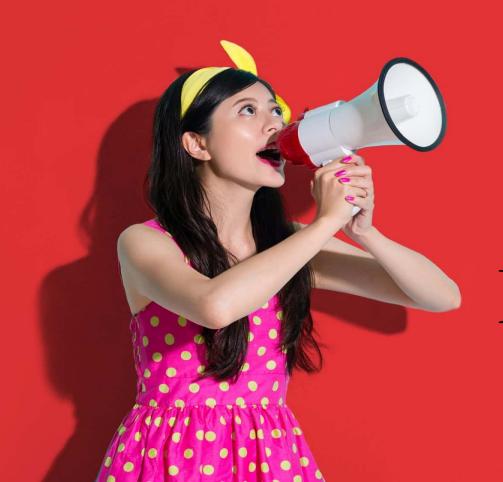

# REACH NEW MARKET

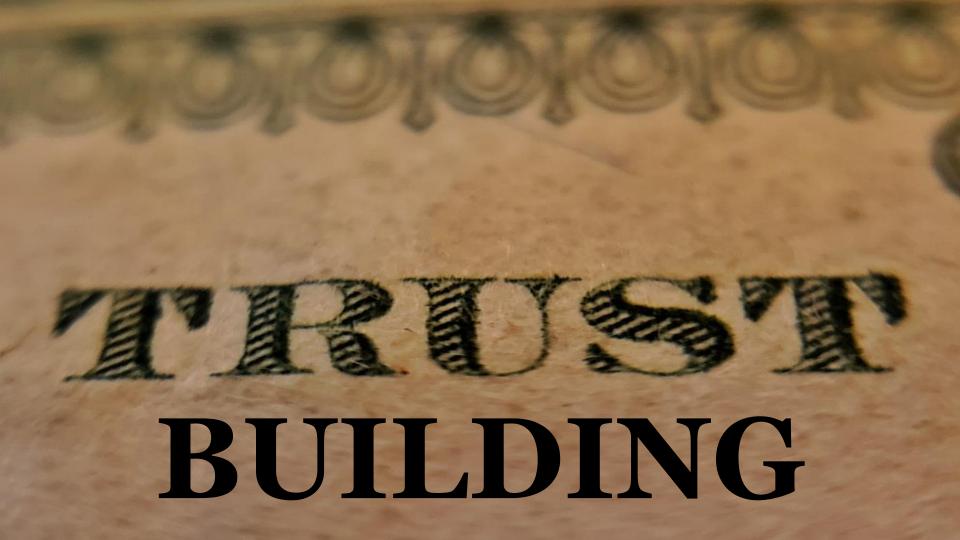

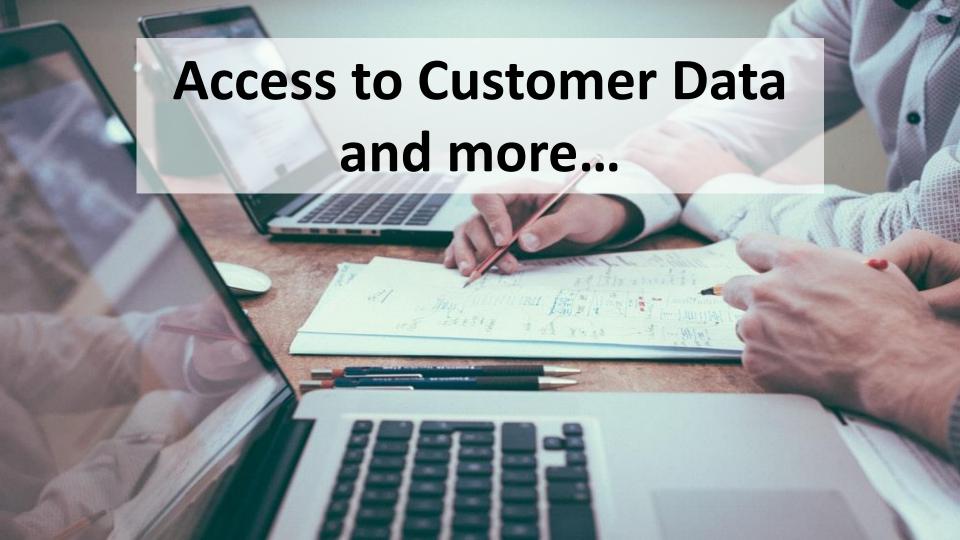

Link Building Campaigns

Sitemap Creation & Submission

Robots File Creation

Mod Rewrite / Search Engine Friendly URLs

W3C Validation

SEO Work Flow Website Analysis

Site Quality Check

Competitive Analysis

Keyword Research & Analysis

Web Page/Design Optimization

Content Optimization

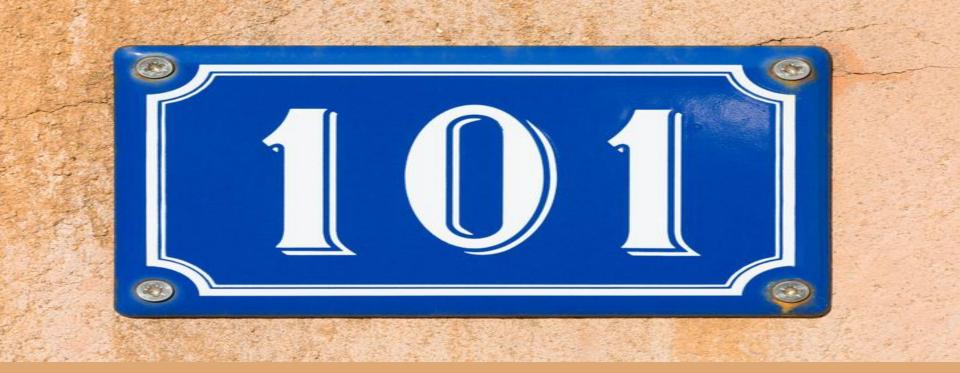

### SEO STRATEGY

### WHAT IS

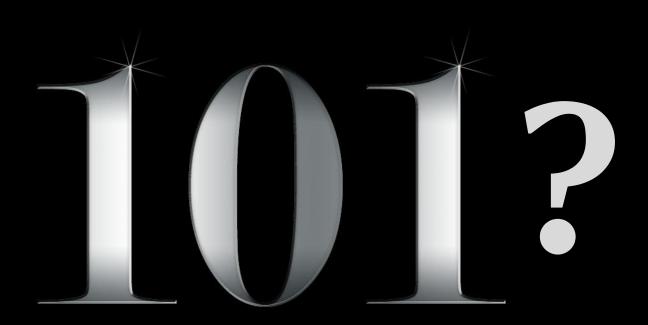

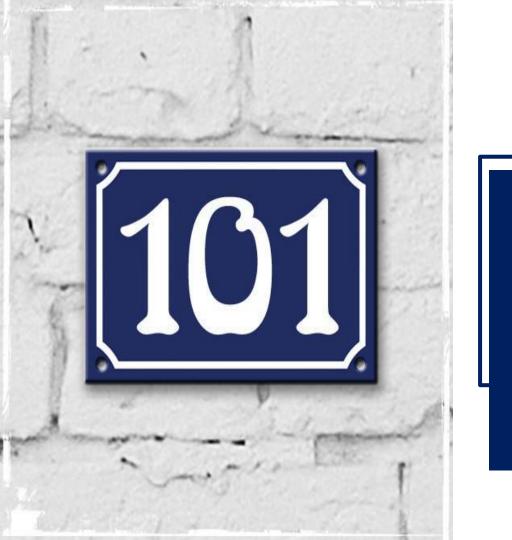

### IS A POWER NUMBER

### **MEANS**

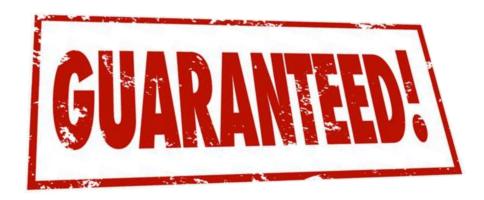

**OUTPUT** 

Presence In Google 1st Page For Long Tail Keywords

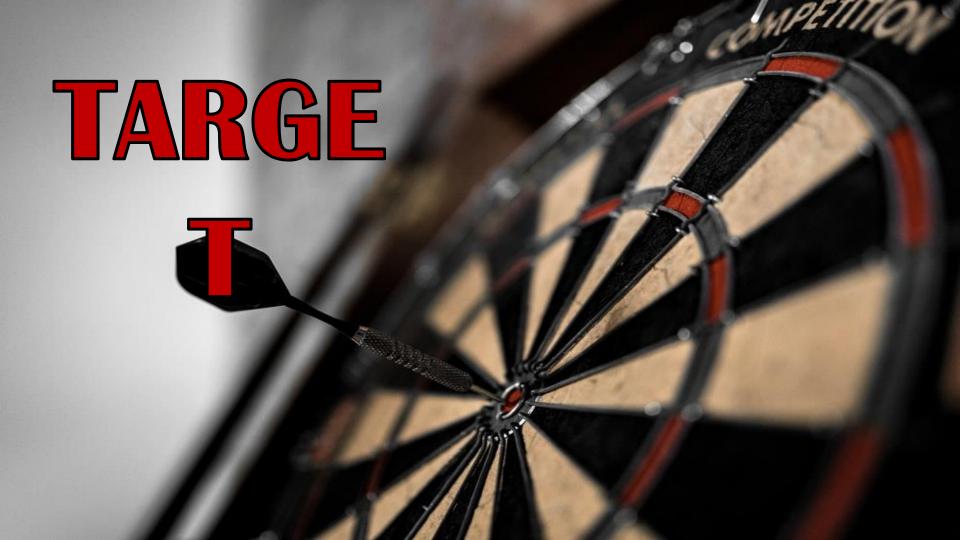

#### 11 DOMAINS

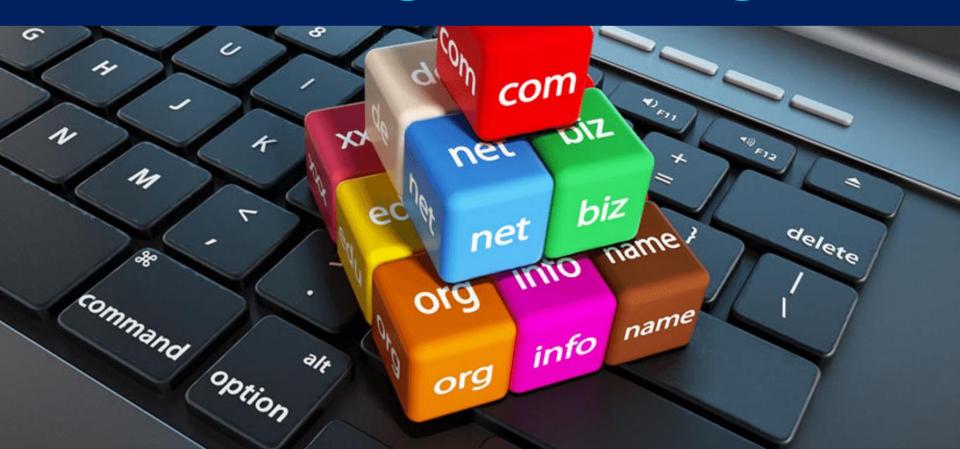

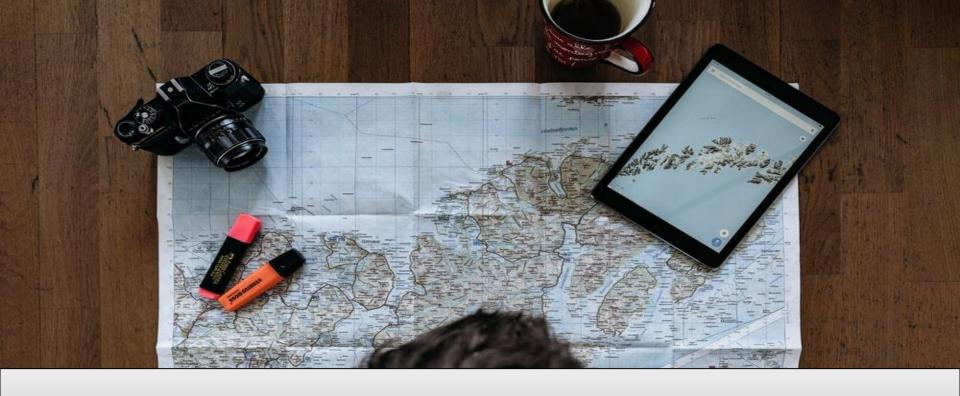

### 11 COUNTRIES

### 101 KEYWORDS

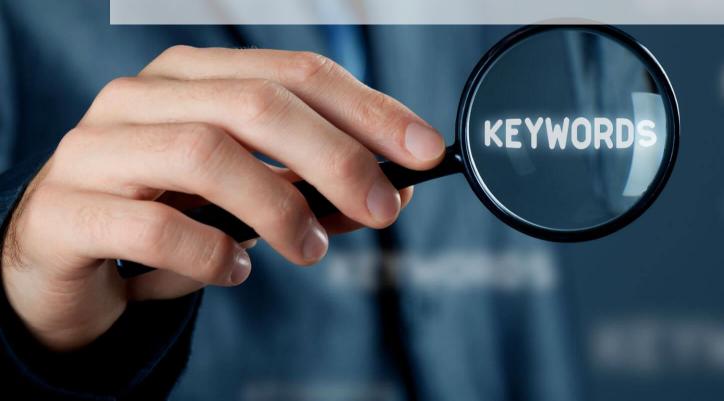

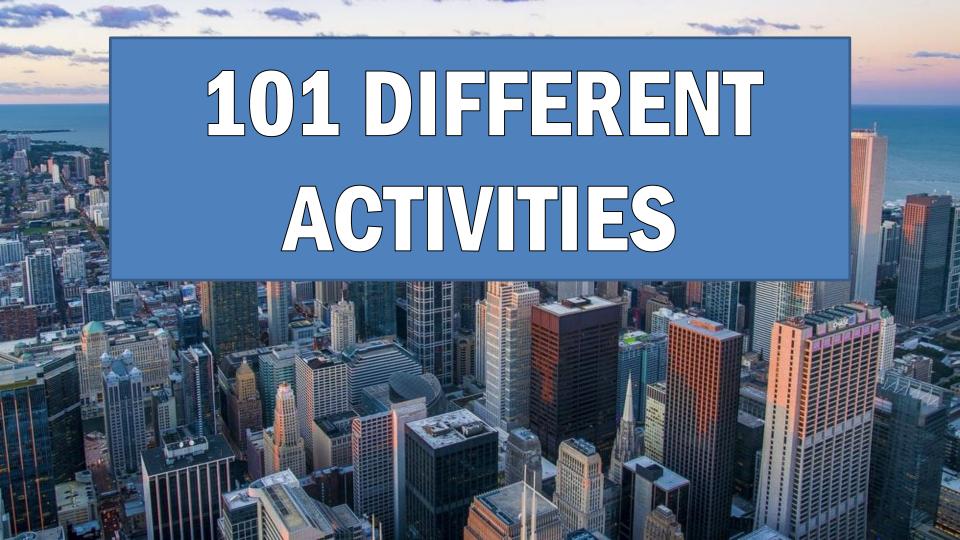

## 10001 WORDS

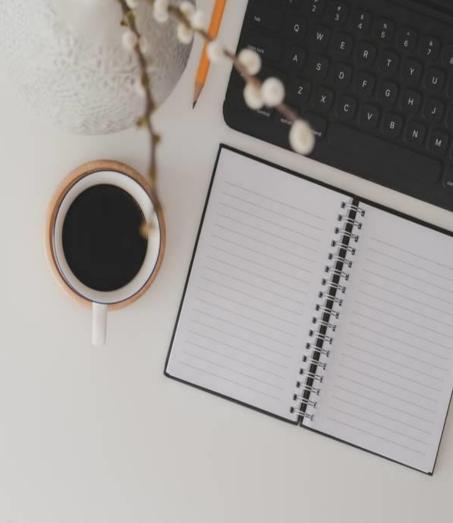

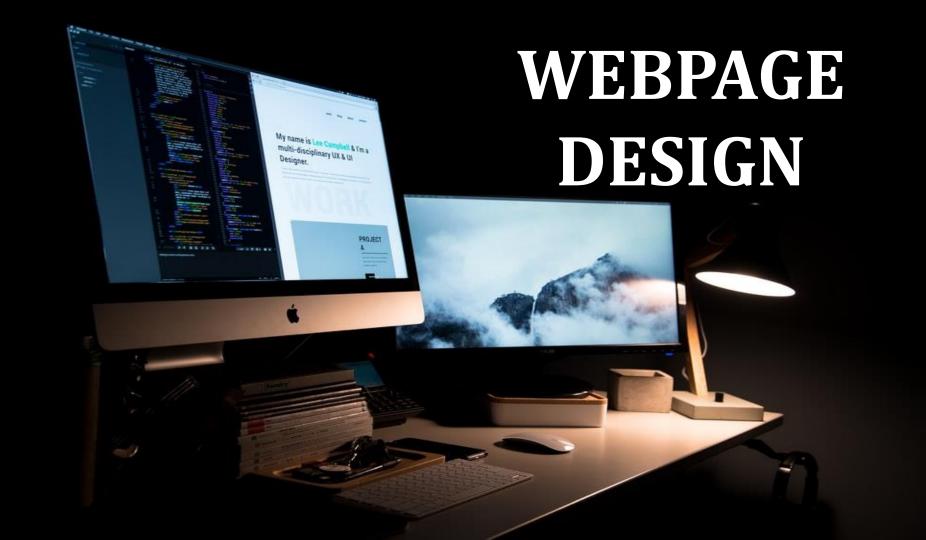

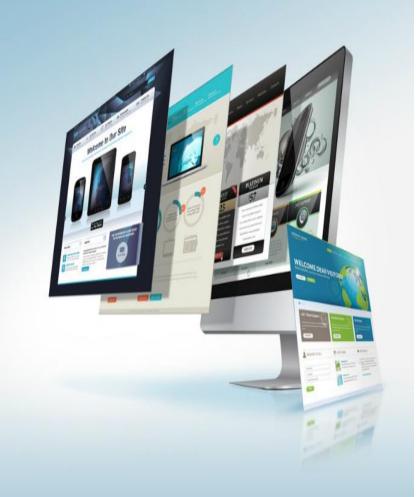

# 101 PAGES IN WEBSITE INITIALLY

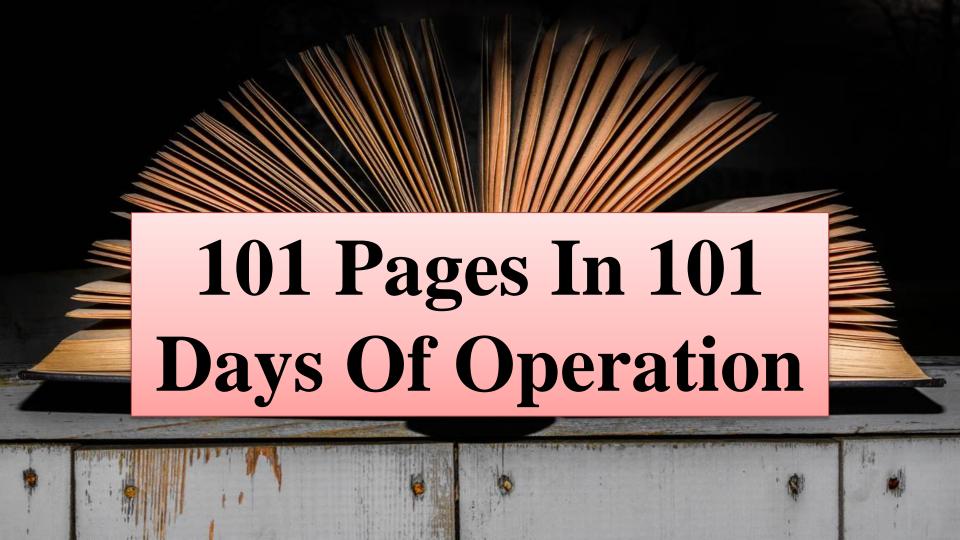

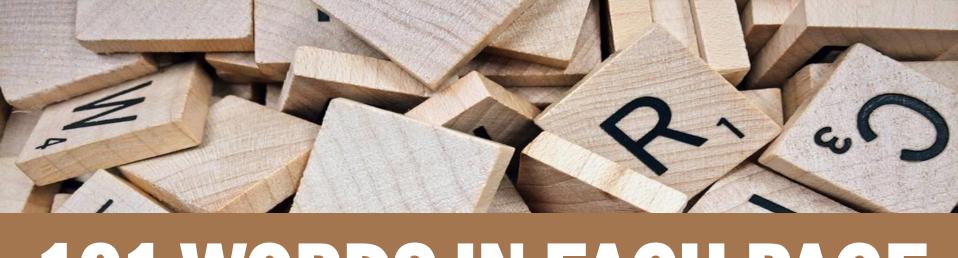

### 101 WORDS IN EACH PAGE

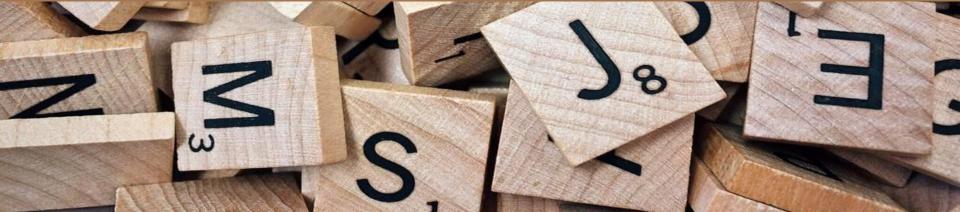

# 101 minimum number of keywords in each page

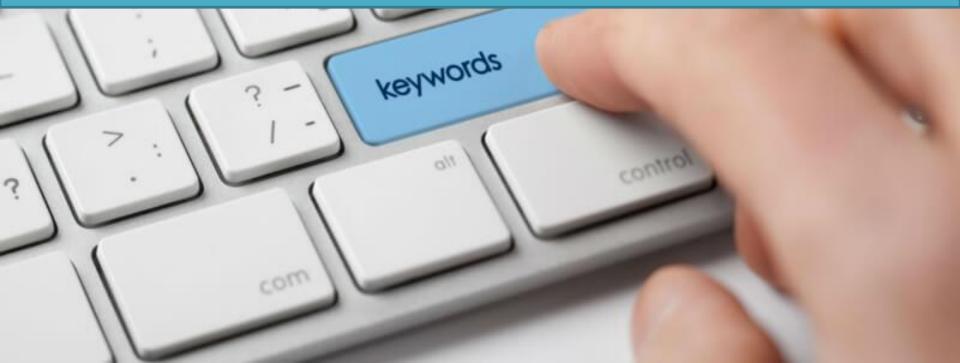

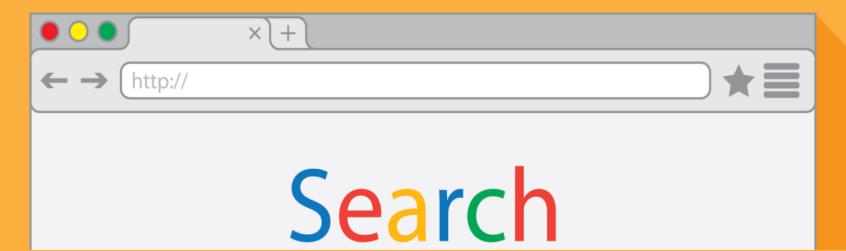

Submission to 101 Search Engines majorly Google, Yahoo, Bing, etc. is our target

Go

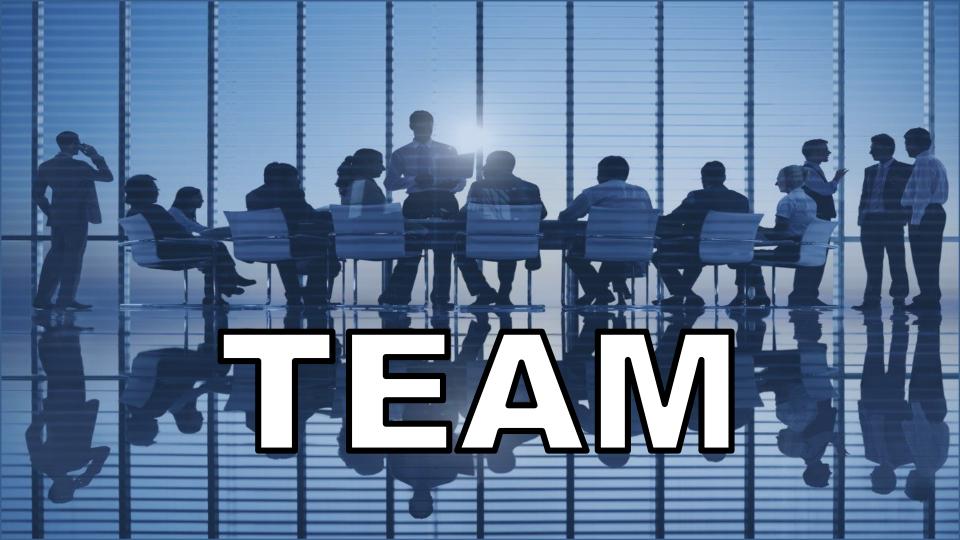

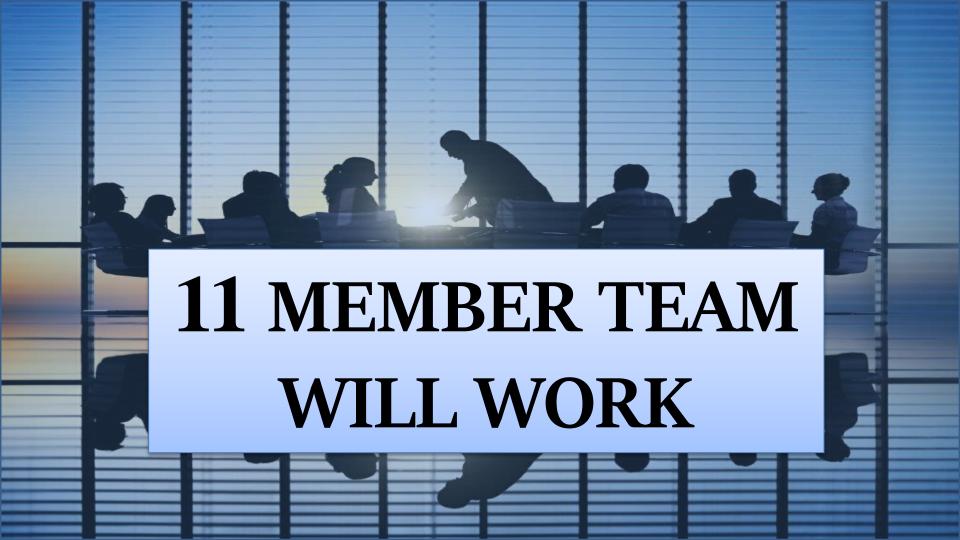

#### 101 WORKING HOURS PER MONTH

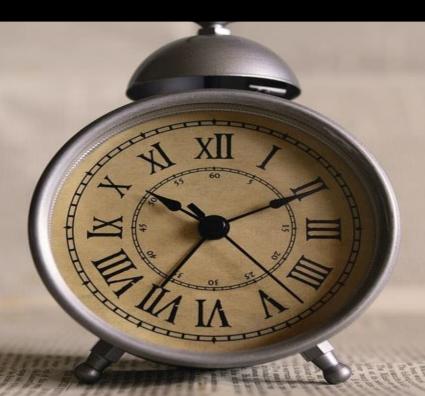

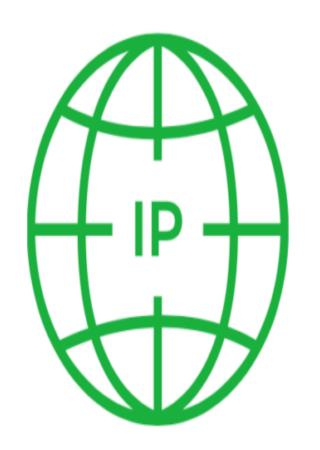

# 11 different IP addresses are used

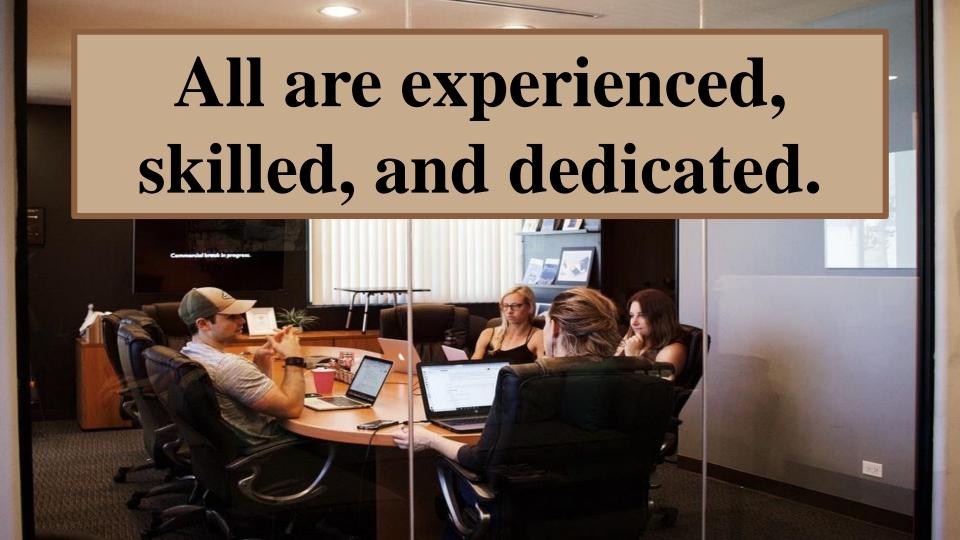

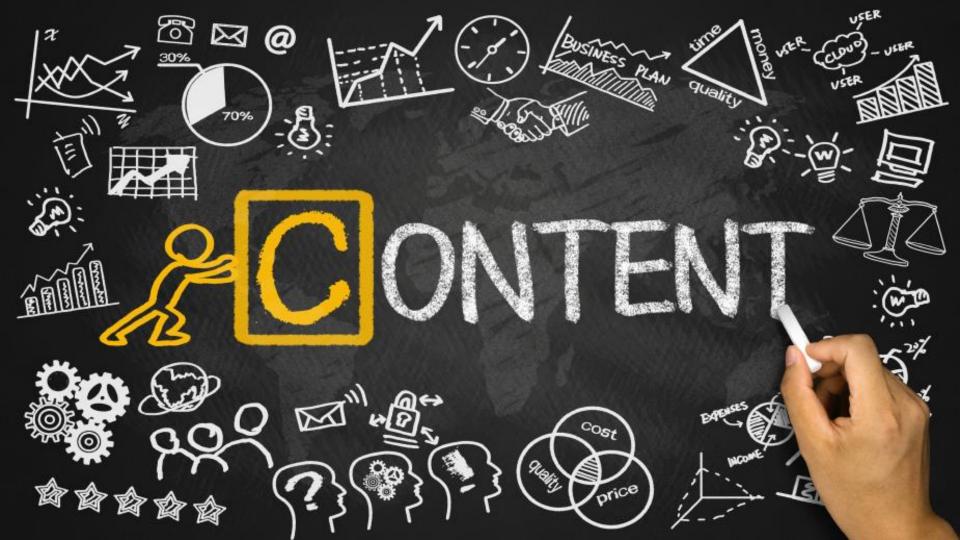

#### PREPARE UNIQUE CONTENT WITH:

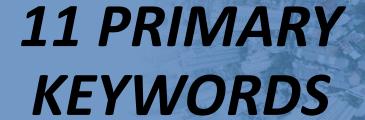

90 SECONDARY KEYWORDS

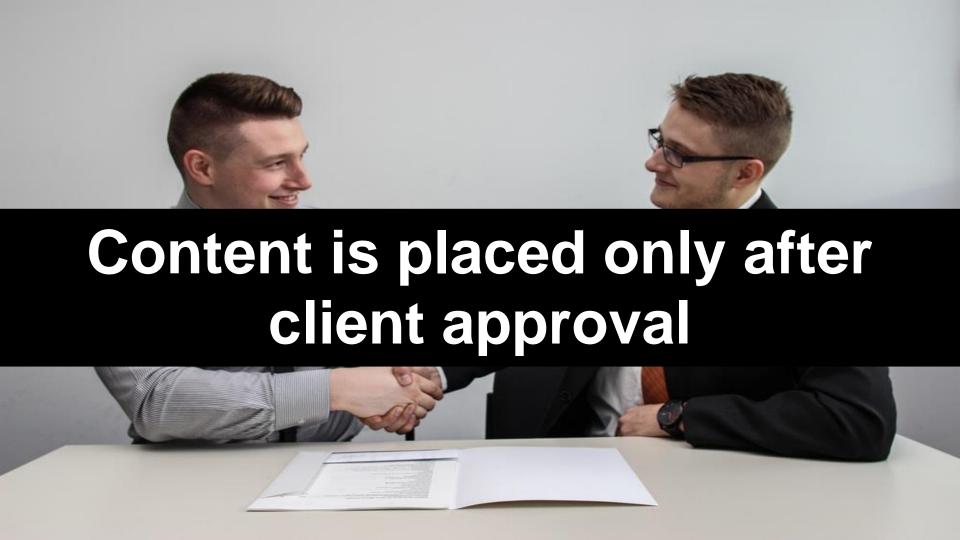

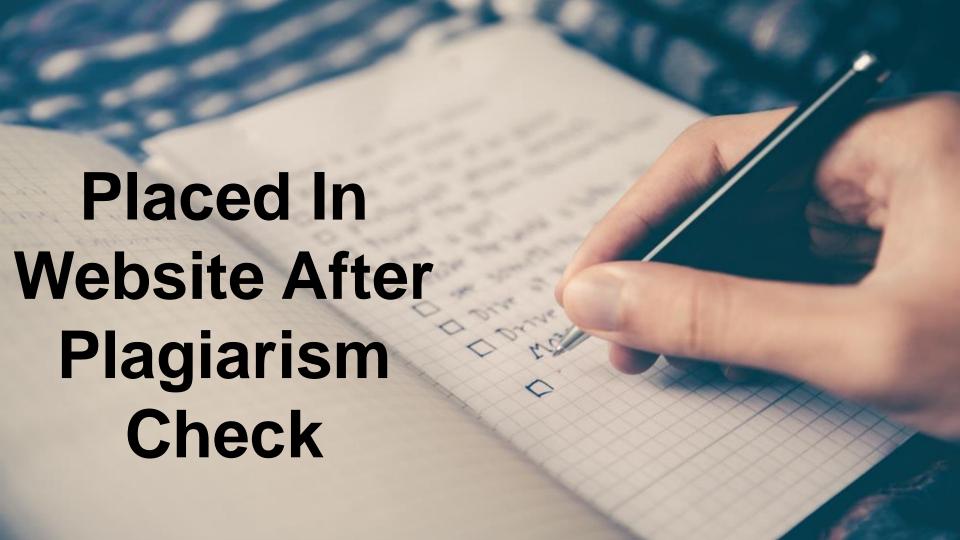

# SE.O ACTIVITES

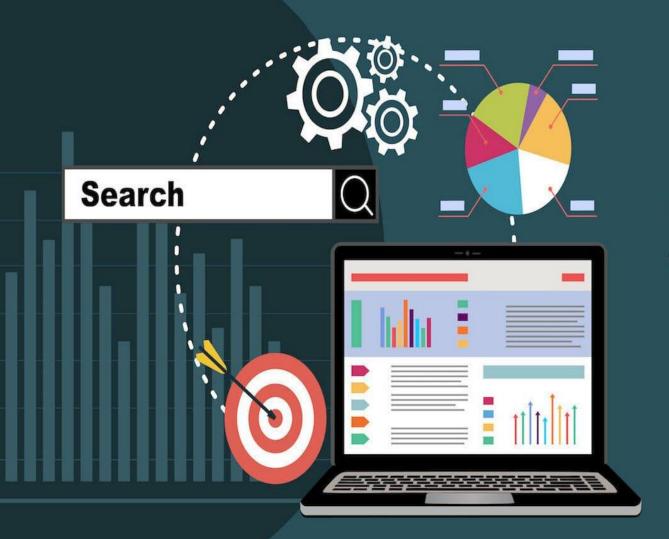

## ON PAGE SEO

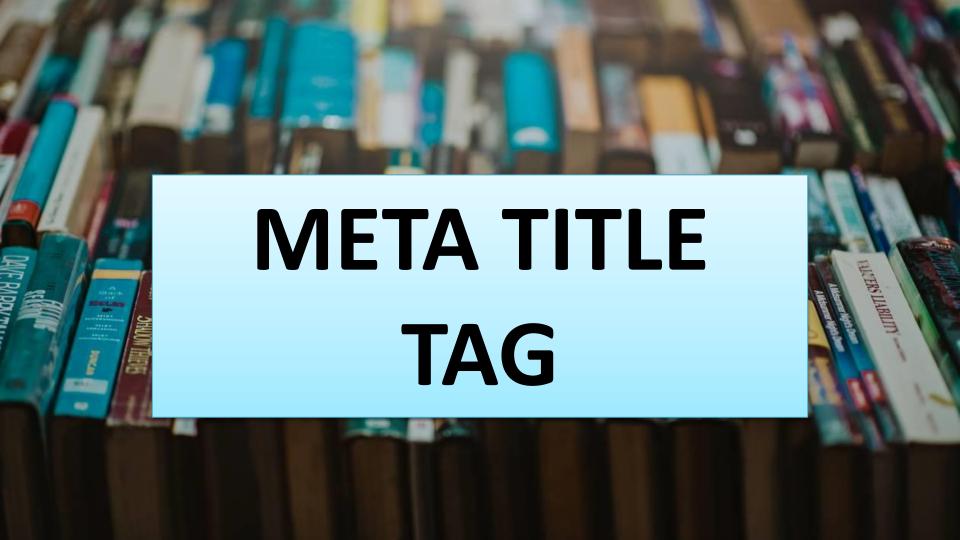

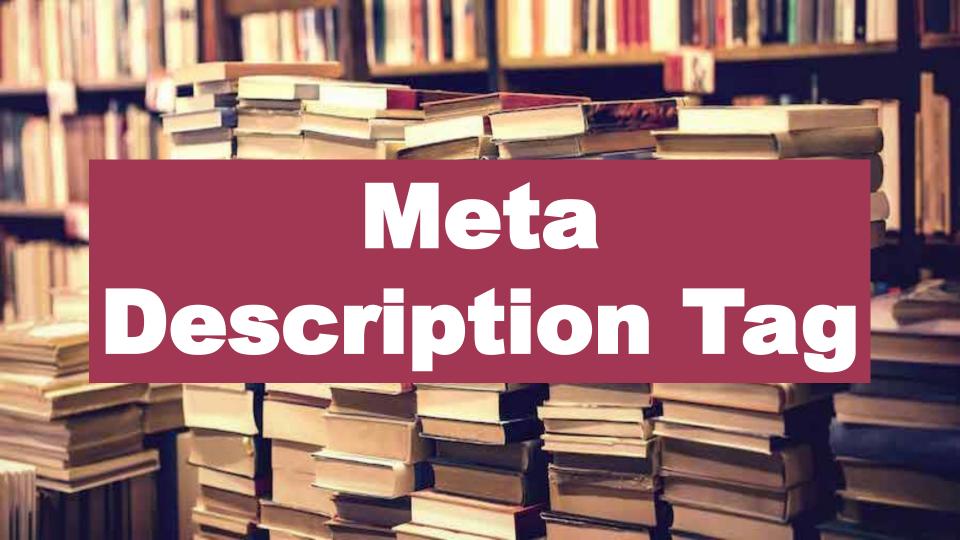

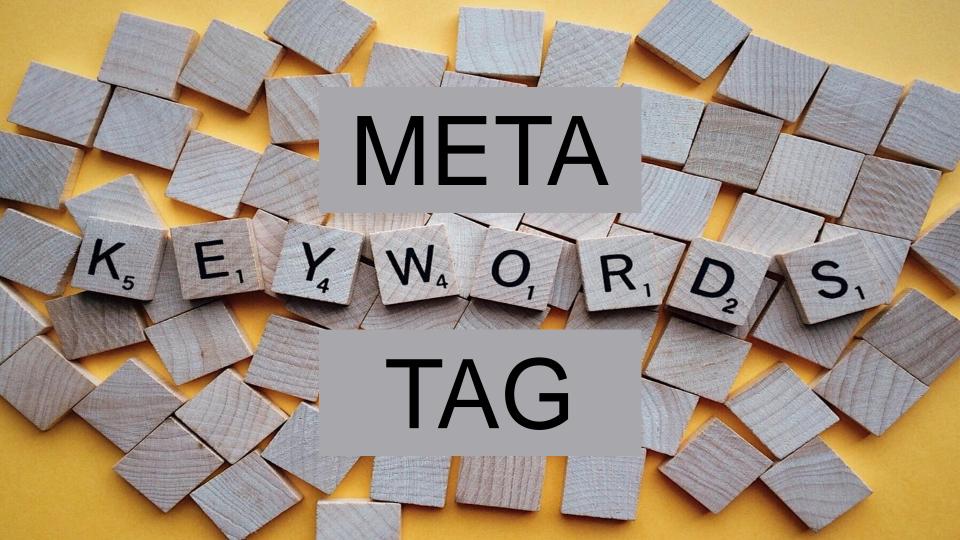

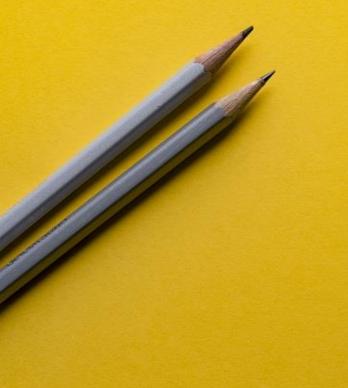

# HEADER TAG

# HEADER SECTION ORDER

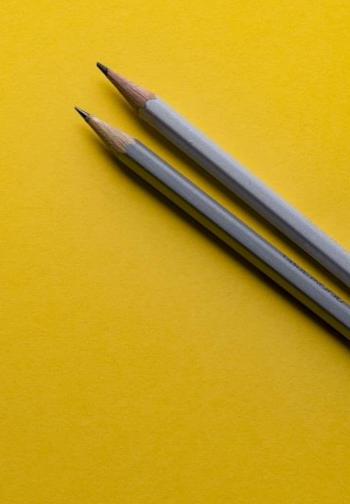

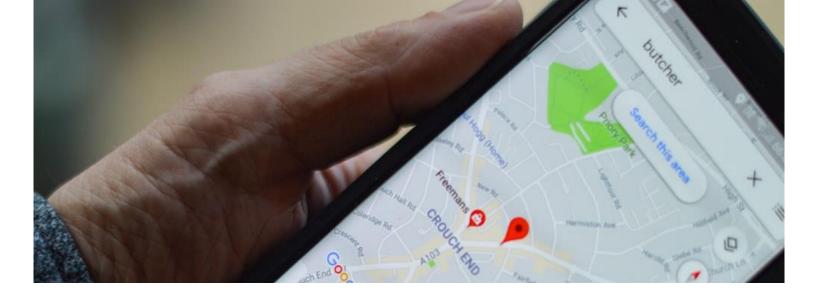

### SITE MAP

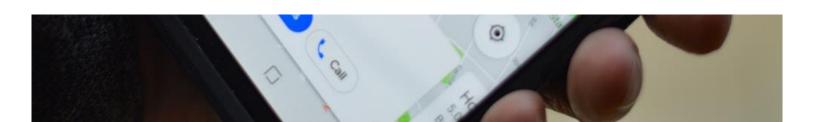

## Robot.txt File

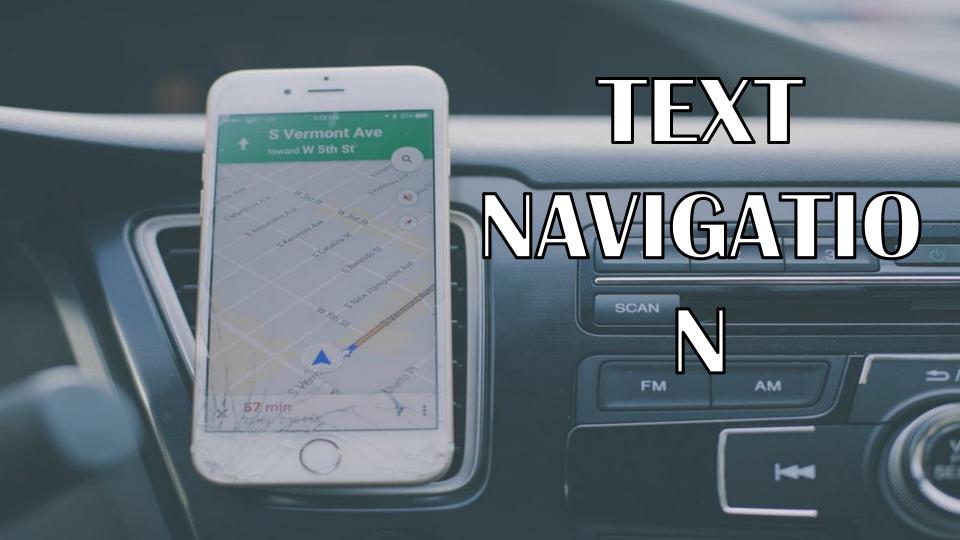

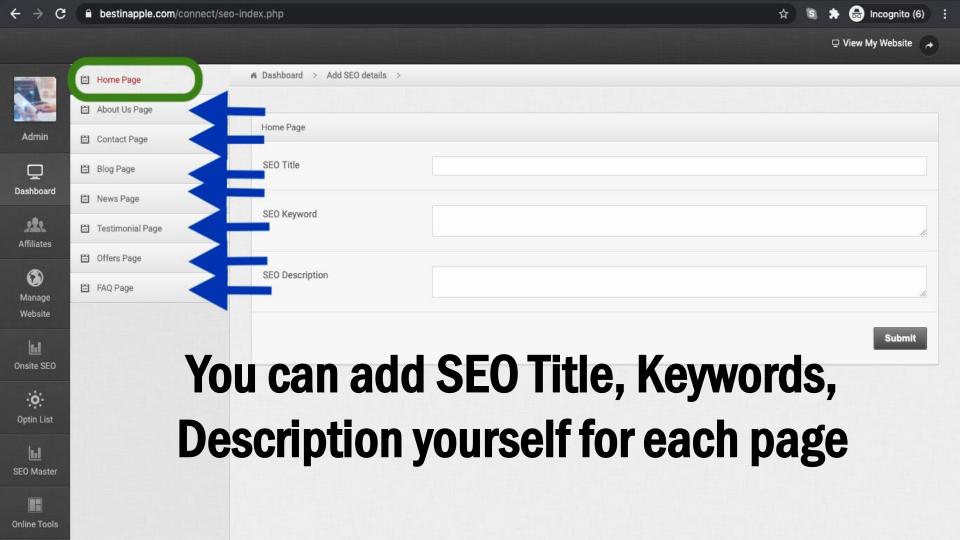

### You can add SEO for Category, Sub category, Sub-in category etc.

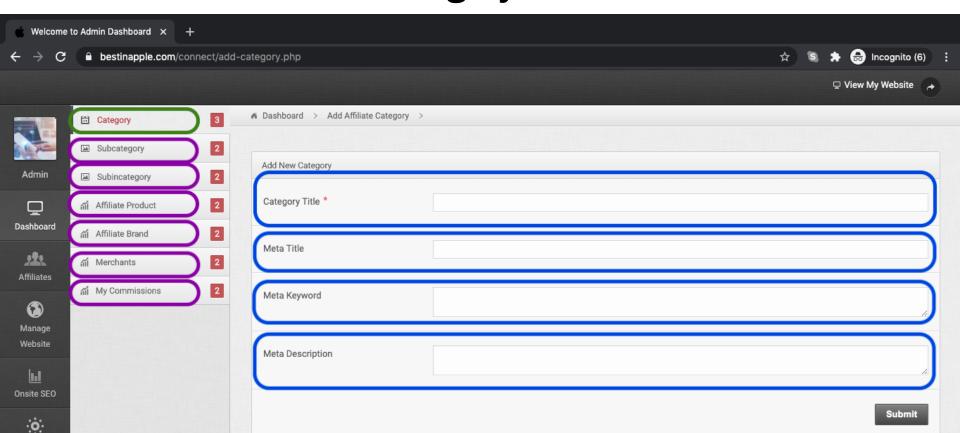

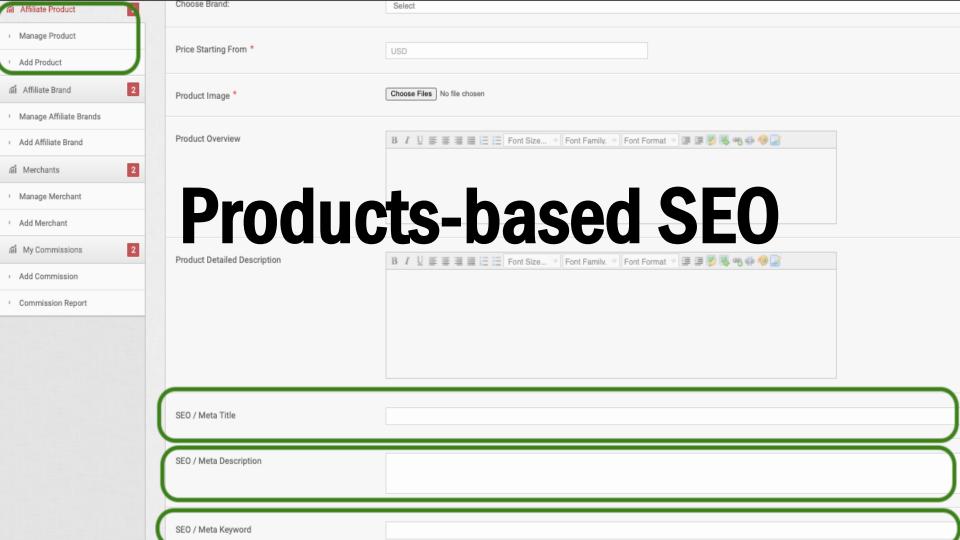

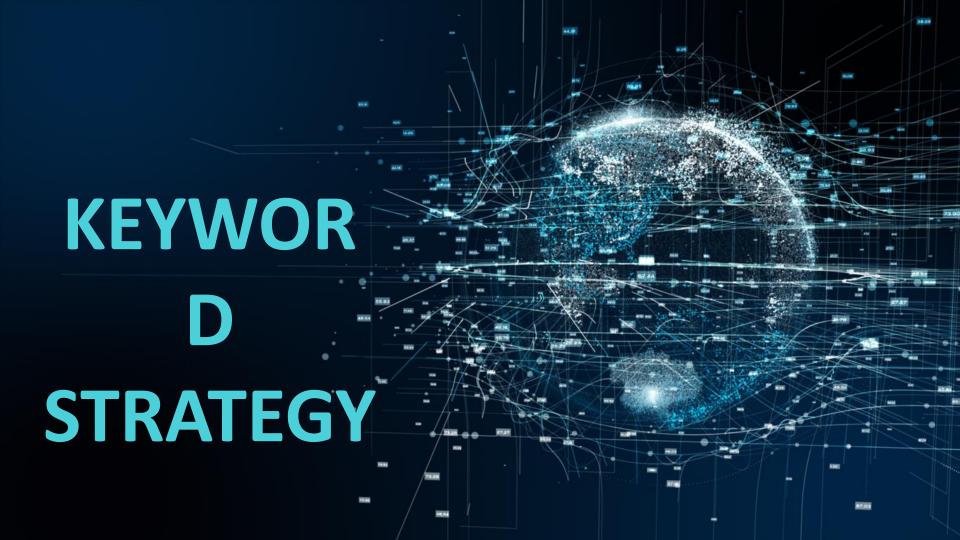

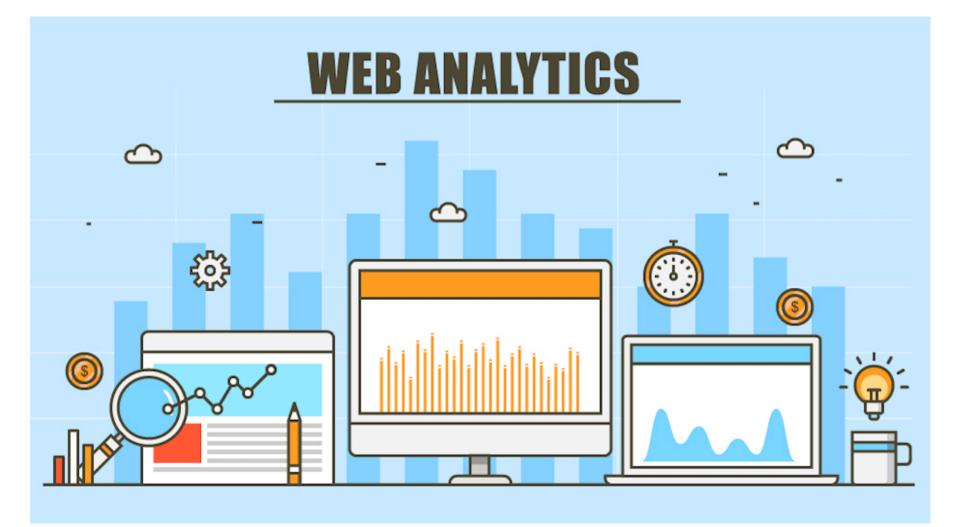

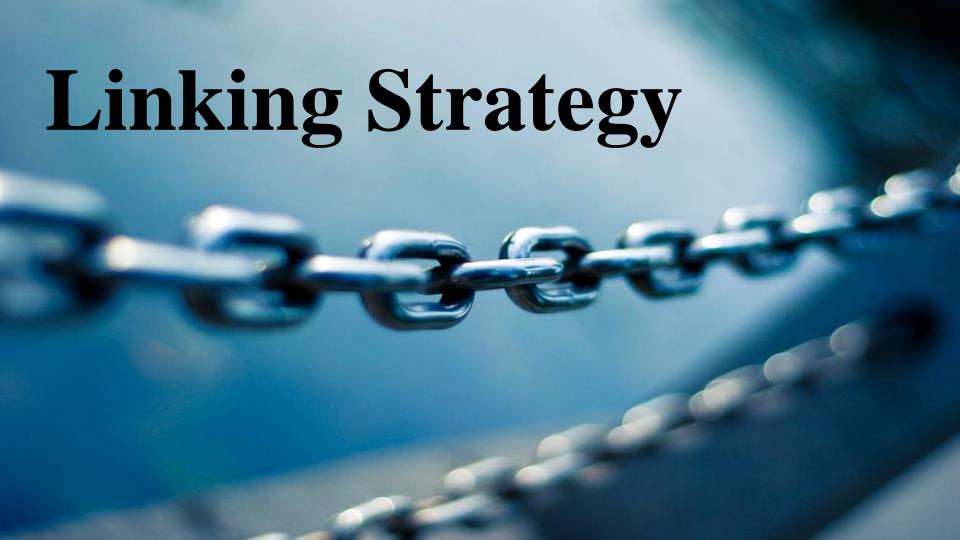

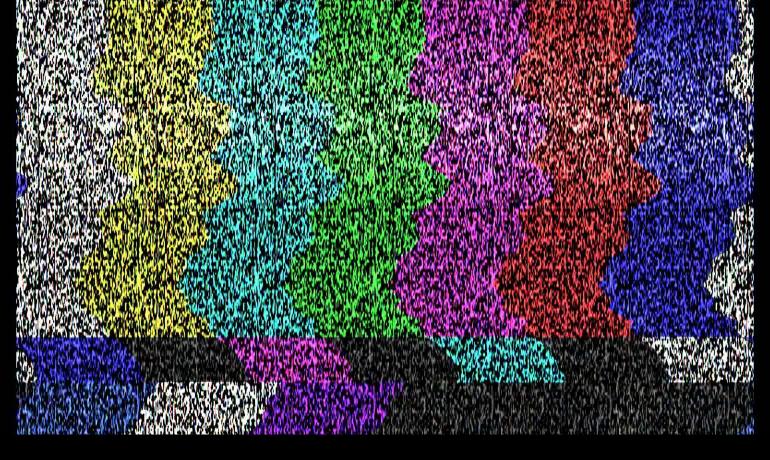

#### STATIC PAGES

## Static Index Pages

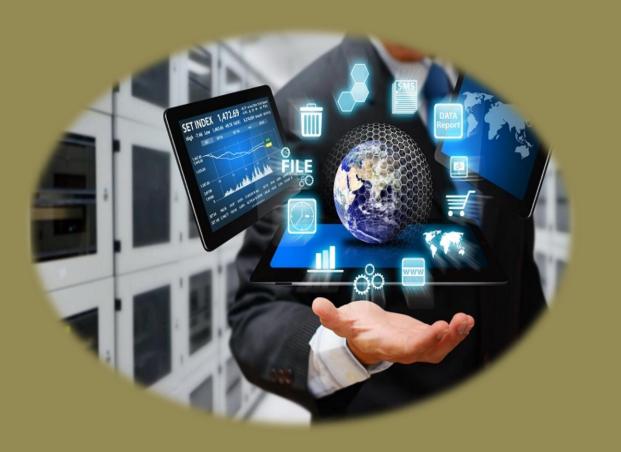

### Setup Web Master Tool

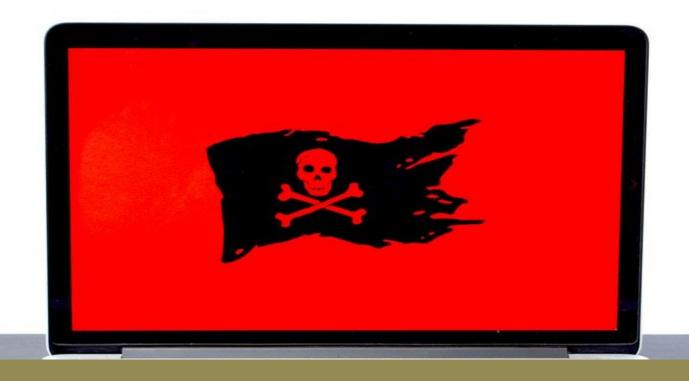

### Check Crawl Errors

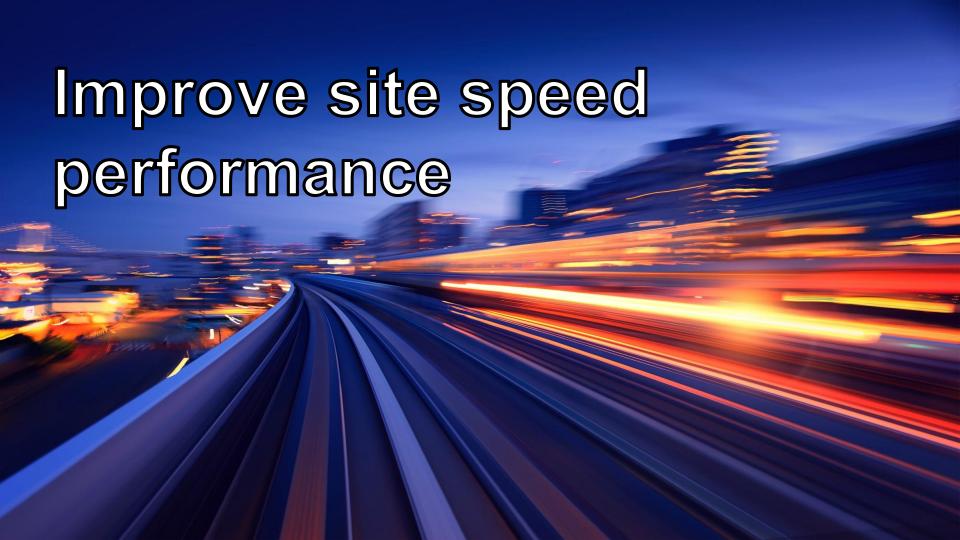

#### Use Text Over Images

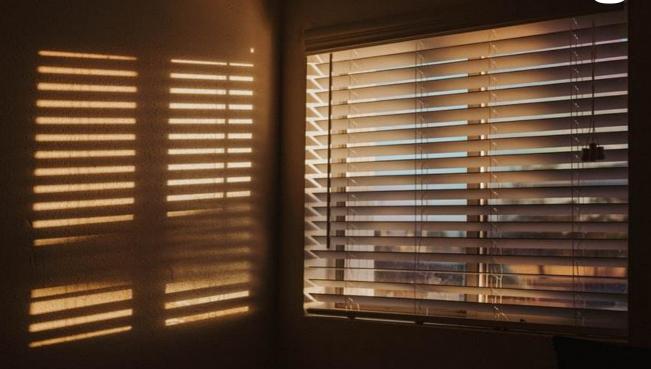

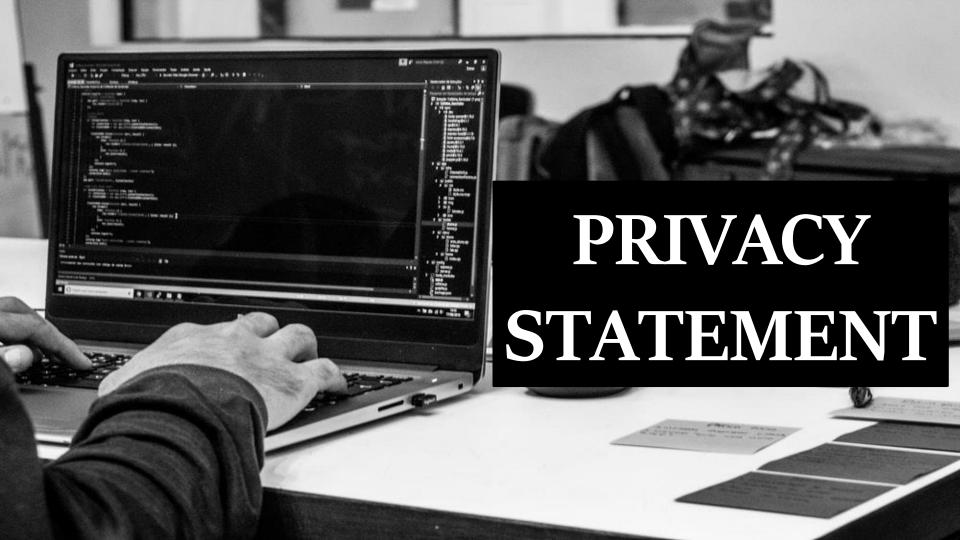

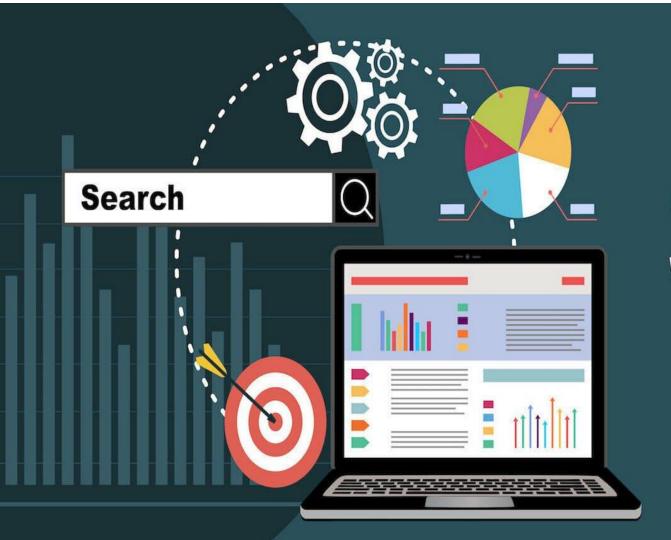

### OFF PAGE SEO

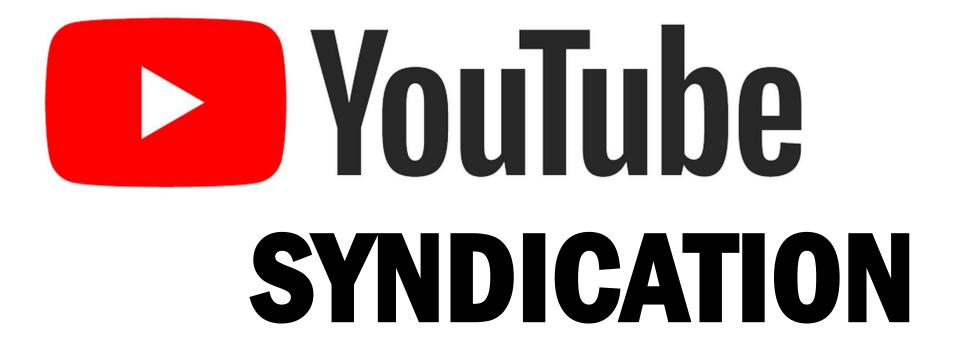

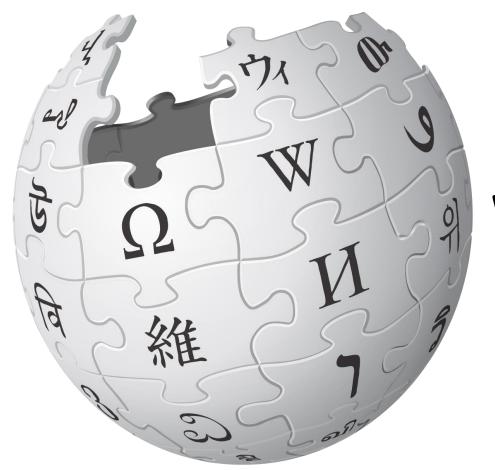

### WIKIPEDIA SYNDICATION

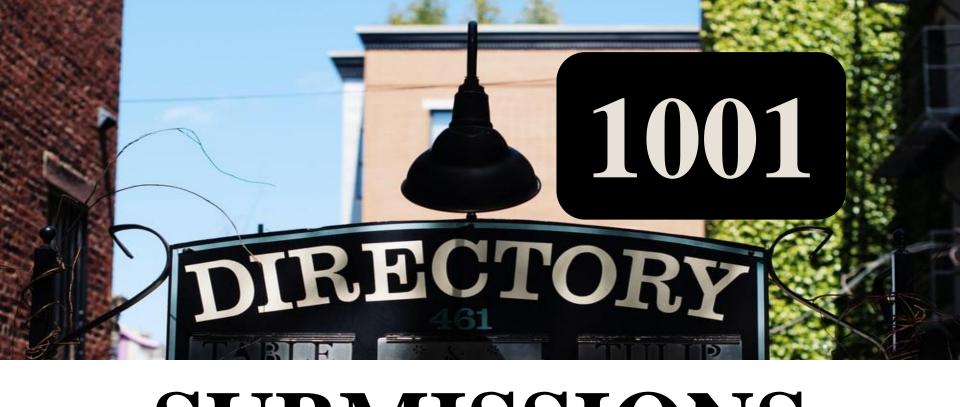

#### SUBMISSIONS

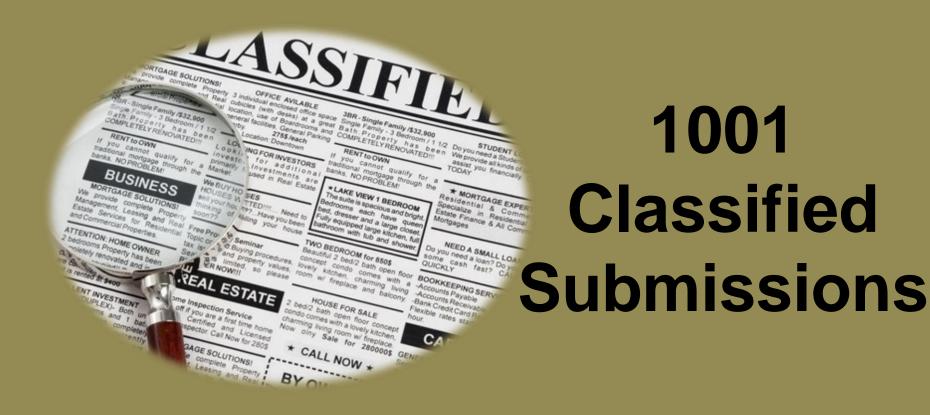

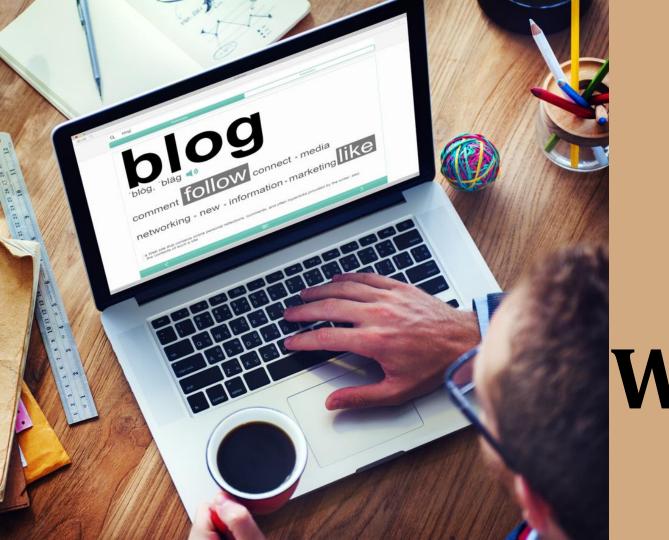

### 101 Blog Writings

## 101 Forum Writings

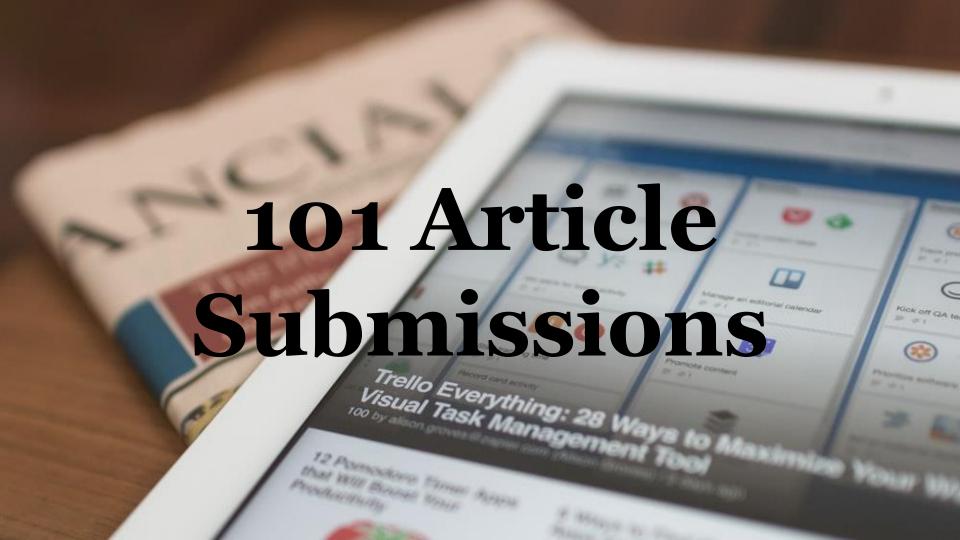

## YAHOO!

11 Yahoo Answers
Submissions

### 11 Quora Submissions

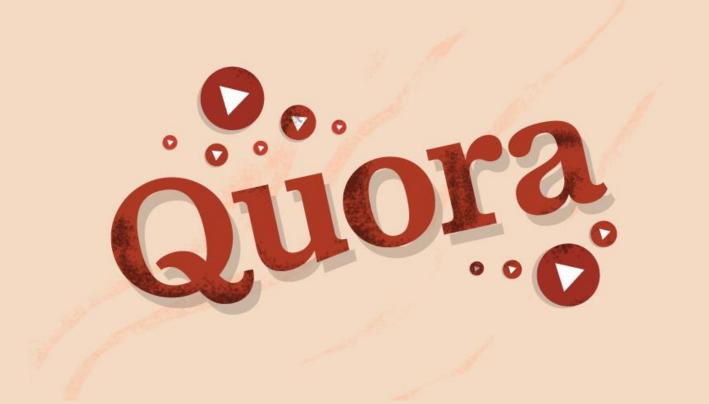

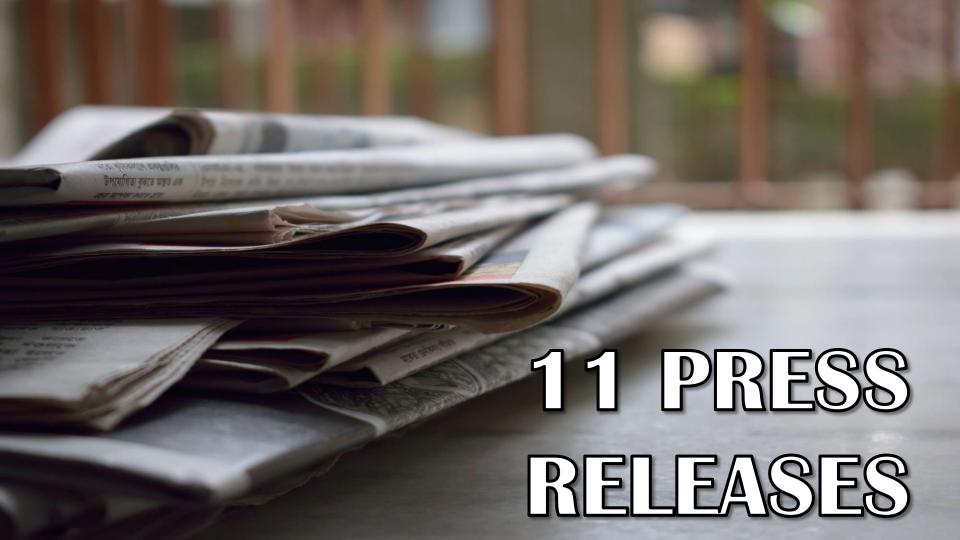

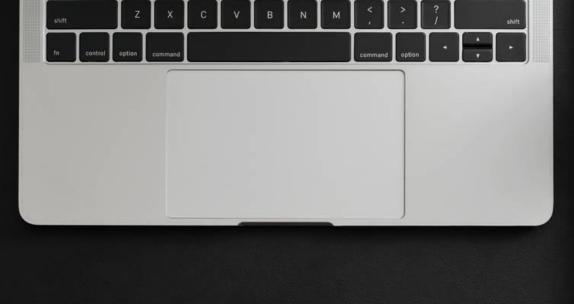

### 11 White Paper Submissions

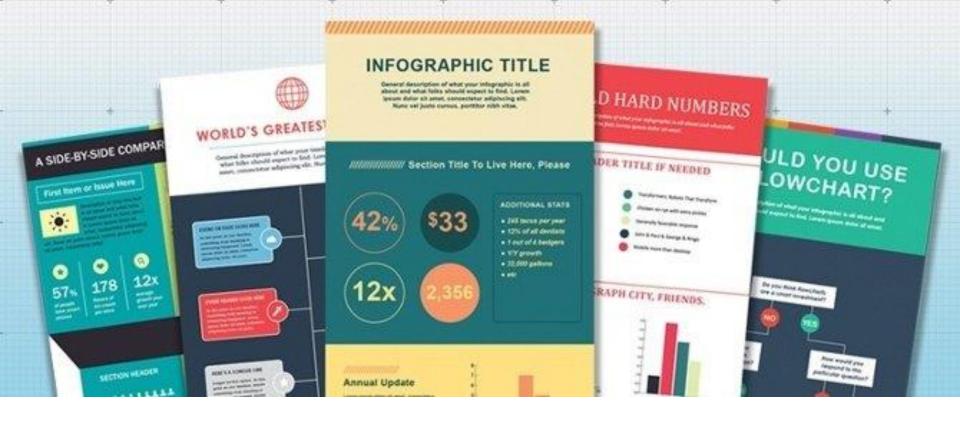

#### 101 Bookmark Submissions

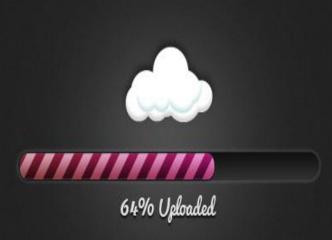

## 101 Image Uploads (Client Specific)

## 11 Video Uploads (Client Specific)

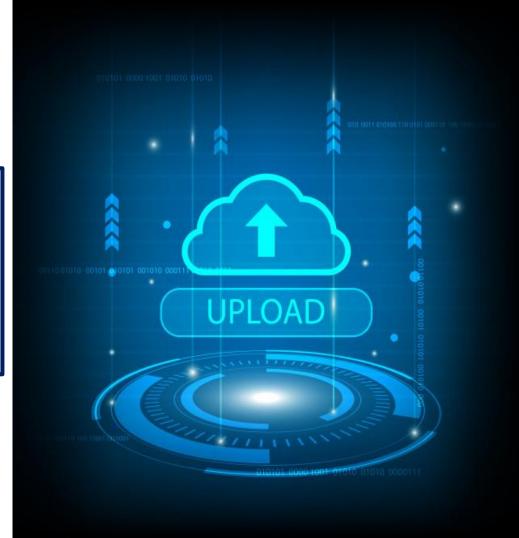

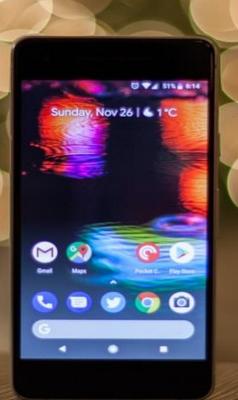

## 401 Search Engine Submissions

# 11 Profile Link Creation

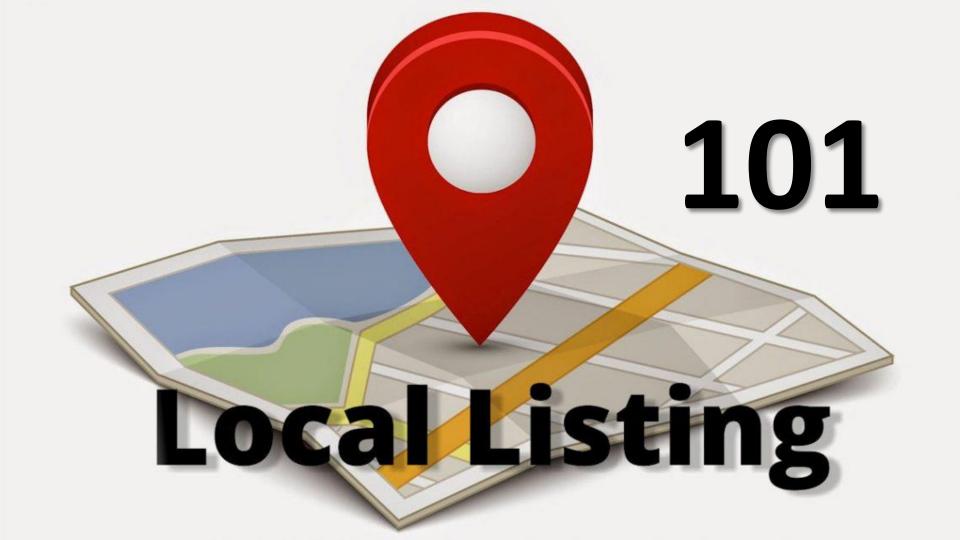

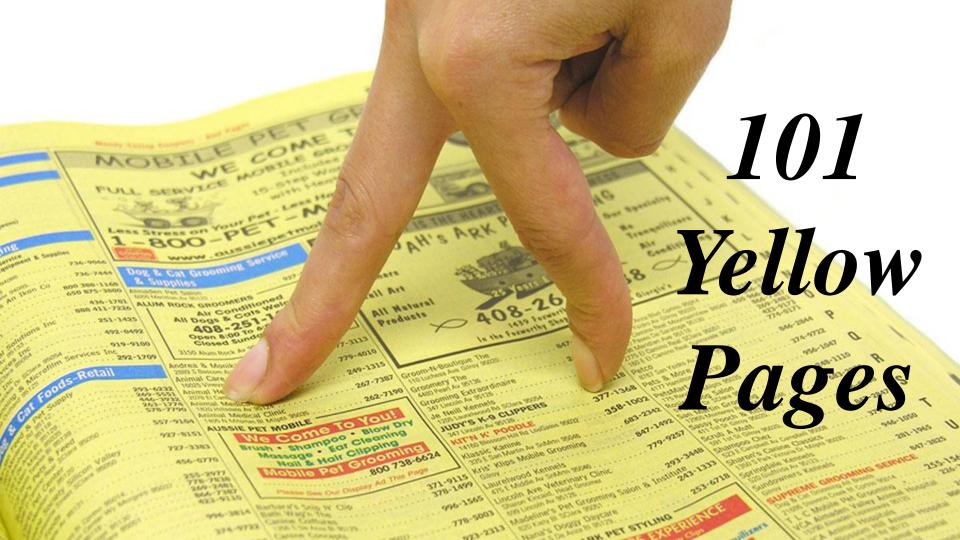

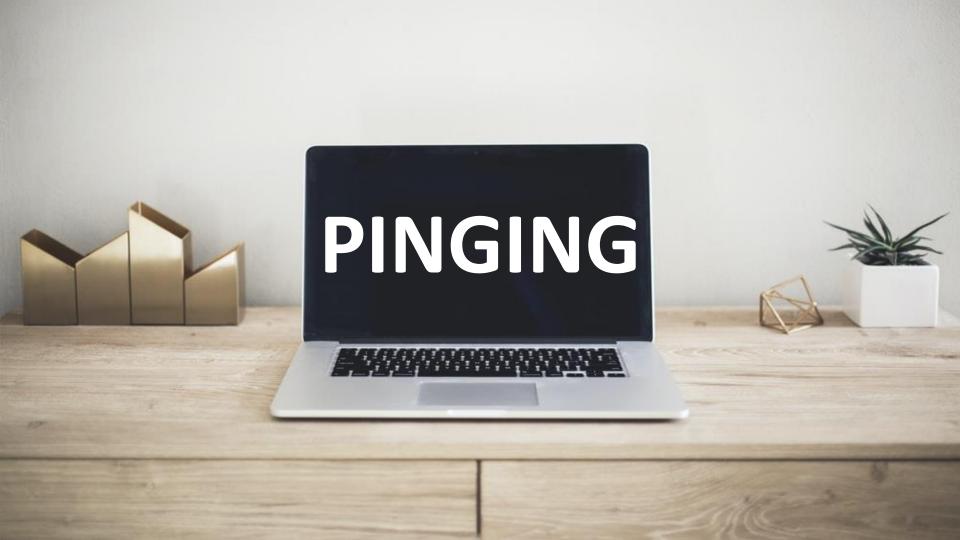

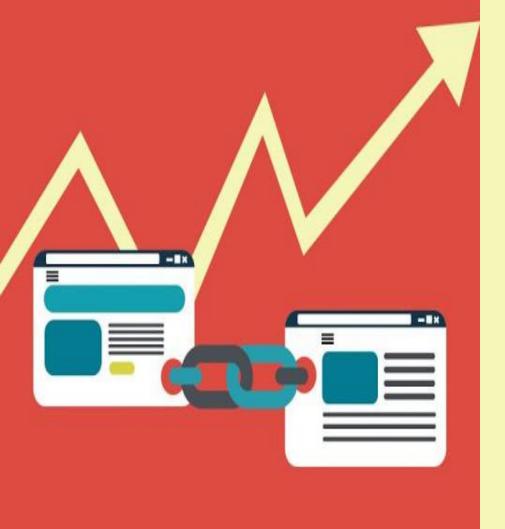

### LINK **EXCHANG**

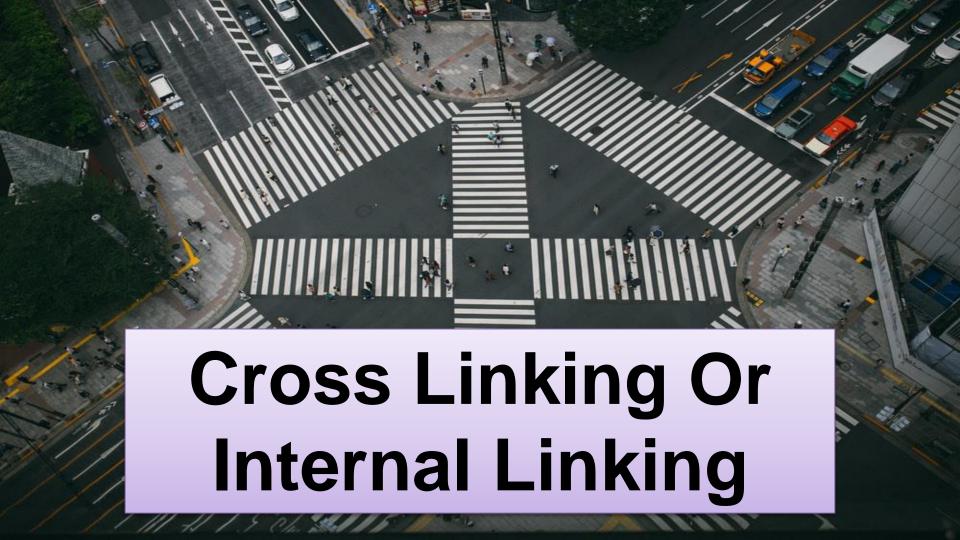

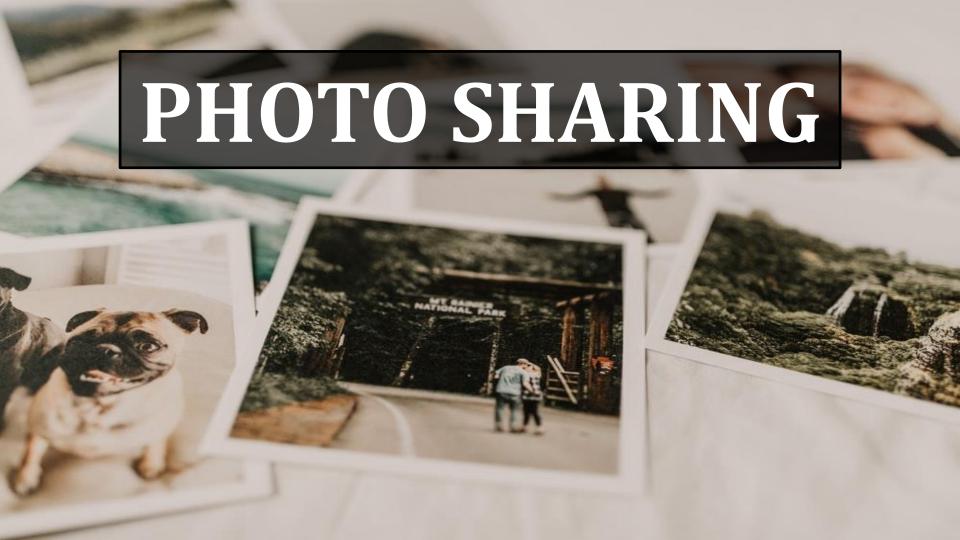

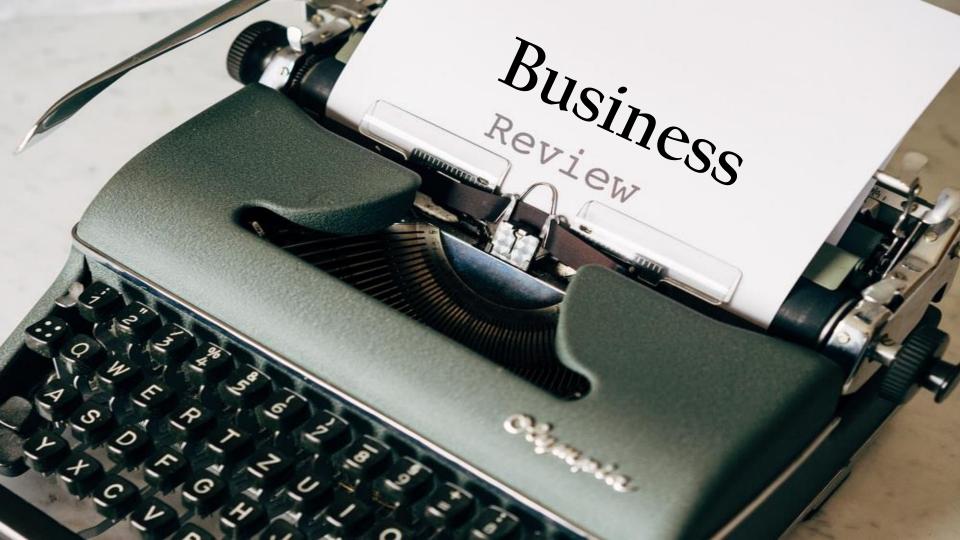

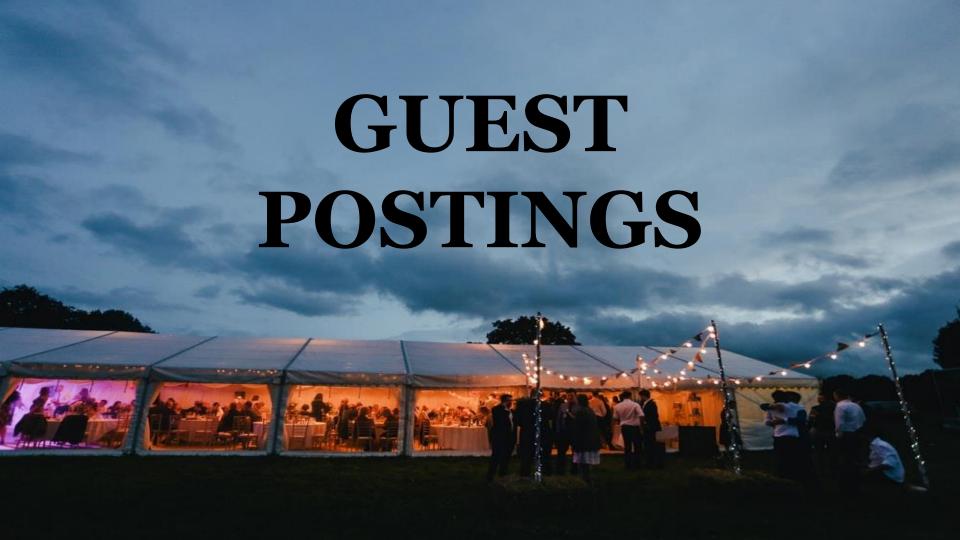

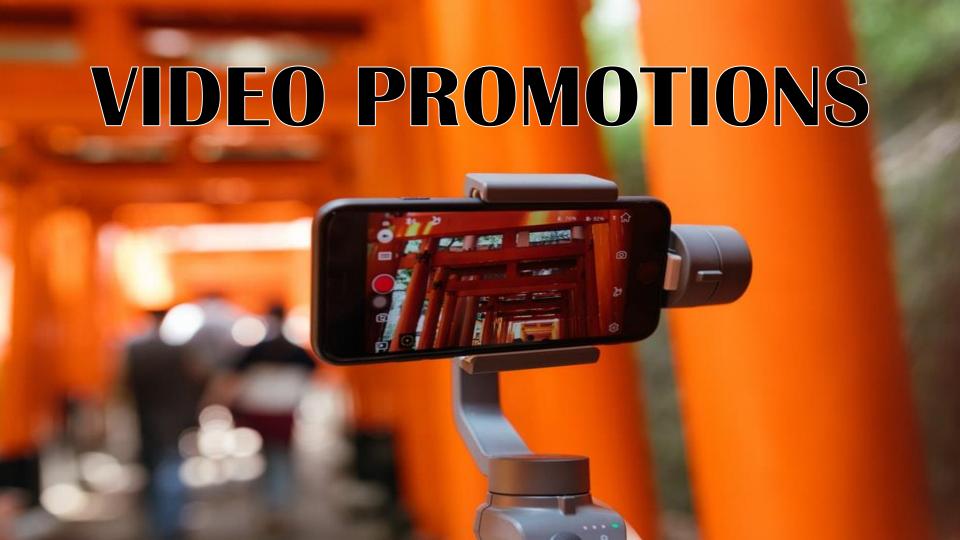

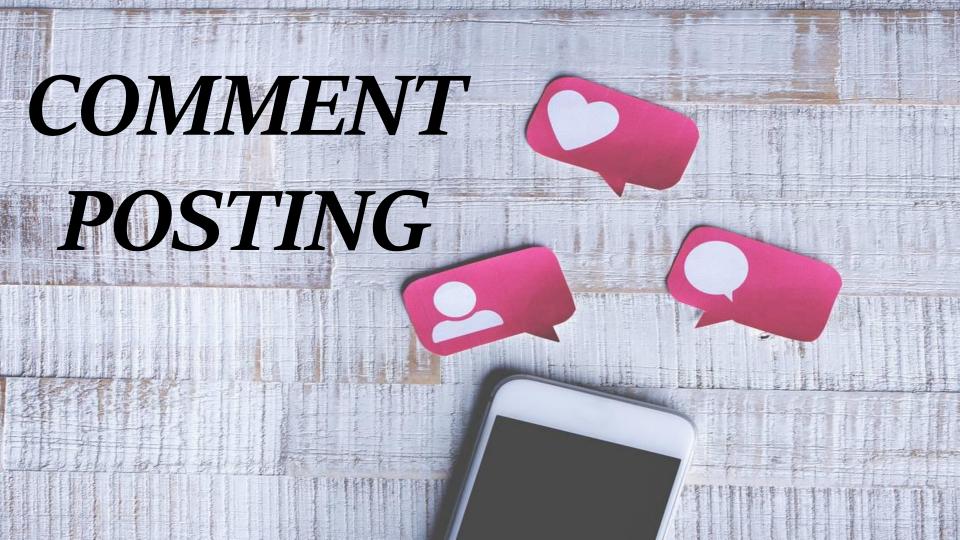

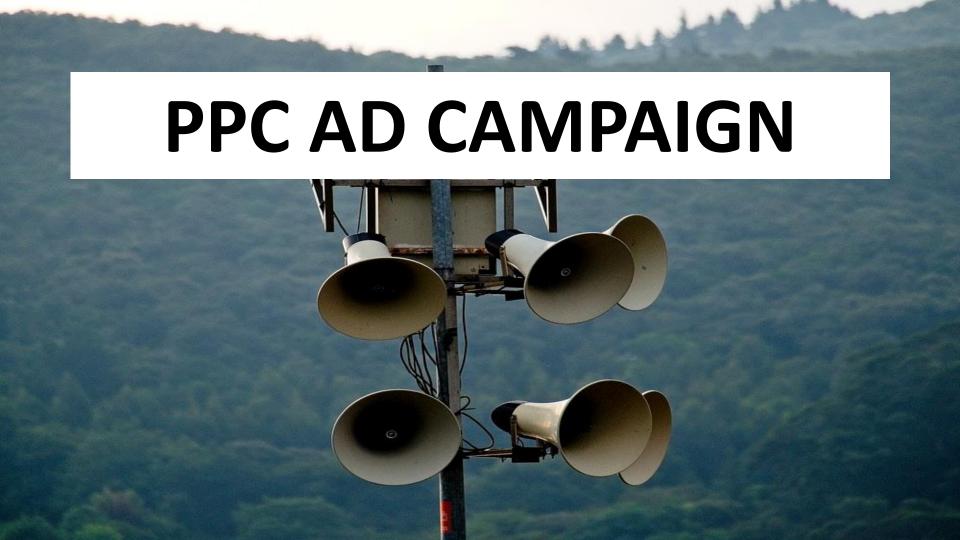

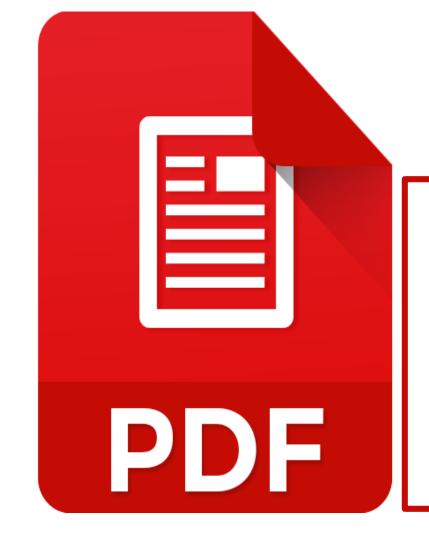

# PDF SUBMISSION S

#### PPT SUBMISSIONS

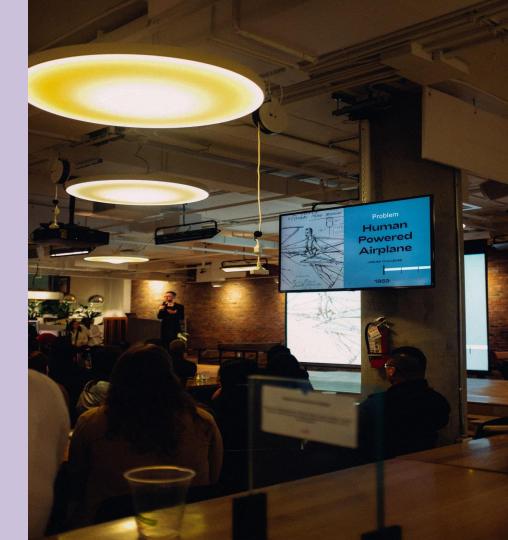

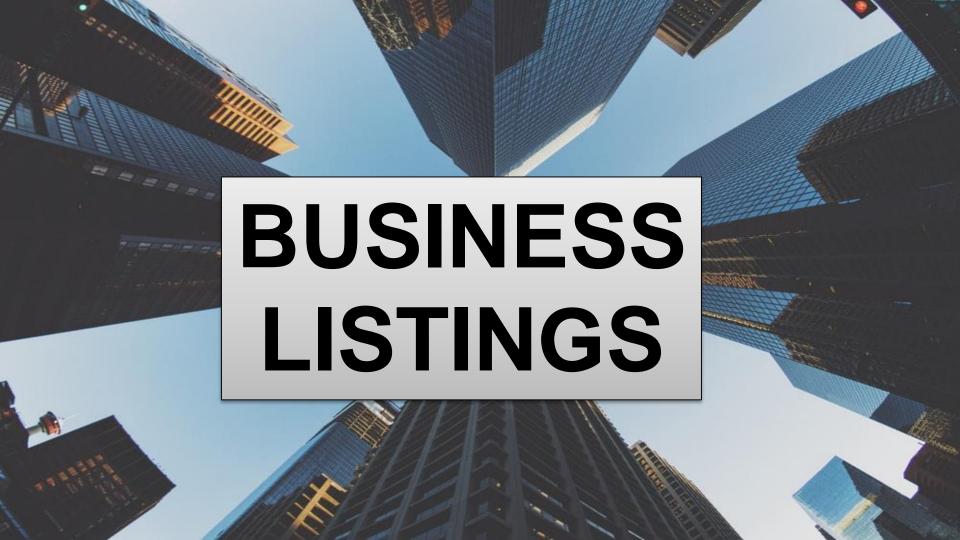

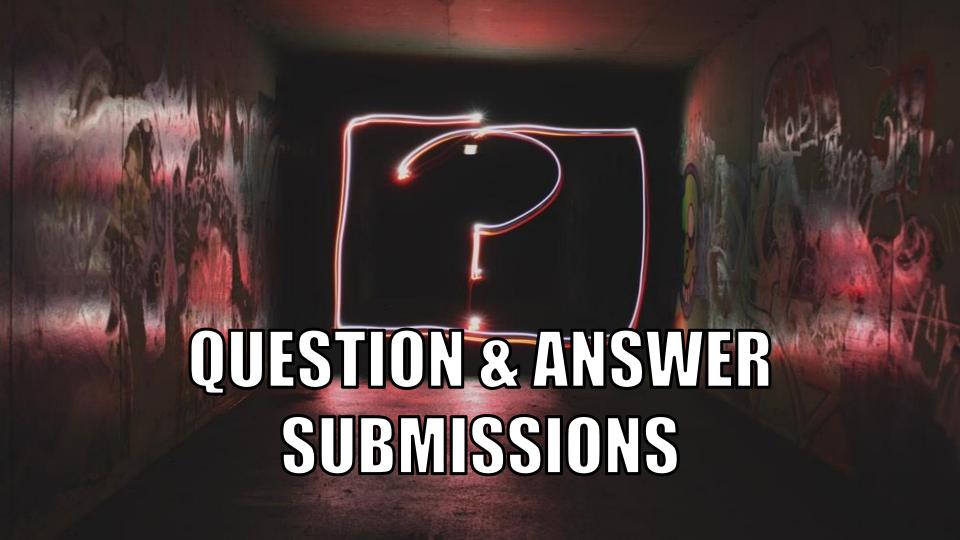

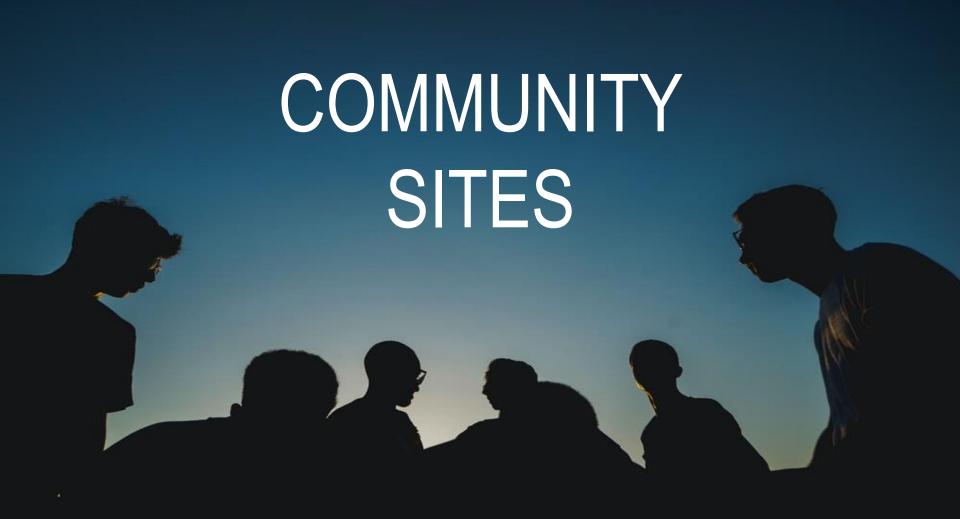

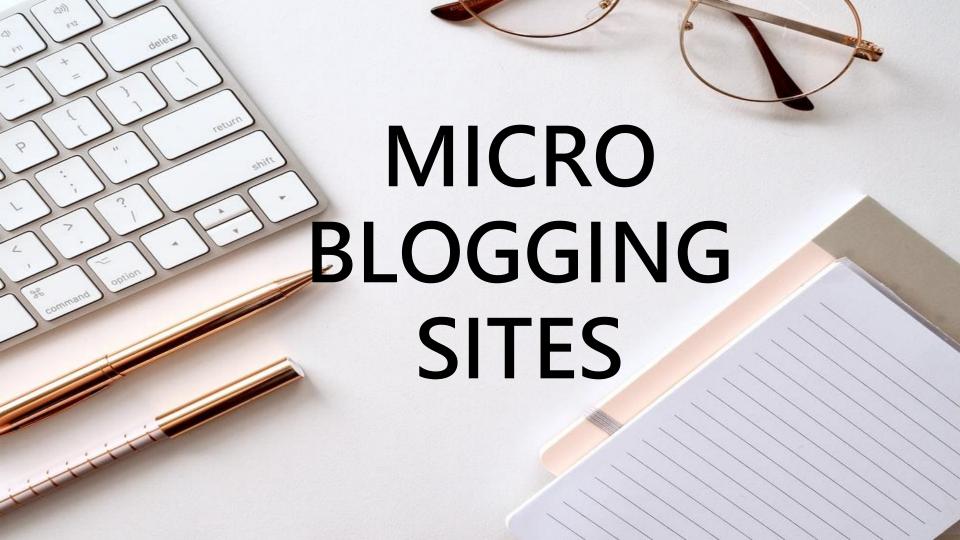

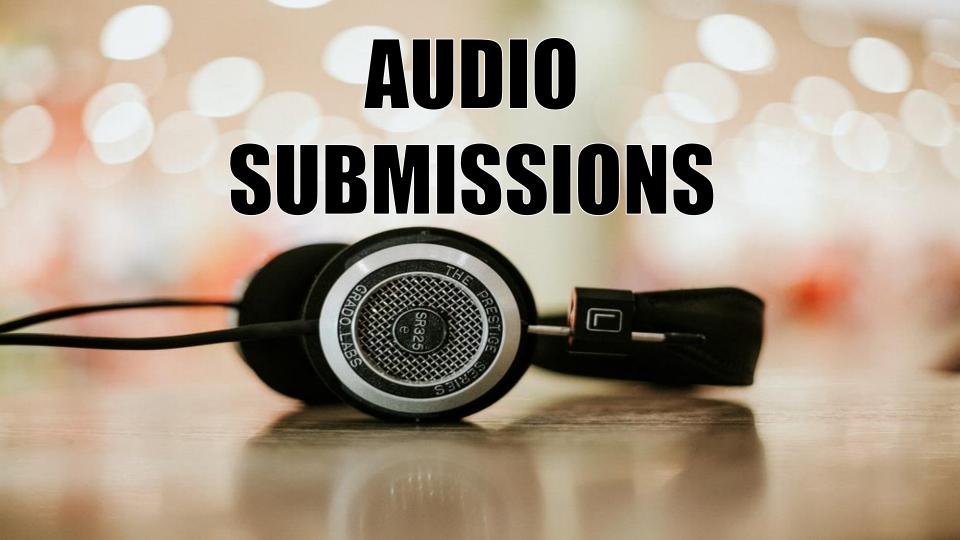

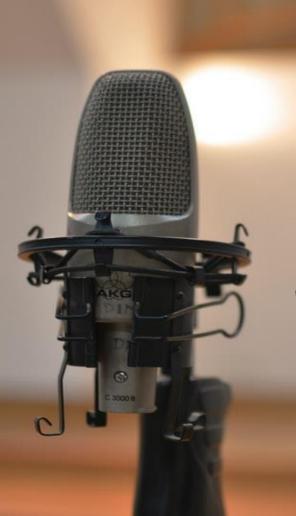

#### PODCAST SUBMISSIONS

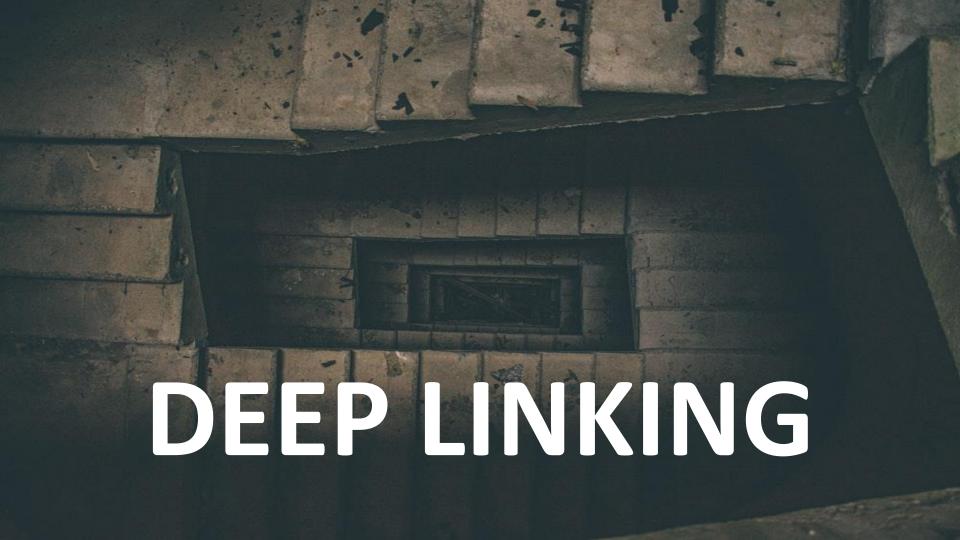

# SLIDE SHARE 10000 I a = 500 Depende 9 1 8

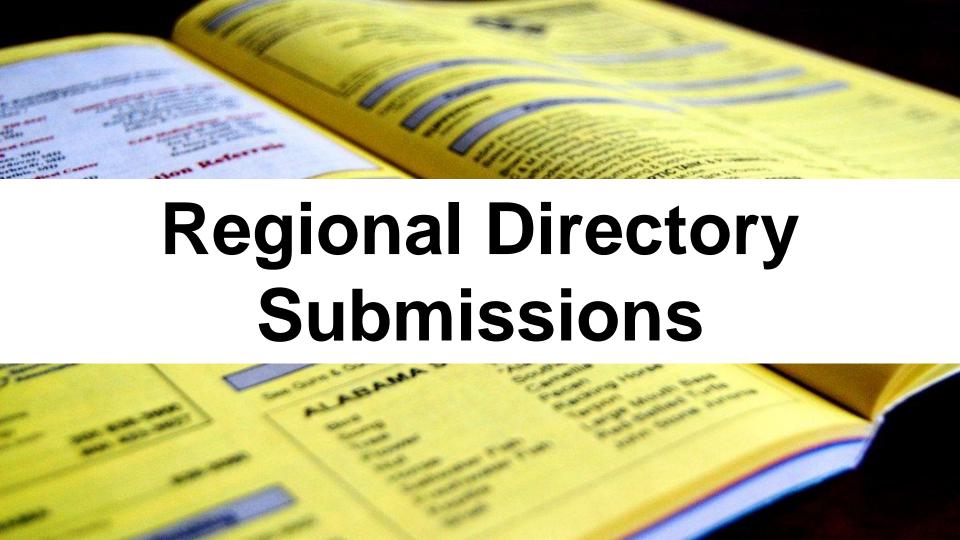

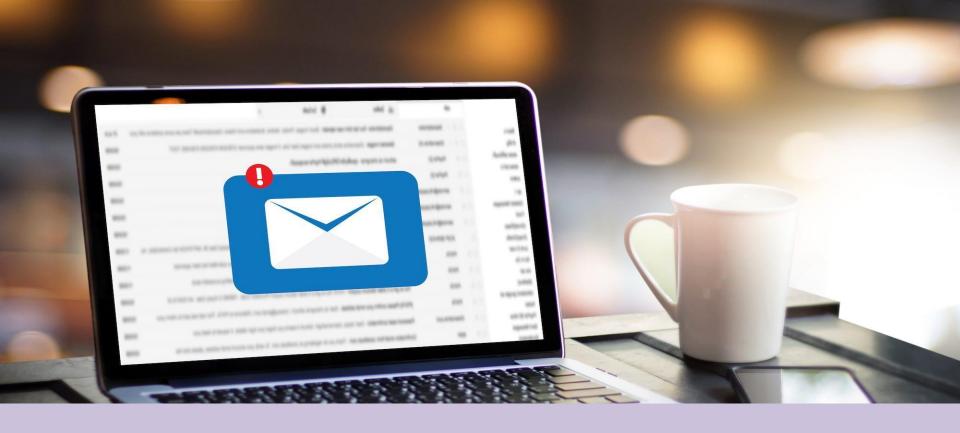

### **Using Email Signatures**

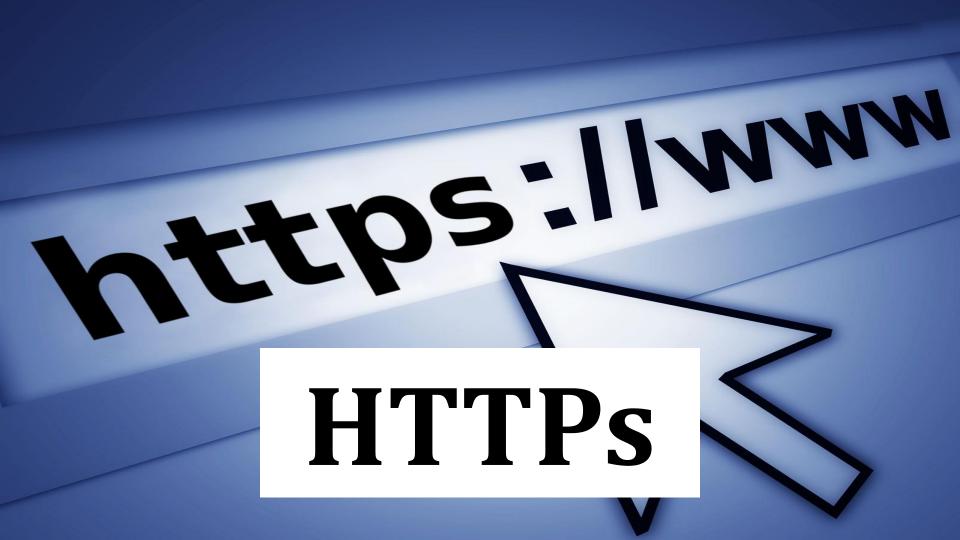

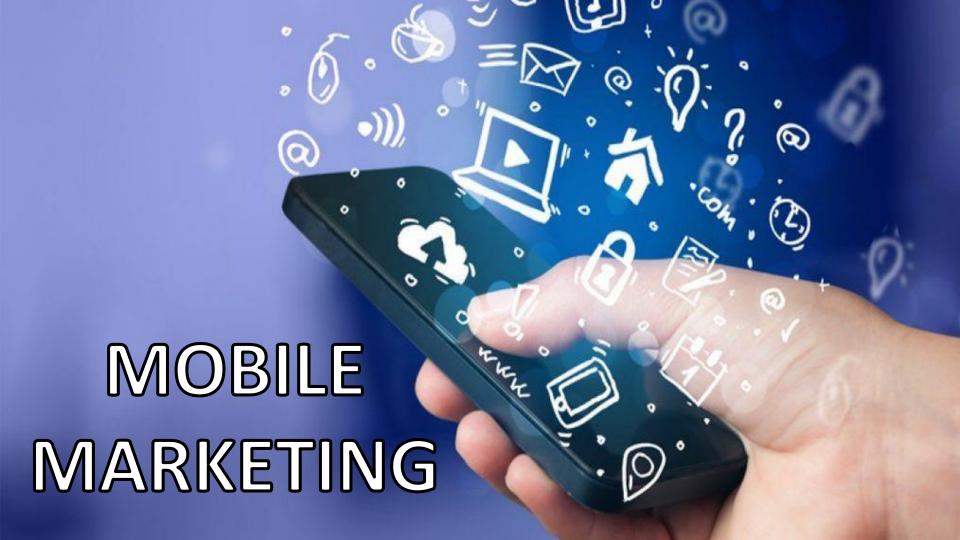

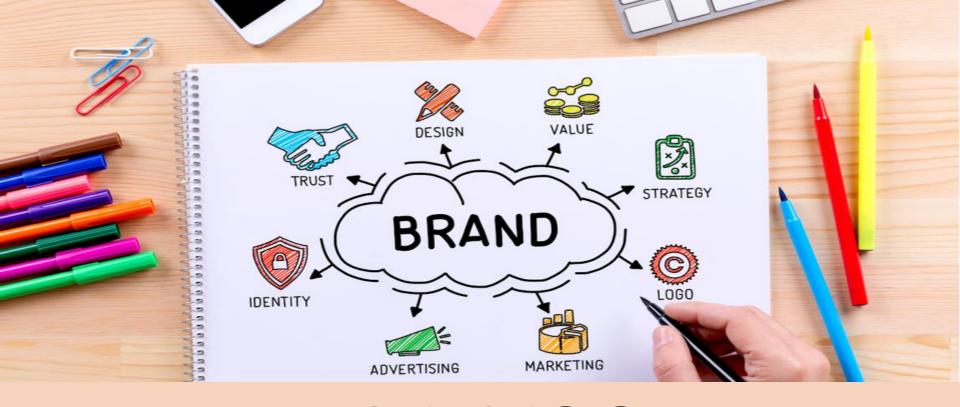

# BRANDING OR AUTHORITY BUILDING

# d m o z LISTING

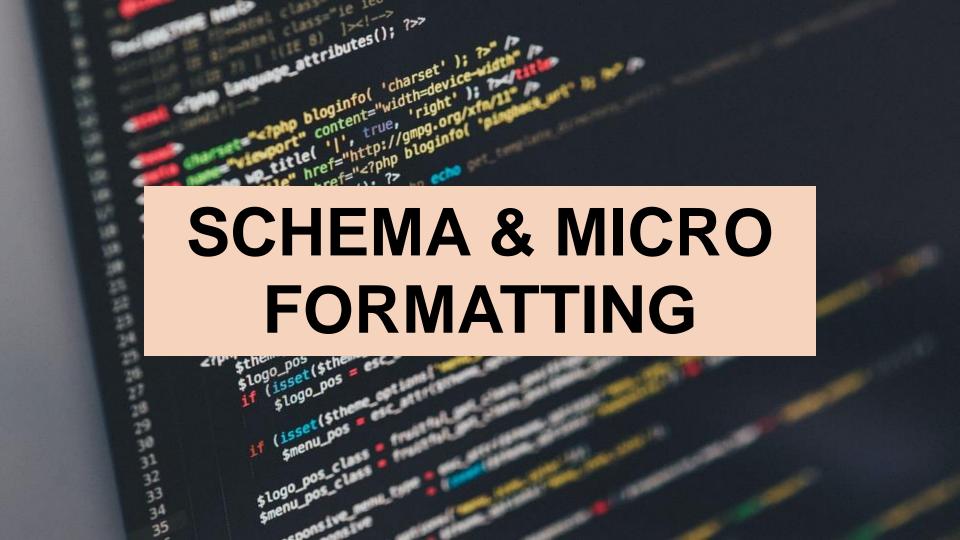

# LINKS FROM

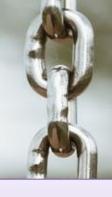

# Natural Link Profile Checking

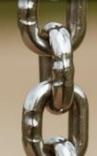

**Negative SEO** Awareness or Disavow tool usage

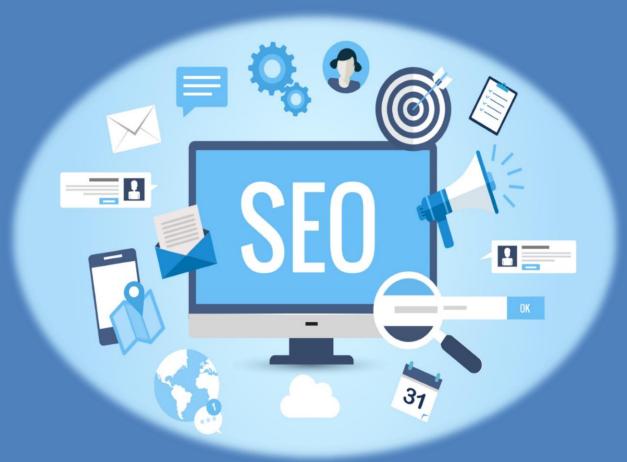

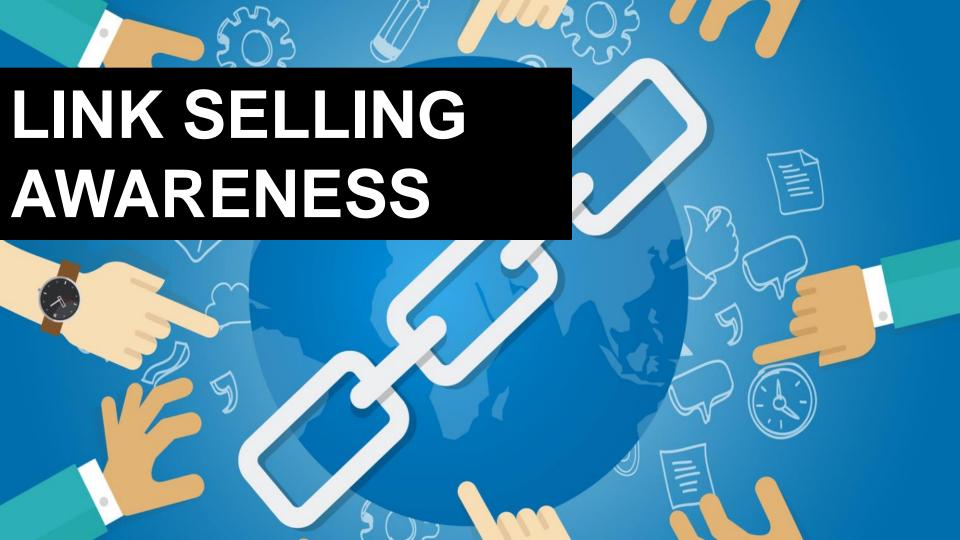

## Google Sandbox Awareness

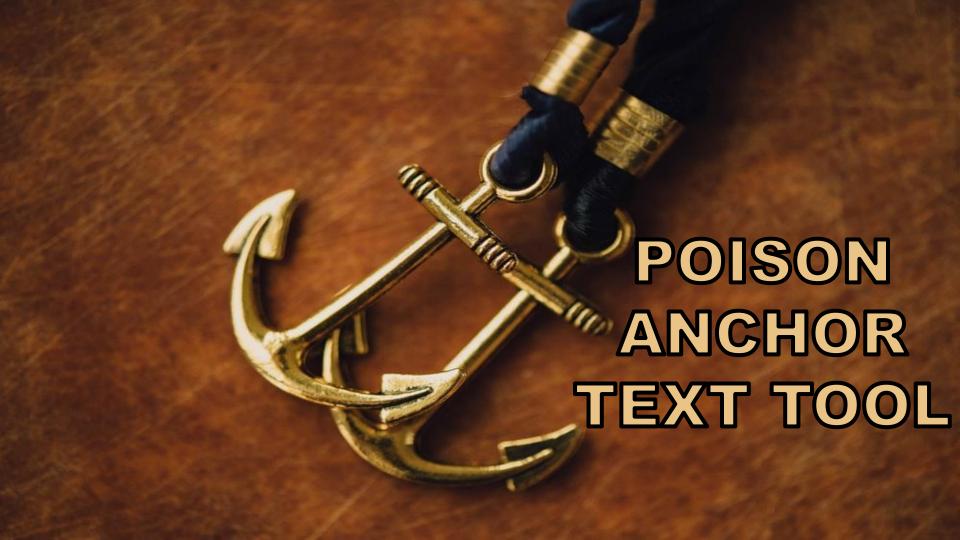

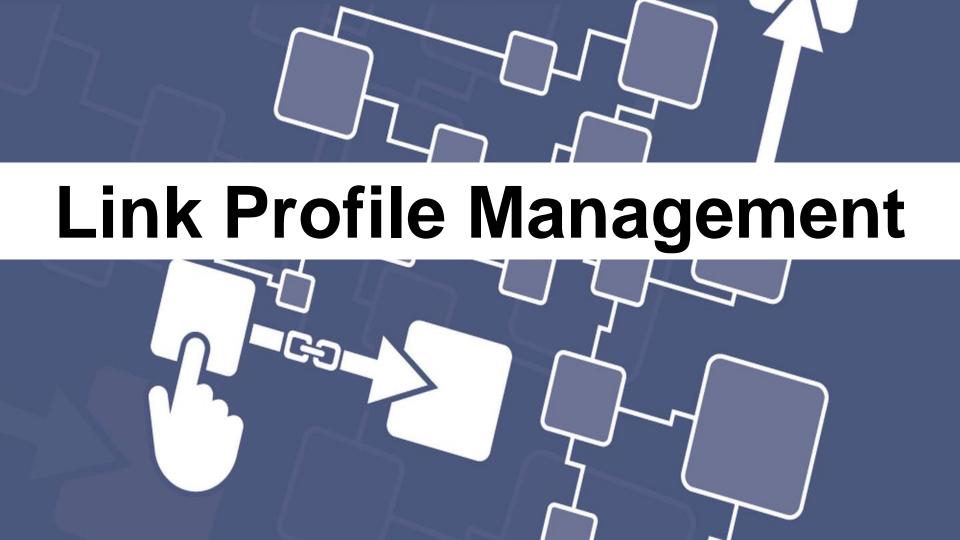

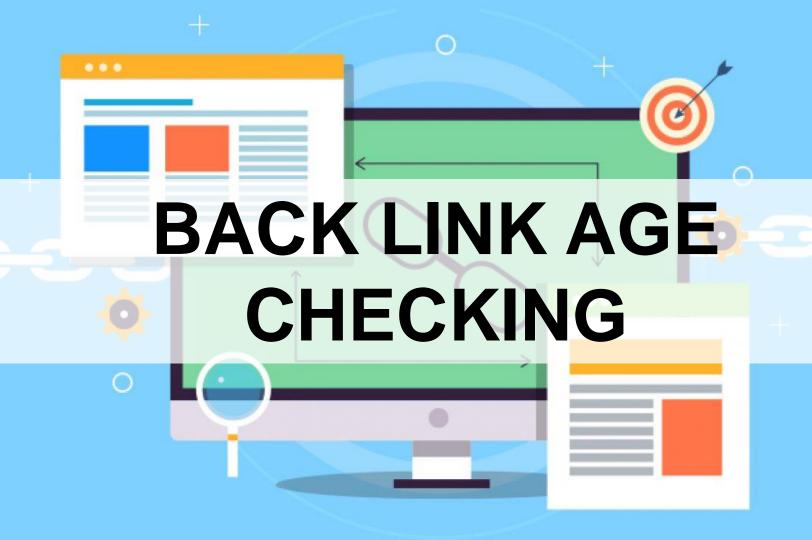

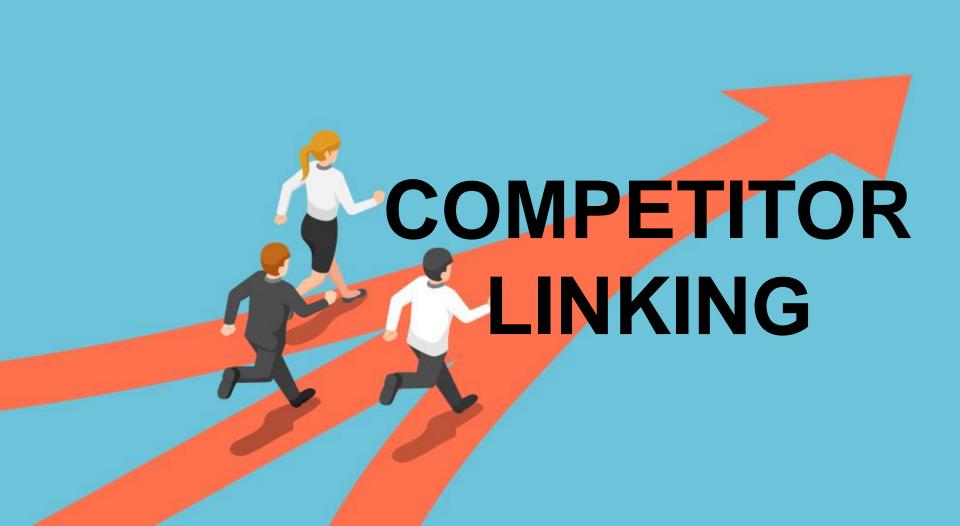

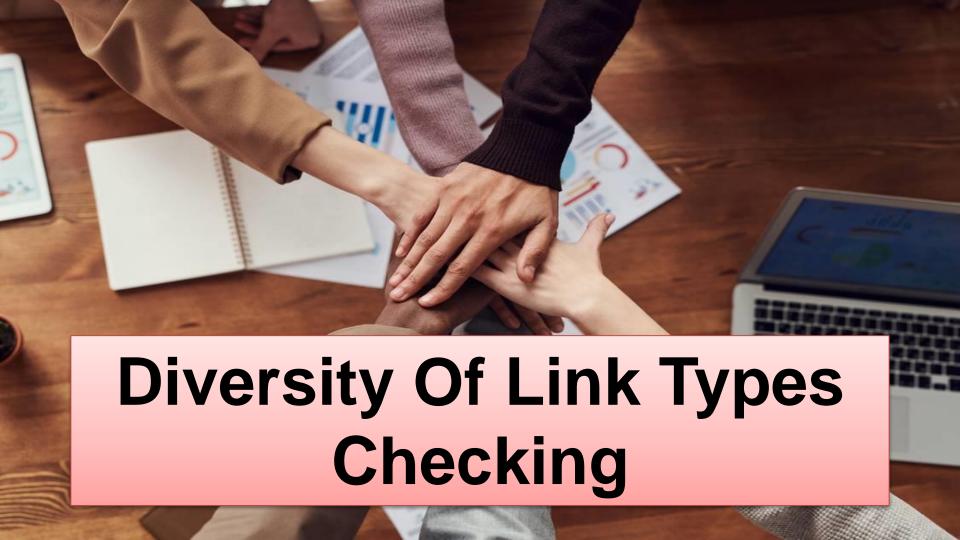

#### **GUARANTEED RESULT**

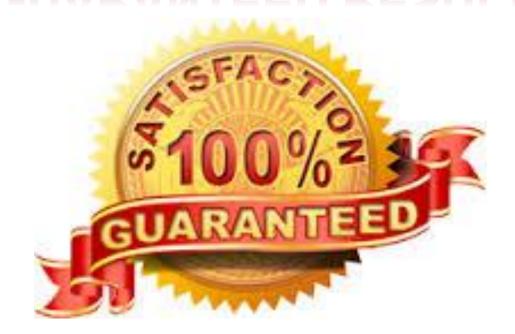

### GUARANTEE THE RESULT WITHIN ONE YEAR.

#### **GUARANTEED RESULT**

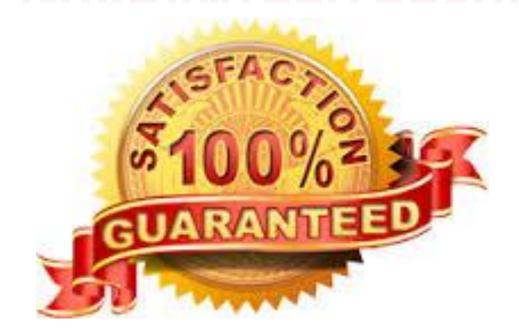

> Guarantee the result with in one year.

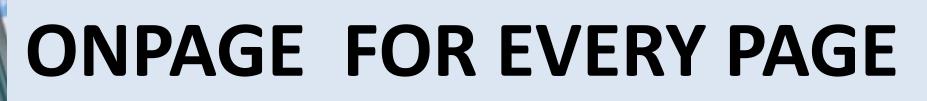

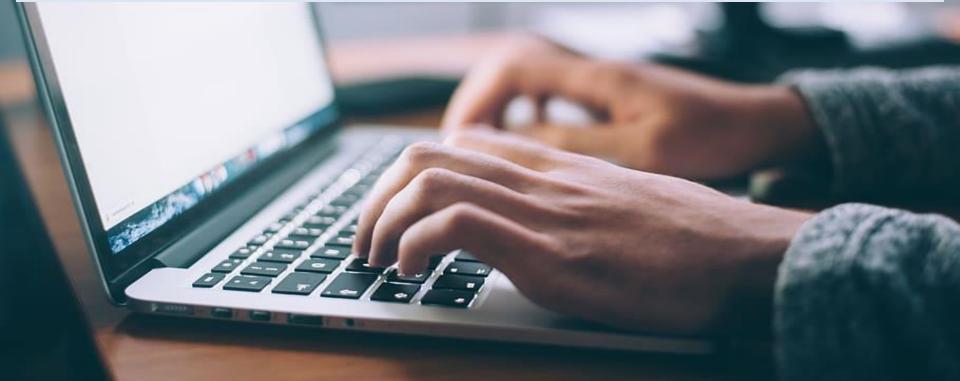

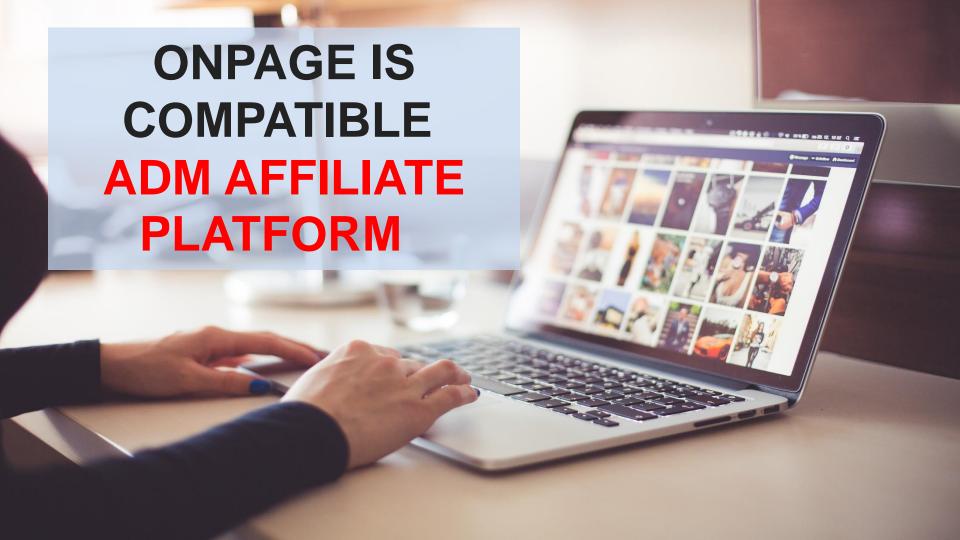

#### **SOCIAL MEDIA 101**

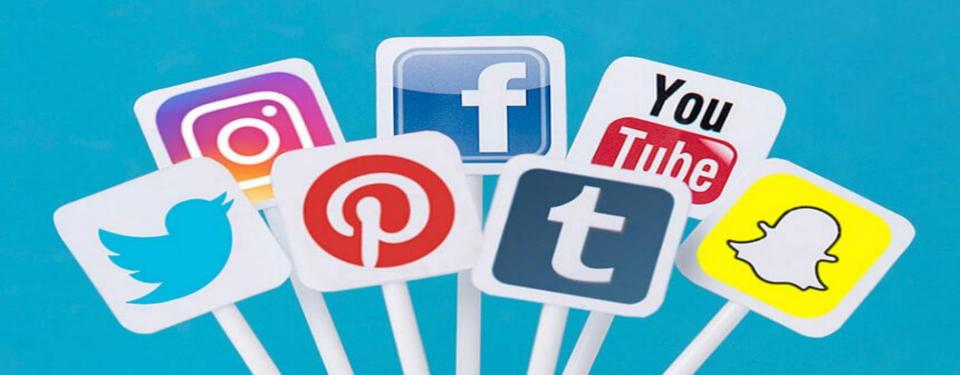

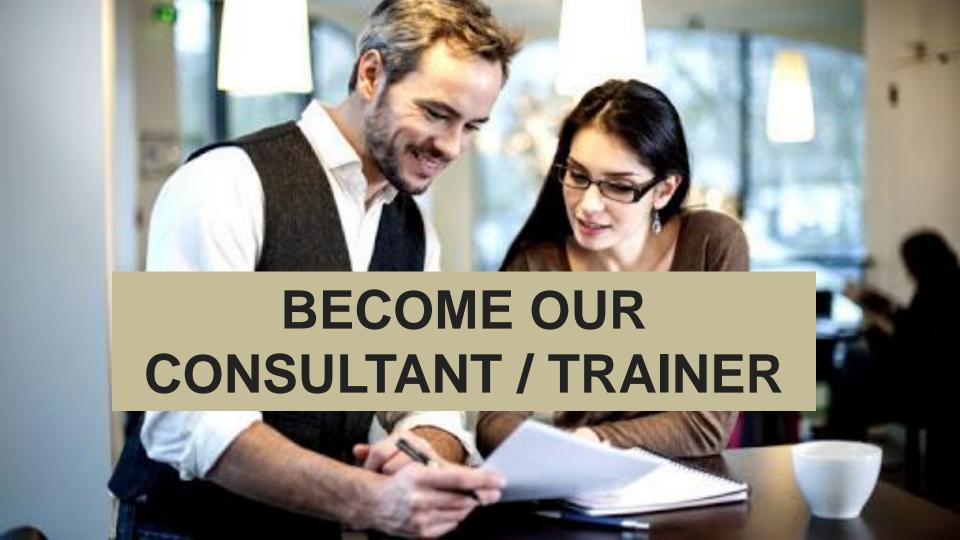

#### **WE WILL SHARE WITH YOU**

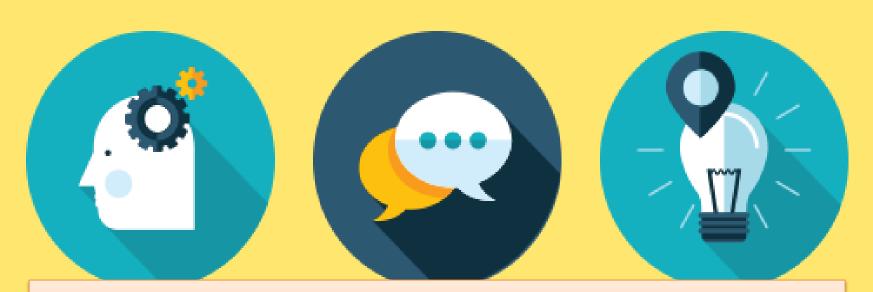

The Full Strategies, Technics, Tactics, Tools Etc

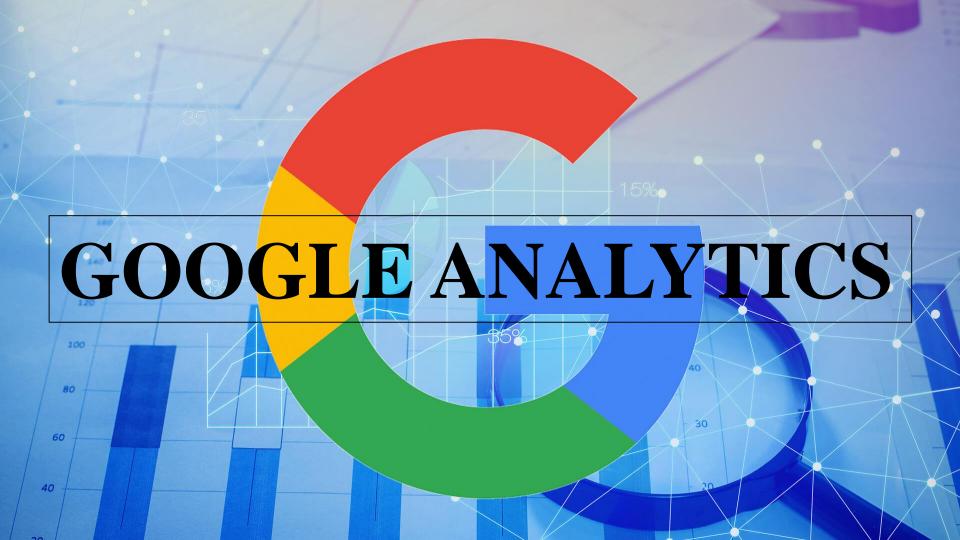

**Google Analytics** is a service offered by **Google** that generates detailed statistics about a website's traffic and traffic sources and measures conversions and sales.

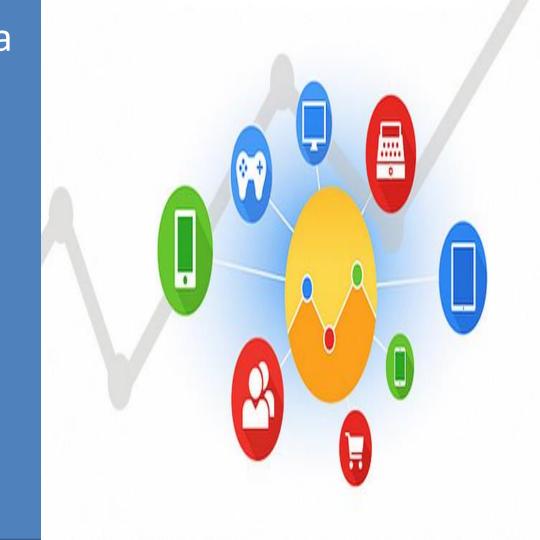

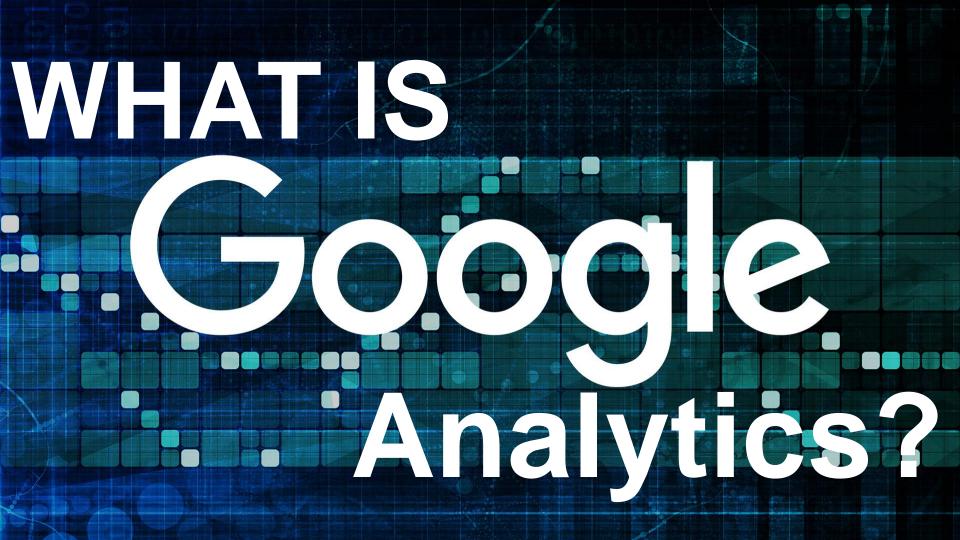

GOOGLE ANALYTICS gives you the free tools you need to analyze data for your business in one place, so you can make smarter decisions.

Google Analytics, or GA, is an analytics tool that gives you an extremely in-depth look at your website and/or app performance.

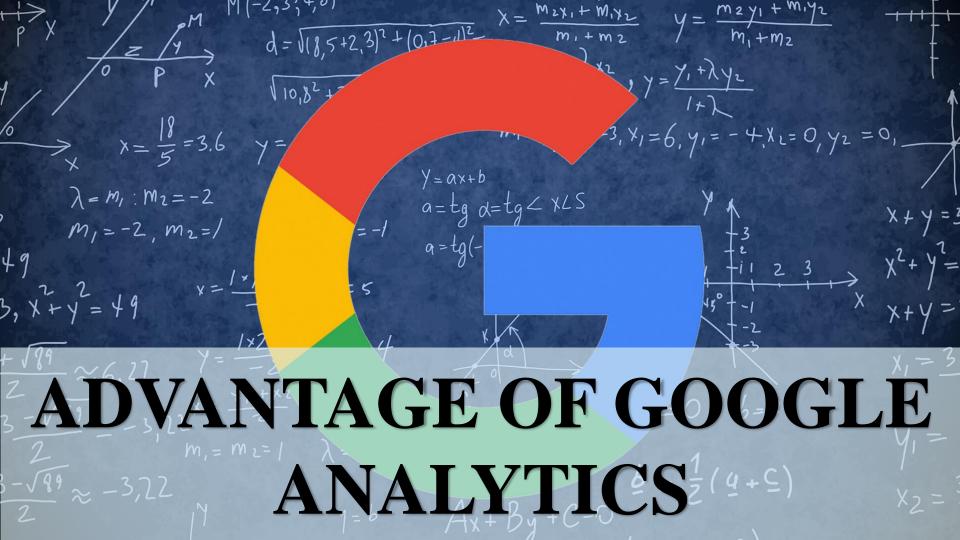

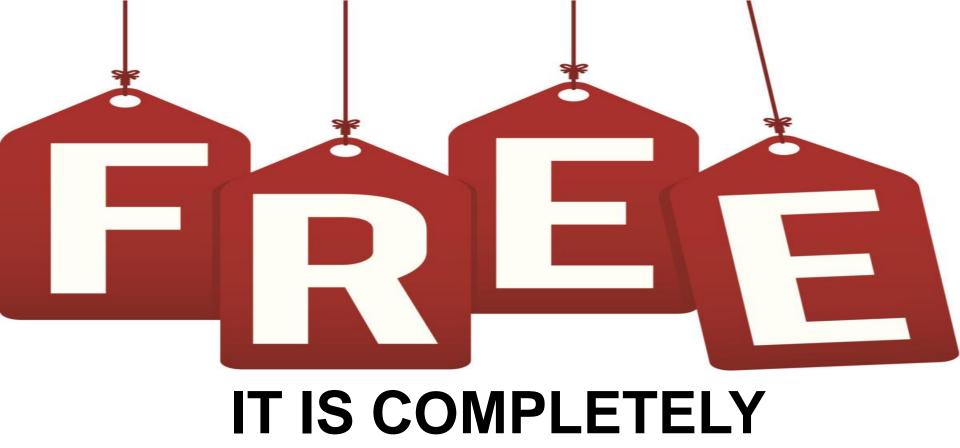

FREE OF CHARGE

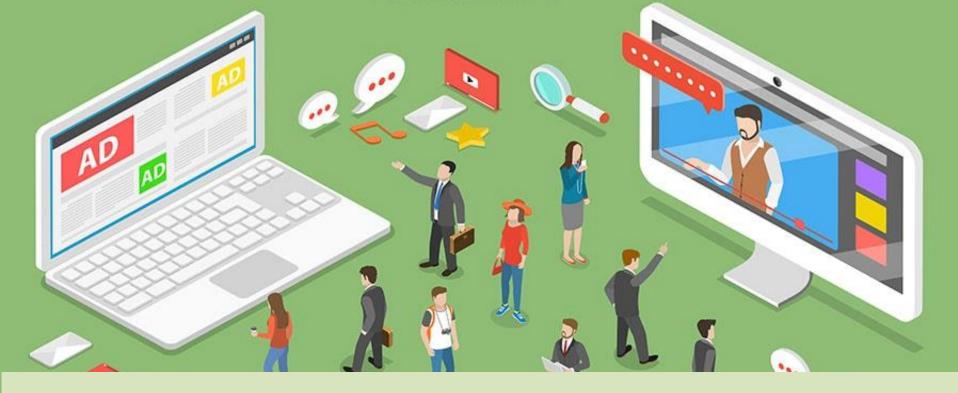

Able to find out how your visitors locate your website.

### ABLE TO IDENTIFY WHICH PAGES AND LINKS YOUR VISITORS CLICK THE MOST.

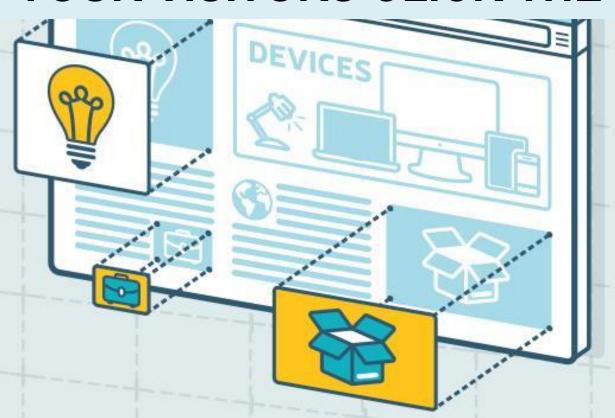

#### VISITOR SEGMENTATION

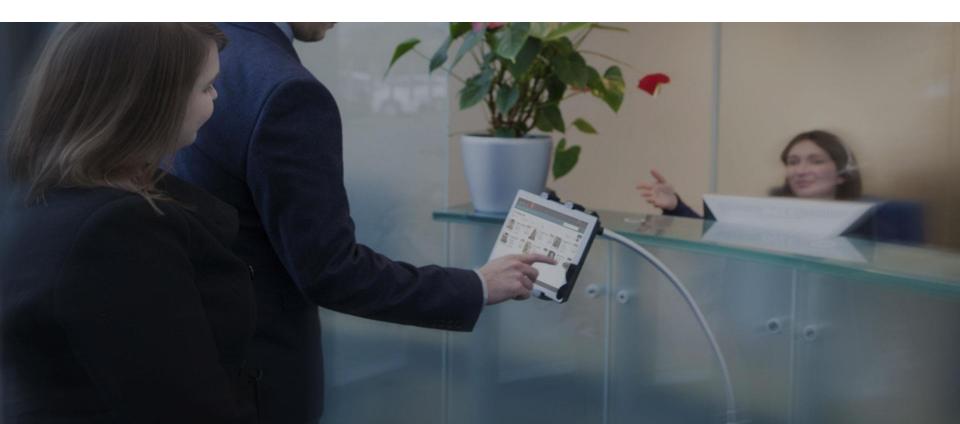

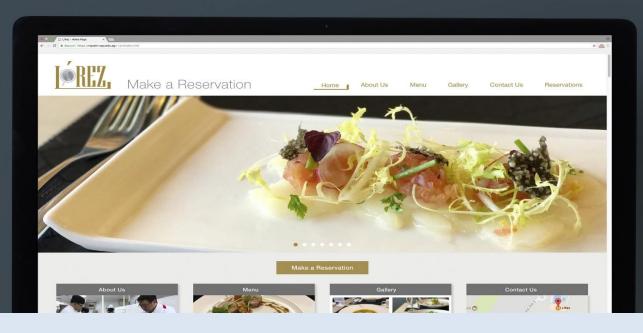

#### ABLE TO FINE TUNE YOUR WEBSITE

#### WHY DO YOU NEED

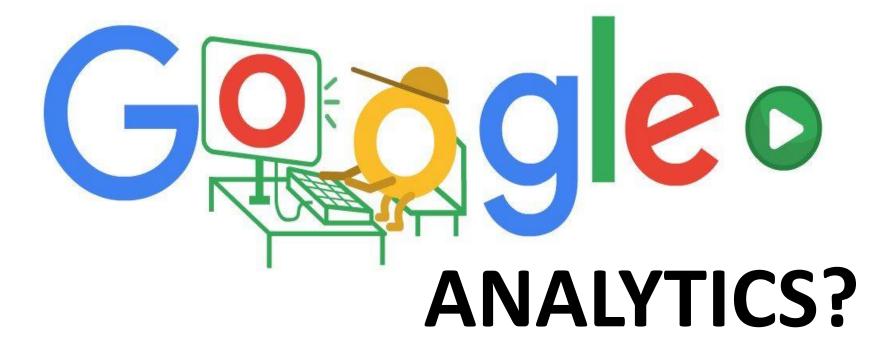

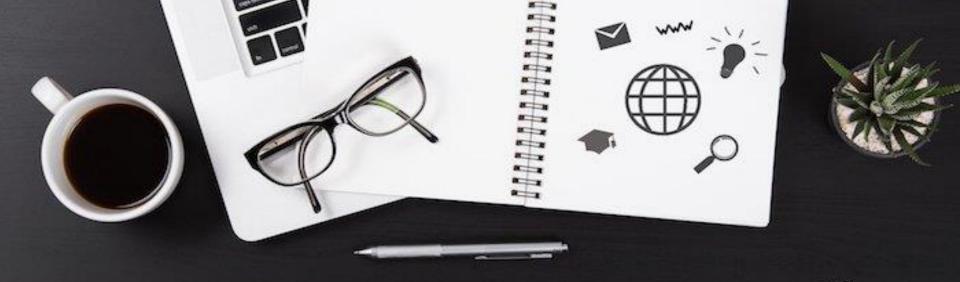

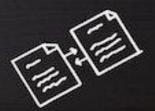

BLOG

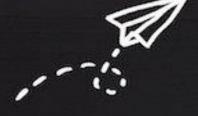

 $\star$   $\star$   $\star$   $\star$ 

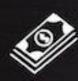

### STATIC WEBSITE

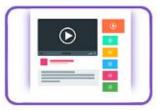

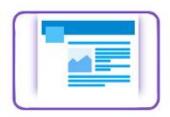

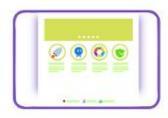

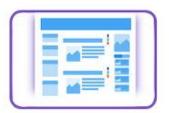

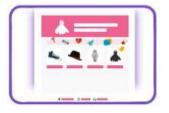

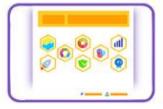

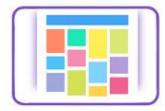

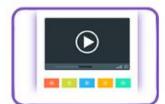

#### **GOOGLE ANALYTICS**

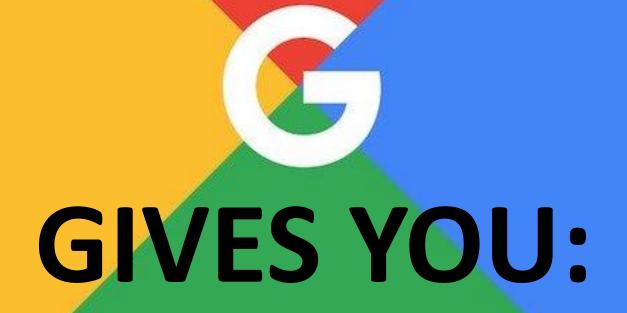

# HOW MANY PEOPLE VISIT MY WEBSITE?

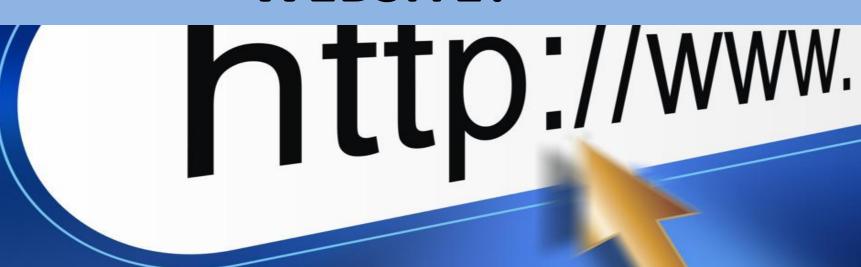

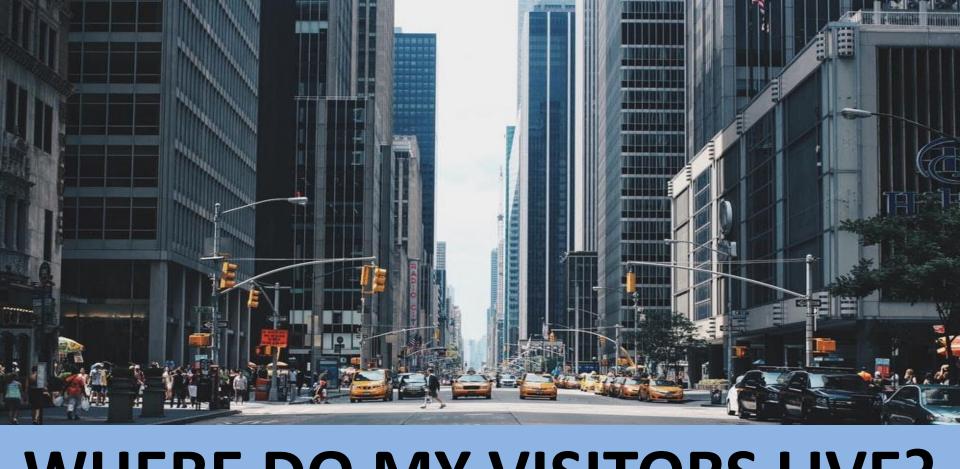

#### WHERE DO MY VISITORS LIVE?

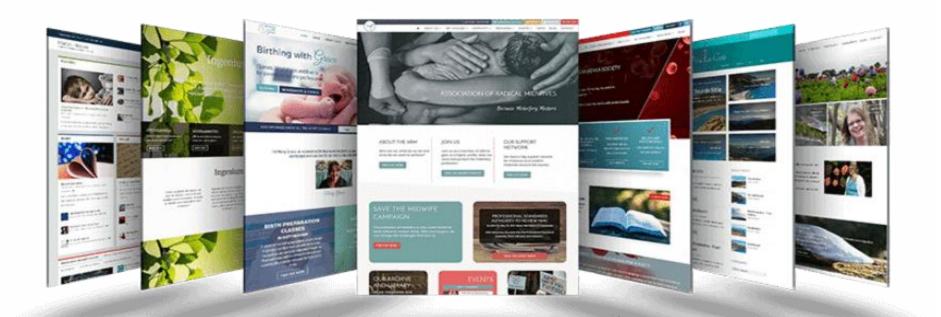

## WHAT WEBSITES SEND TRAFFIC TO MY WEBSITE?

What marketing tactics drive the most traffic to my website?

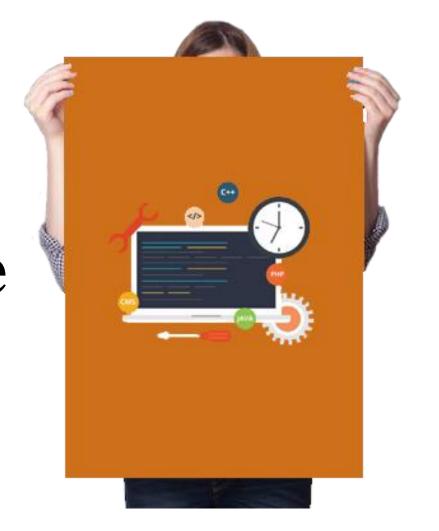

# WHICH PAGES ON MY WEBSITE ARE THE MOST POPULAR?

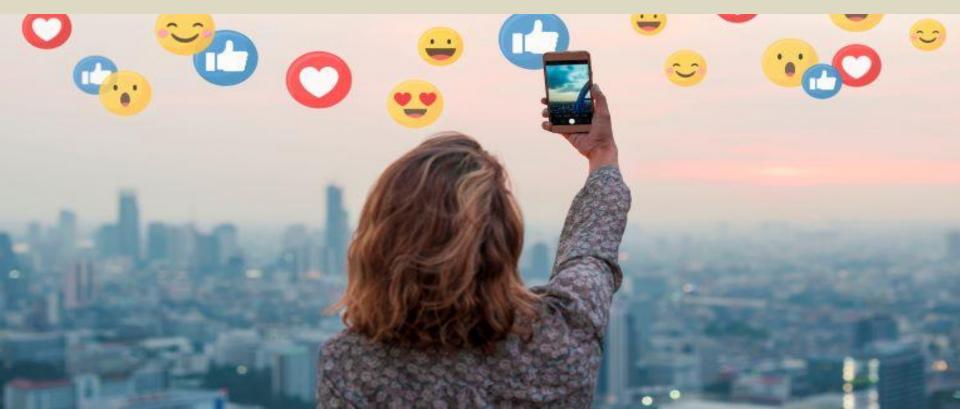

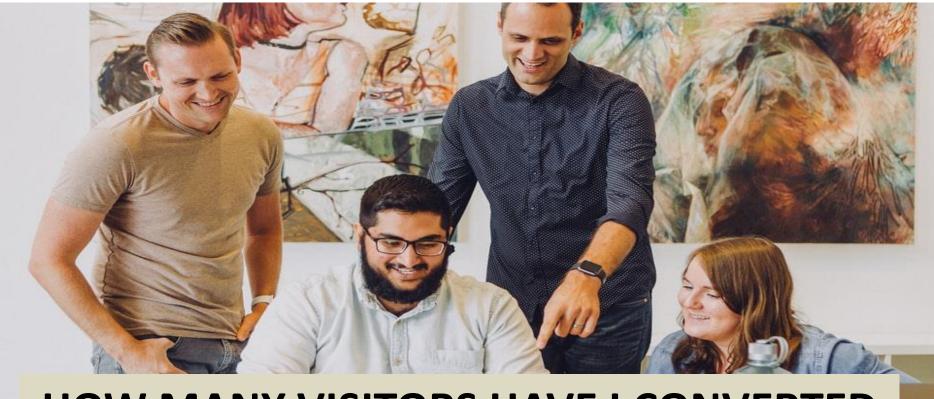

HOW MANY VISITORS HAVE I CONVERTED INTO LEADS OR CUSTOMERS?

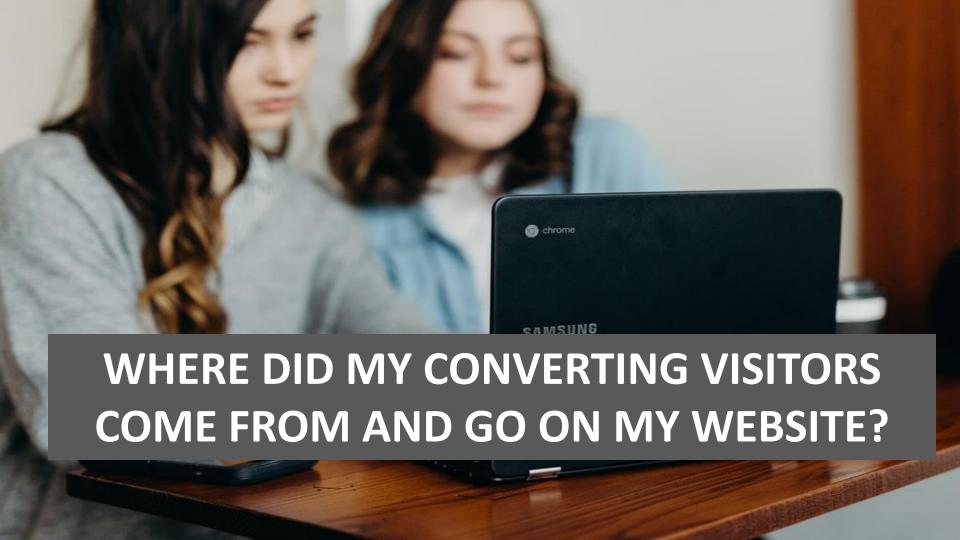

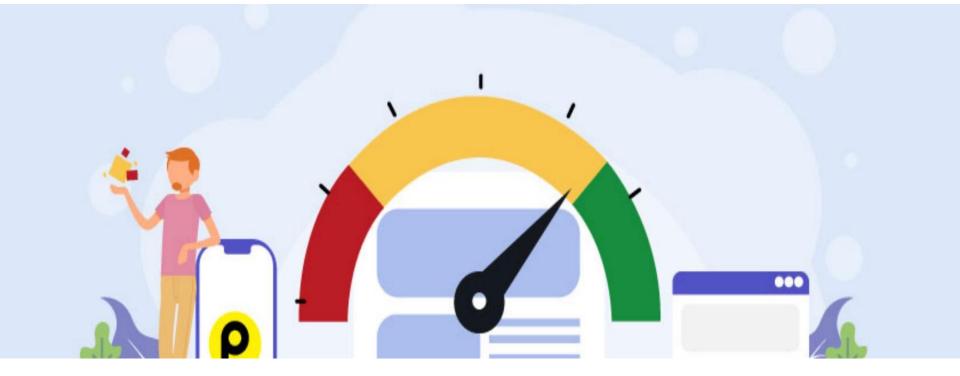

# HOW CAN I IMPROVE MY WEBSITE'S SPEED?

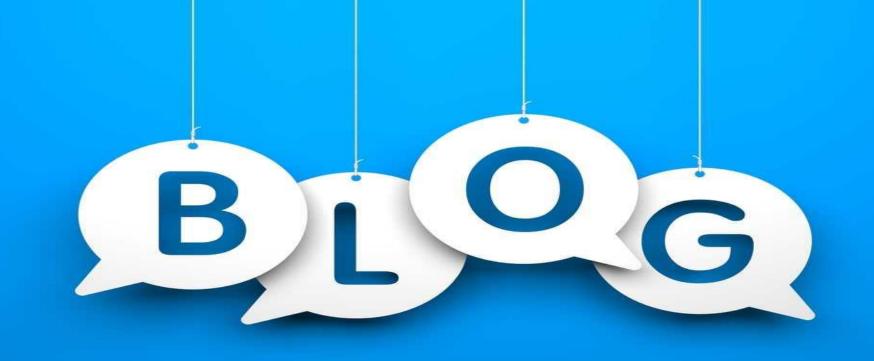

WHAT BLOG CONTENT DO MY VISITORS LIKE THE MOST?

### THERE ARE MANY, MANY ADDITIONAL QUESTIONS THAT GOOGLE ANALYTICS CAN ANSWER

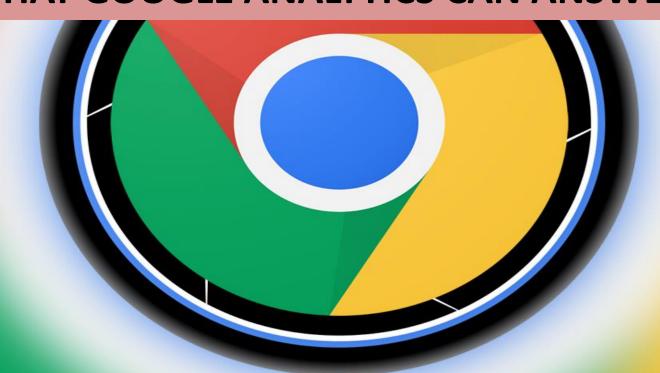

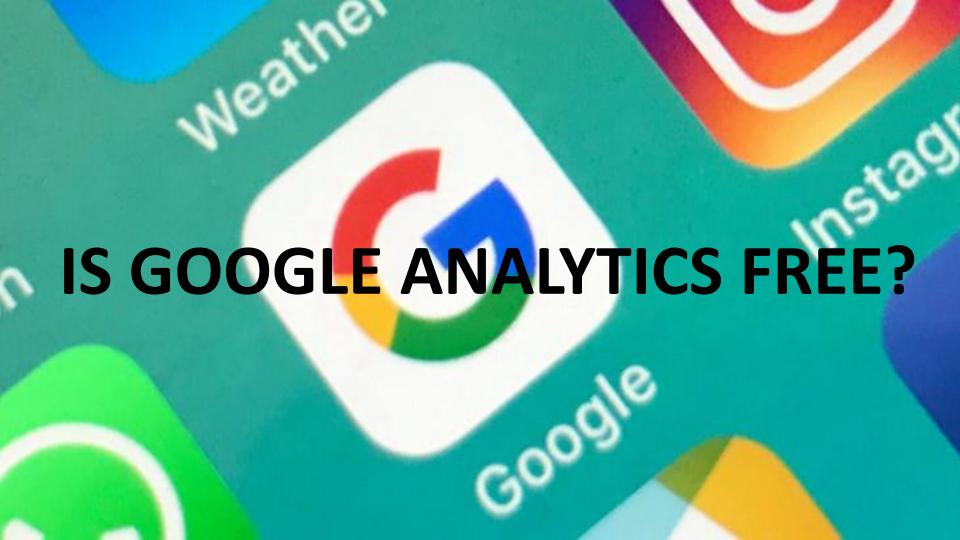

There's a **free and a paid version of GA**. Small and medium-sized businesses will likely get all the features you need from the free version.

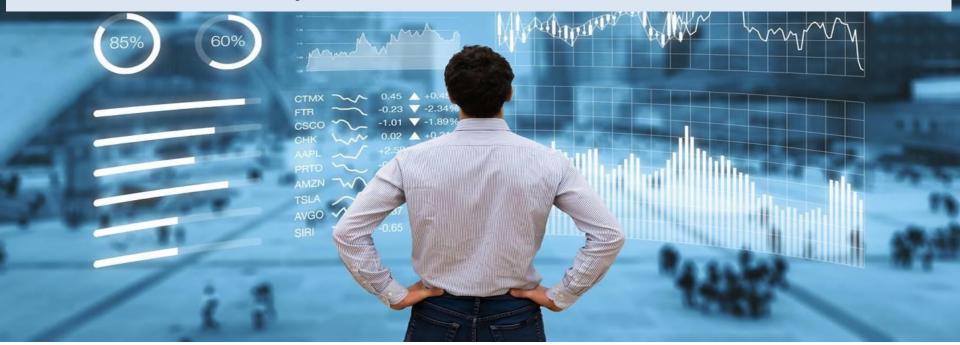

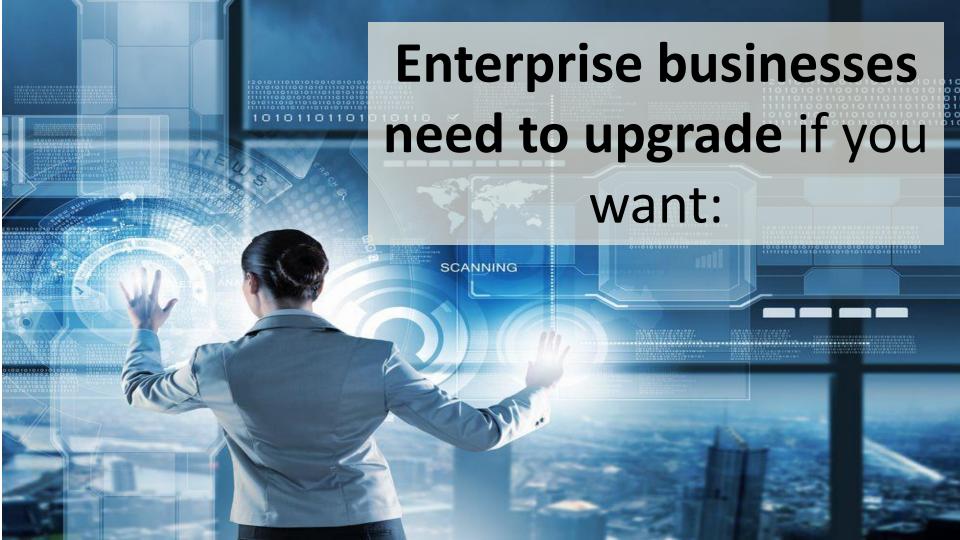

#### HOW TO SET UP GOOGLE ANALYTICS

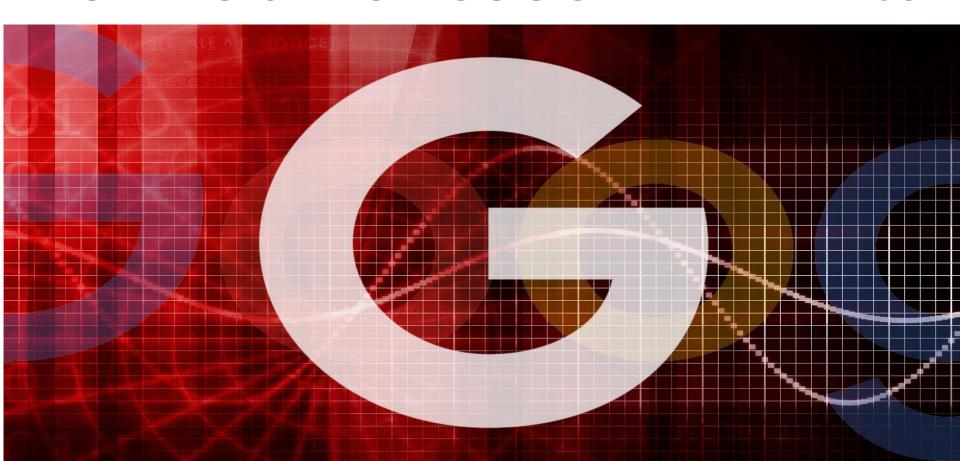

### FIRST YOU **NEED A** GOOGLE ACCOUNT

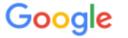

Sign in with your Google Account

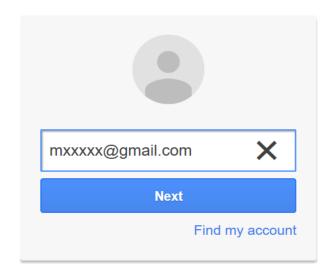

Create account

One Google Account for everything Google

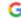

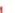

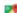

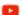

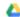

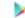

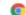

# Then, you need a **GOOGLE ANALYTICS** ACCOUNT

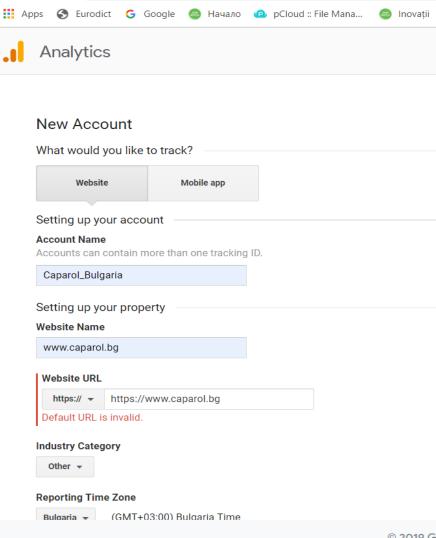

 Don't let anyone (your web designer, web developer, web host, SEO person, etc.) create your website's Google Analytics account under their own Google account.

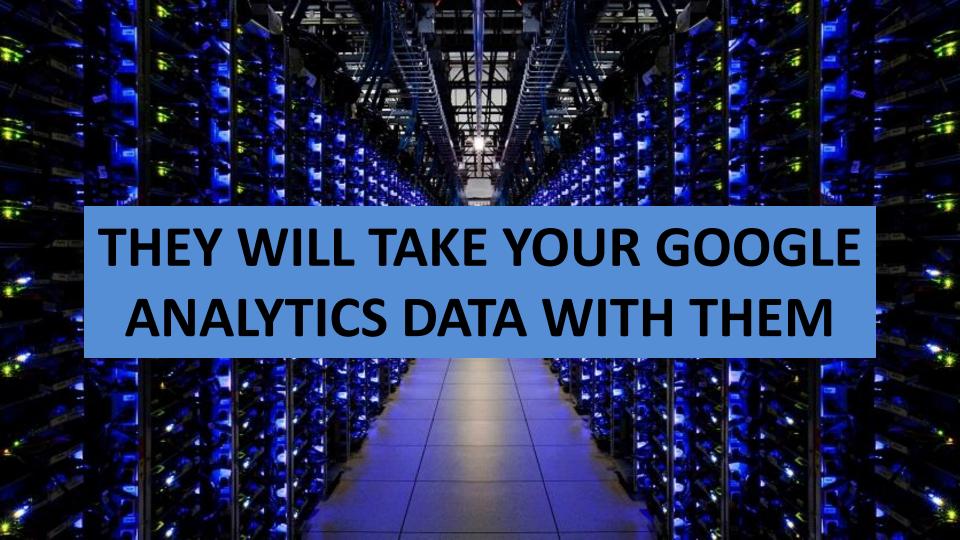

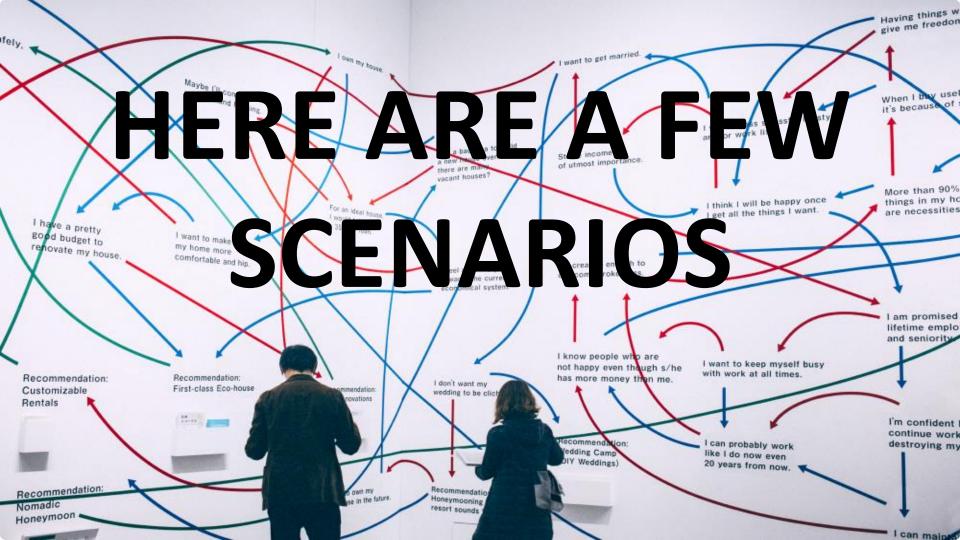

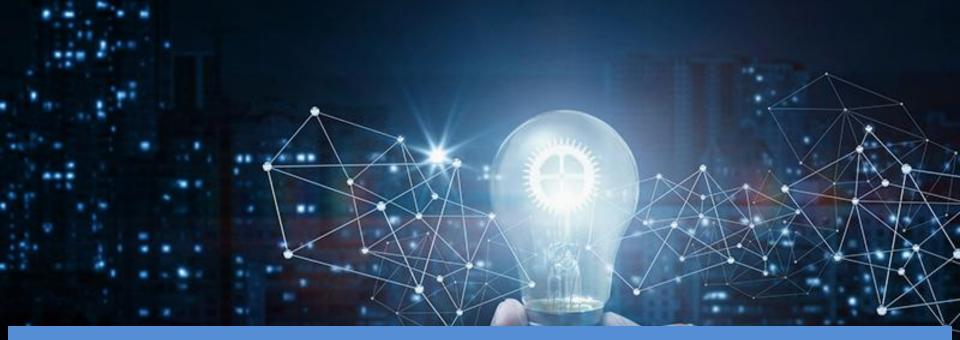

SCENARIO 1: IF YOU HAVE ONE WEBSITE, YOU ONLY NEED ONE GOOGLE ANALYTICS ACCOUNT WITH ONE WEBSITE PROPERTY.

**SCENARIO 2:** If you have two websites, such as one for your business and one for your personal use, you might want to create two accounts, naming one "123Business" and one "Personal".

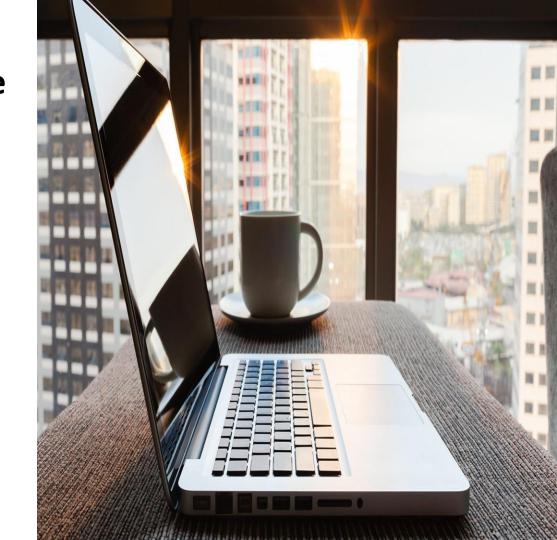

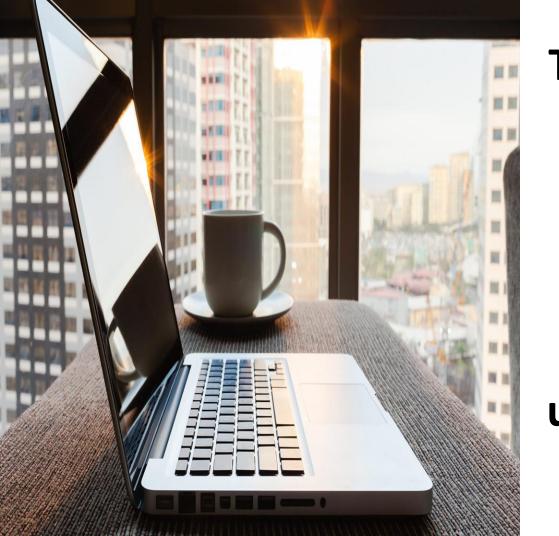

Then you will set up your business website under the 123Business account and your personal website under your Personal account.

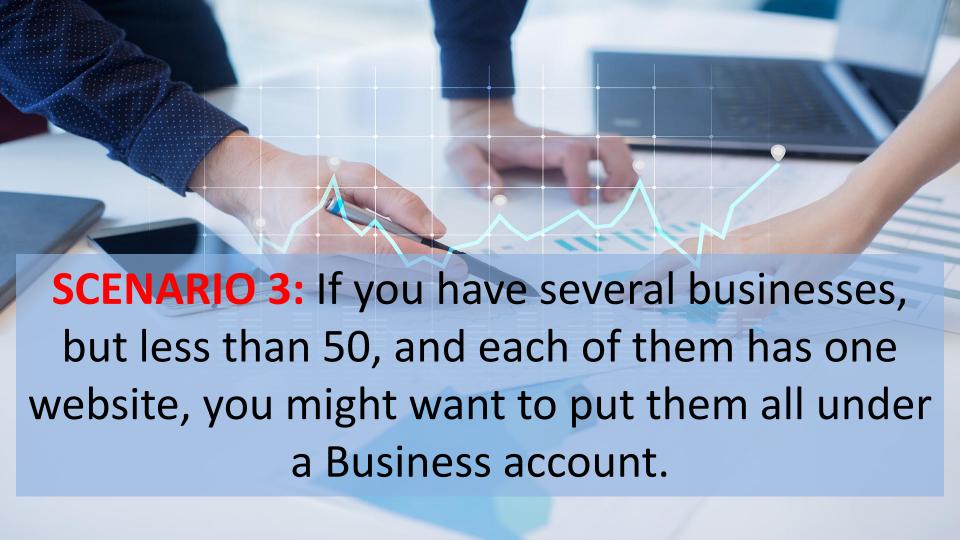

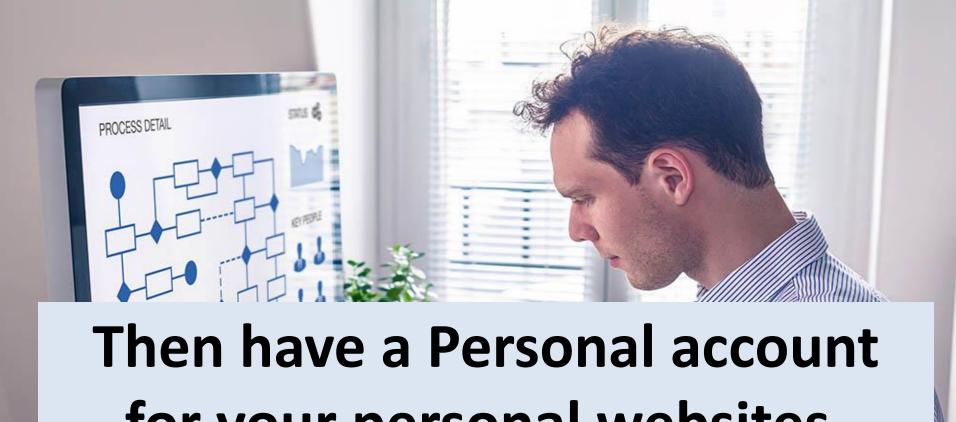

for your personal websites.

 SCENARIO 4: If you have several businesses and each of them has dozens of websites, for a total of more than 50 websites, you might want to put each business under its own account, such as 123Business account, 124Business account, and so on.

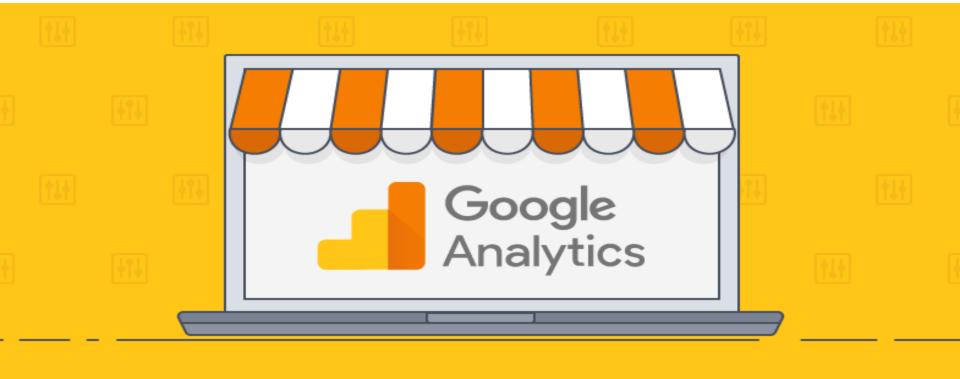

# HOW TO SET UP GOOGLE ANALYTICS ACCOUNT

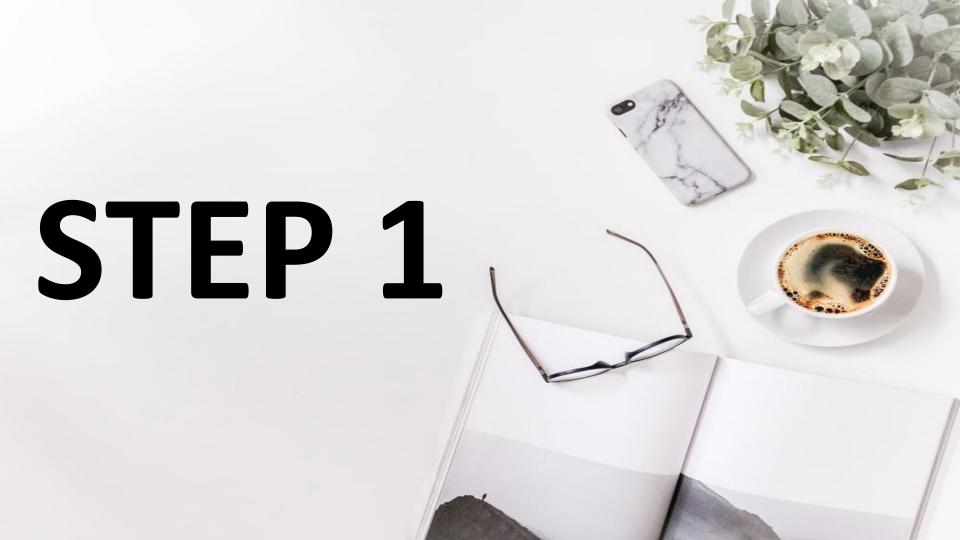

# Go to Google analyticshttps://analytics.google.com/

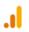

Analytics

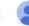

## Welcome to Google Analytics

Google Analytics gives you the free tools you need to analyse data for your business in one place, so you can make smarter decisions.

Start measuring

#### Complete information

Understand your site and app users to better check the performance of your marketing, content, products, and more.

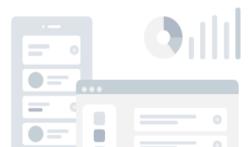

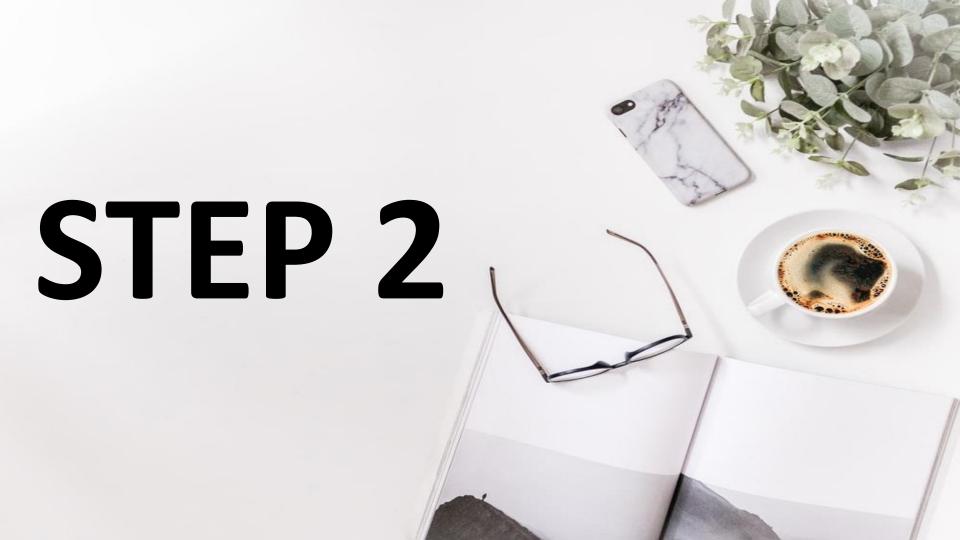

## **CLICK ON START MEASURING**

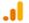

**Analytics** 

## Welcome to Google Analytics

Google Analytics gives you the free tools you need to analyze data for your business in one place, so you can make smarter decisions.

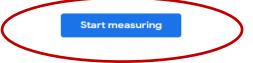

#### Complete information

Understand your site and app users to better check the performance of your marketing, content, products, and more.

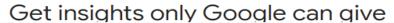

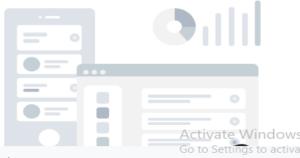

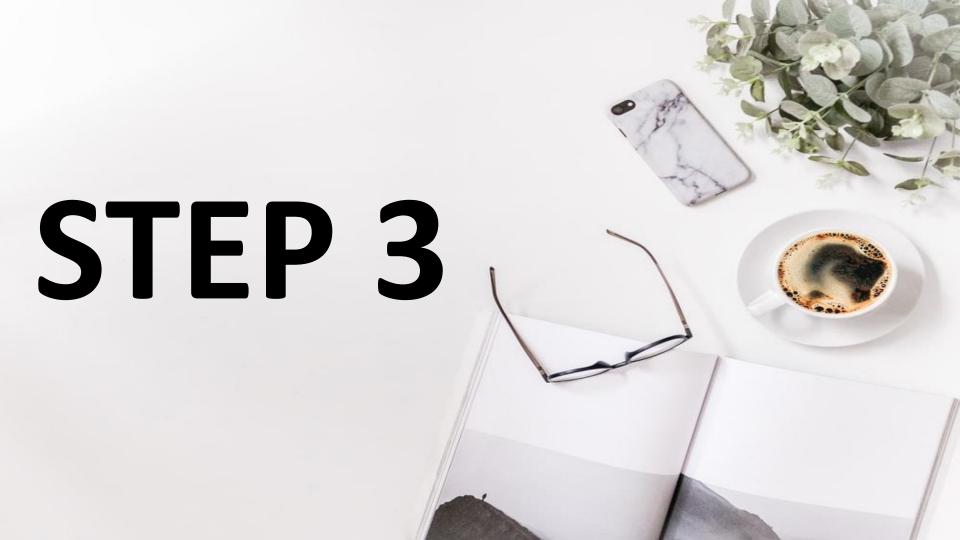

# FILL THE DETAILS

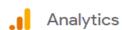

#### Create account

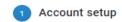

#### Account details

Account name (Required)

Accounts can contain more than one tracking ID.

My New Account Name

Account name is required

#### Account Data Sharing Settings ?

Data you collect, process, and store using Google Analytics ("Google Analytics data") is secure and kept confidential. This data is used to maintain and protect the Google Analytics service, to p critical operations, and in rare exceptions for legal reasons as described in our privacy policy.

The data sharing options give you more control over sharing your Google Analytics data. Learn more.

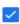

#### Google products & services RECOMMENDED

If you have enabled Google signals, this setting will also apply to authenticated visitation data which is associated with Google user accounts. This setting terret reporting. If you disable this entire data can still flow to other Coogle products explicitly linked to your property. Weit they

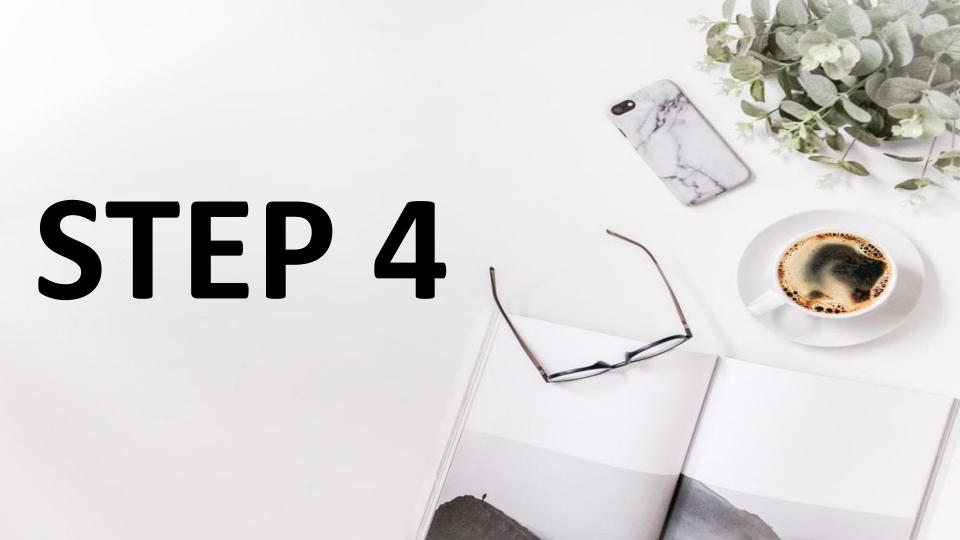

# **CLICK ON NEXT**

- Benchmarking RECOMMENDED
  - Contribute anonymous data to an aggregate data set to enable features like benchmarking and information about your website is removed and combined with other anonymous data before it
- ▼ Technical support RECOMMENDED

  Let Google technical support representatives access your Google Analytics data and account w
- ✓ Account specialists RECOMMENDED

  Give Google marketing specialists and your Google sales specialists access to your Google Ana and analysis, and share optimization tips with you. If you don't have dedicated sales specialists.

Learn how Google Analytics safeguards your data.

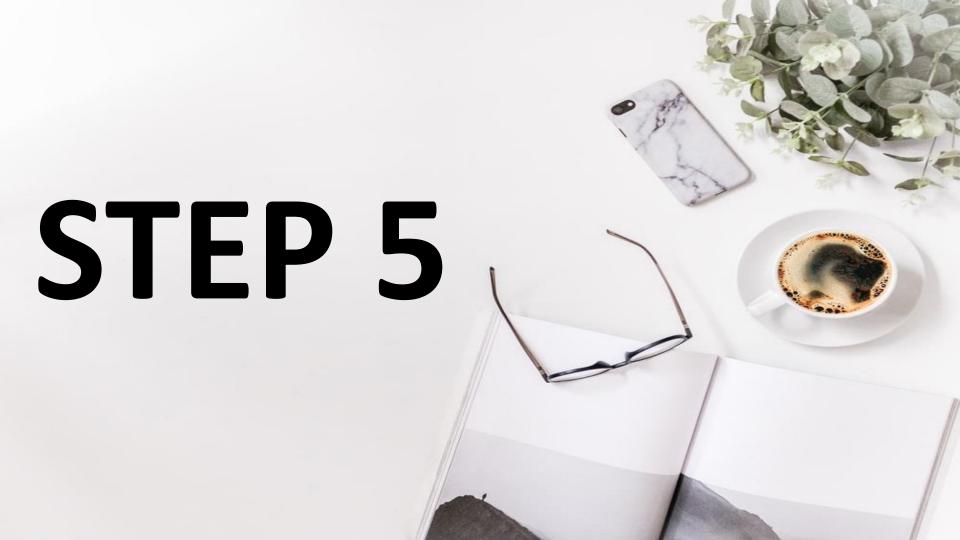

## **CHOOSE WHAT YOU WANT TO MEASURE**

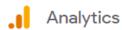

#### Create account

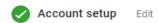

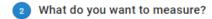

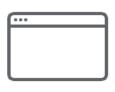

#### Web

#### Measure your website

- · Understand where your users are coming from and turn data into insights
- · Analyze user behavior and optimize for your business
- · Discover trends with performance and conversion analysis

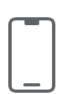

#### Apps

#### Measure your iOS or Android apps

- · Understand user growth and get insights into app behavior
- · Automatically capture key events or define your own
- Add web stream later to measure cross-platform behavior BETA

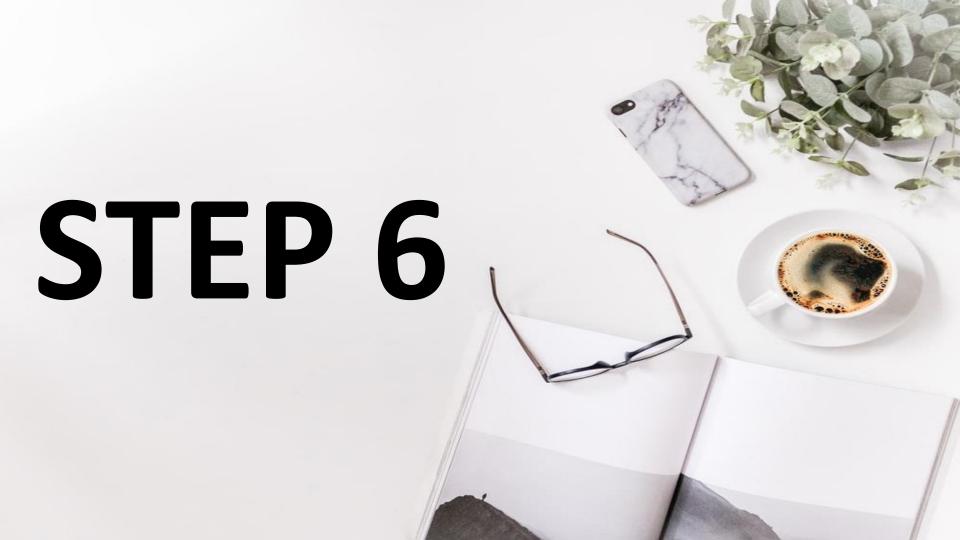

# **CLICK NEXT**

Add web stream later to measure cross-platform behavior BETA

\*Navigate to your Firebase account if you want to create a new property for an existing Firebase project

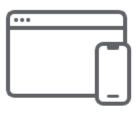

#### Apps and web BETA

Measure your users across app and web

- · Explore cross-platform user-centric analytics
- Get started quickly with codeless event configuration and out-of-the-box reports
- Implement without retagging if you already use gtag.js or Tag Manager on your site

\*Navigate to your Firebase account if you want to create a new property for an existing Firebase project

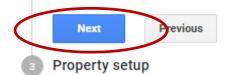

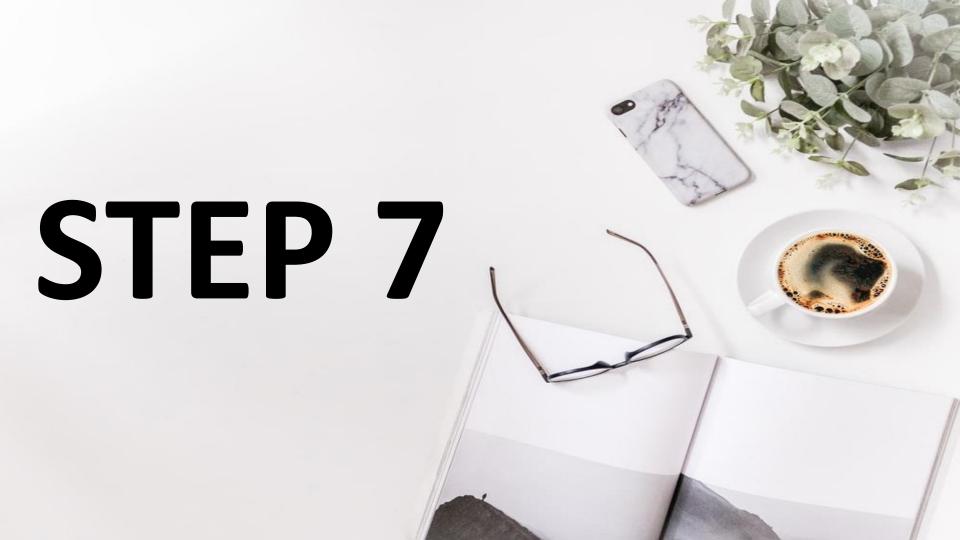

# SUBMIT YOUR URL OF WEBSITE/APP AND COUNTRY/REGION

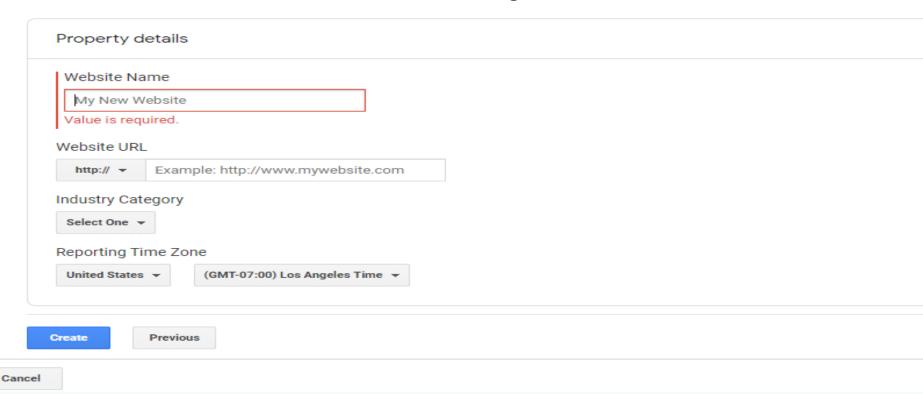

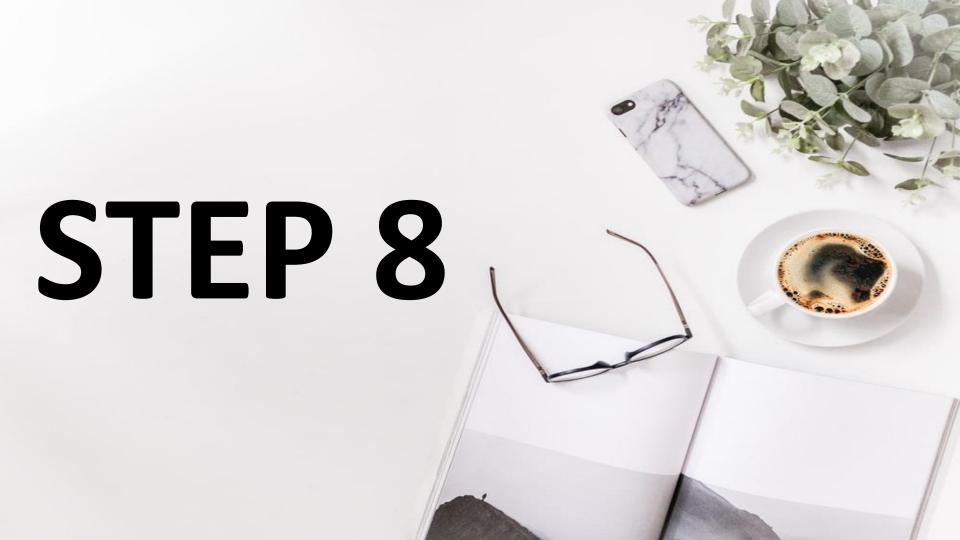

## **ACCEPT THE TERMS AND CONDITIONS**

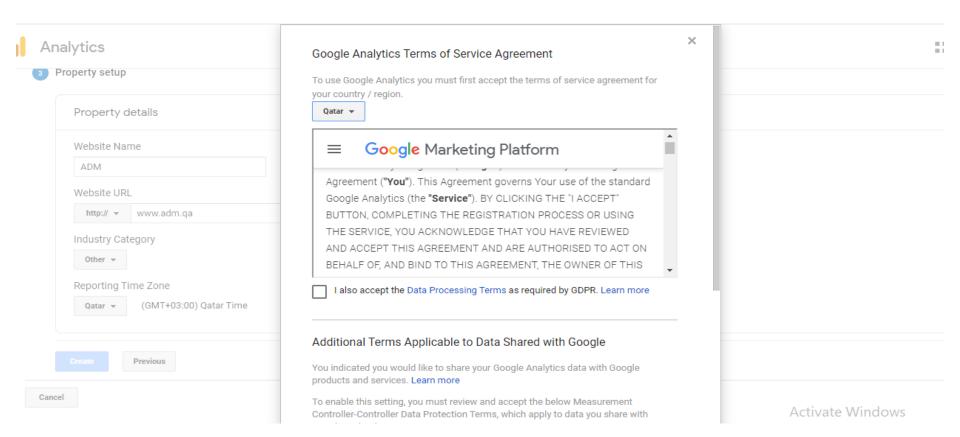

# **CLICK ON ACCEPT**

www.adm.ga Category g Time Zone (GMT+03:00) Qatar Time Previous

Google under the GDPR.

If you do not wish to accept these terms, you can always go back to the previous screen to disable data sharing and proceed with account sign-up.

These Google Measurement Controller-Controller Data Protection Terms ("Controller Terms") are entered into by Google and Customer. Where the Agreement is between Customer and Google, these Controller Terms supplement the Agreement. Where the Agreement is between Customer and a third party reseller, these Controller Terms form a separate agreement between Google and Customer.

For the avoidance of doubt, the provision of the Measurement Services is governed by the Agreement. These Controller Terms set out the data protection provisions relating to the Data Sharing Setting only but do not otherwise apply to the provision of the Measurement Services.

I accept the Measurement Controller-Controller Data Protection Terms for the data that I share with Google.

I Accept

I Do Not Accept

Activate W

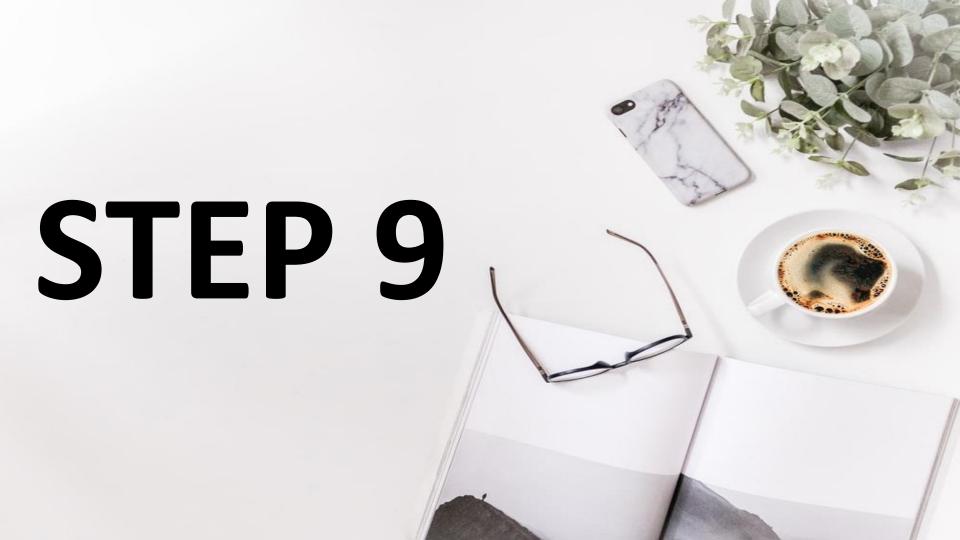

## YOU WILL ENTER IN TO A DASHBOARD

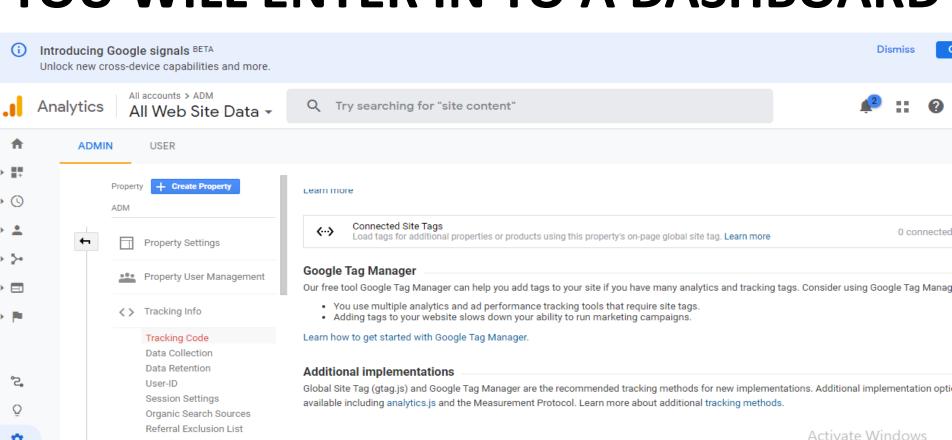

Search Term Exclusion List

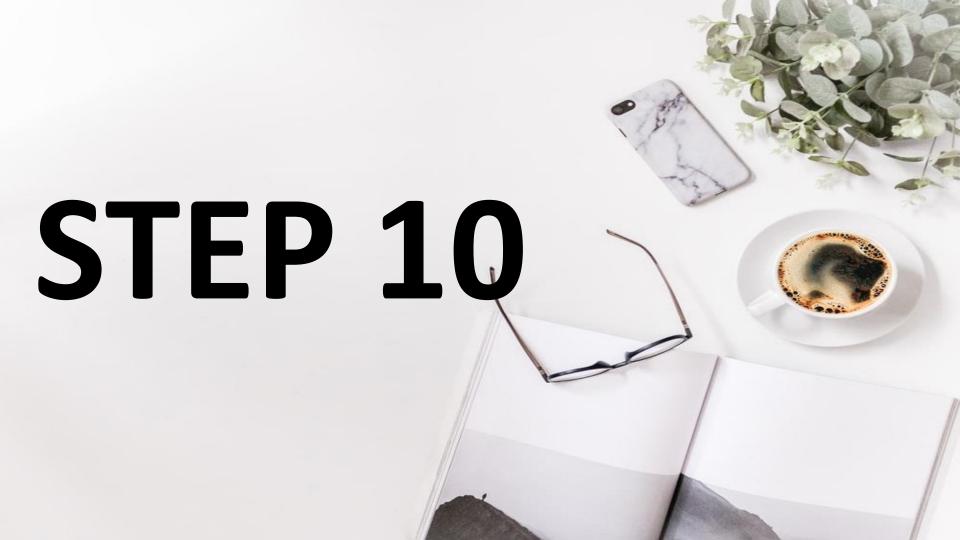

# COPY THE SCRIPT INTO YOUR WEBSITE HEADER

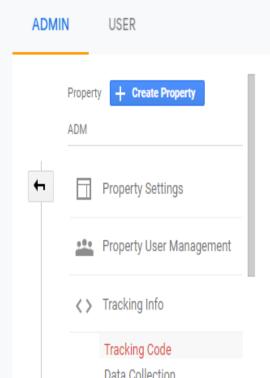

window.dataLayer = window.dataLayer || []; function gtag(){dataLayer.push(arguments);} gtag('js', new Date()); gtag('config', 'UA-173602825-1'); </script>

The Global Site Tag provides streamlined tagging across Google's site measurement, conversion tracking, and remarketing products – giving yo while making implementation easier. By using gtag.js, you will be able to benefit from the latest dynamic features and integrations as they become bearn more.

Connected Oite Terre

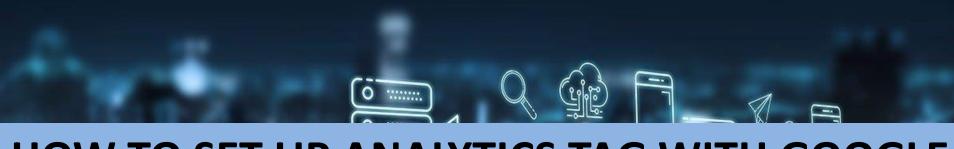

# HOW TO SET UP ANALYTICS TAG WITH GOOGLE TAG MANAGER

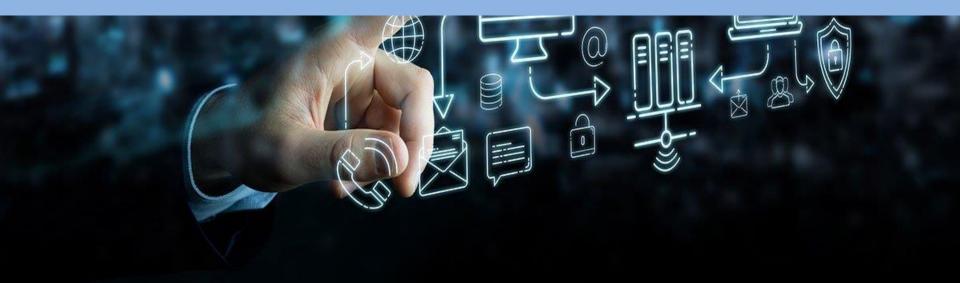

NOW YOU'LL LEARN HOW TO SET UP SPECIFIC GOOGLE ANALYTICS TRACKING TAGS FOR YOUR WEBSITE.

# Google Analytics

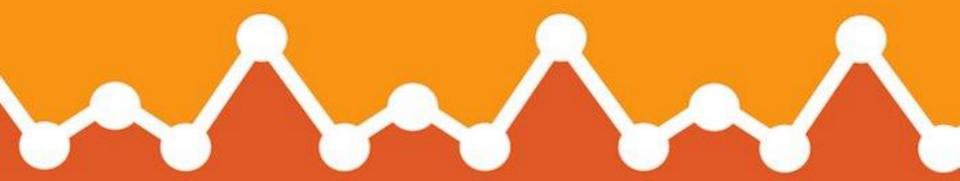

Go to your Google Tag

Manager dashboard and click on
the ADD A NEW TAG button.

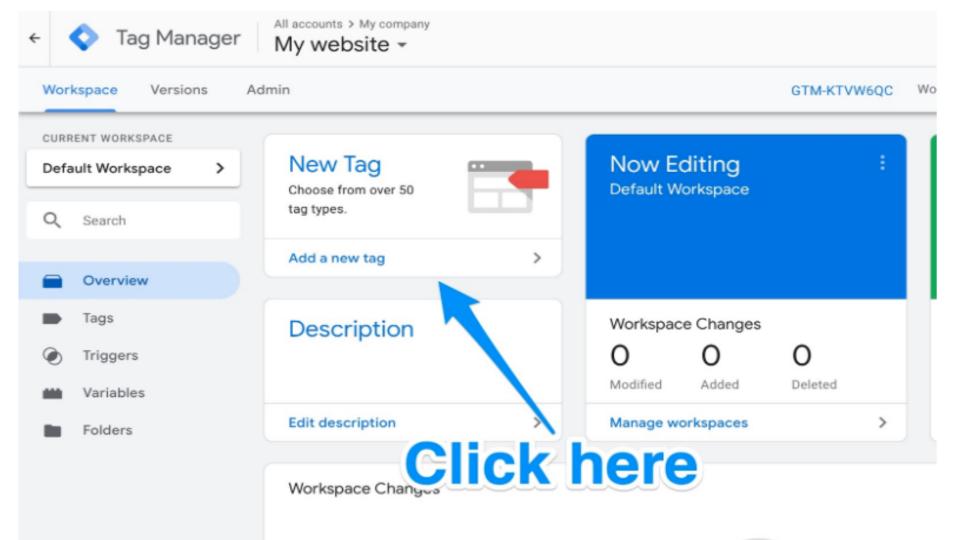

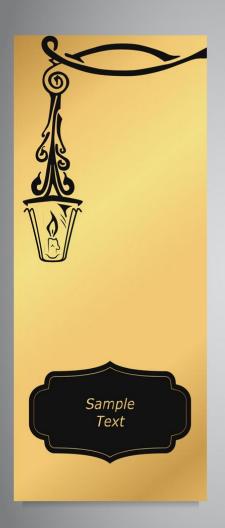

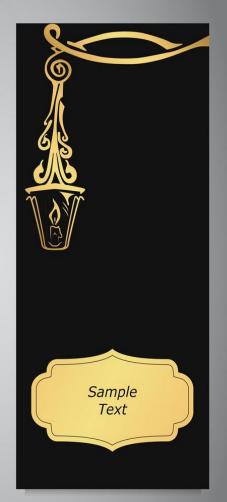

ON IT, YOU'LL **SEE THAT YOU** CAN **CUSTOMIZE TWO AREAS OF YOUR TAG:** 

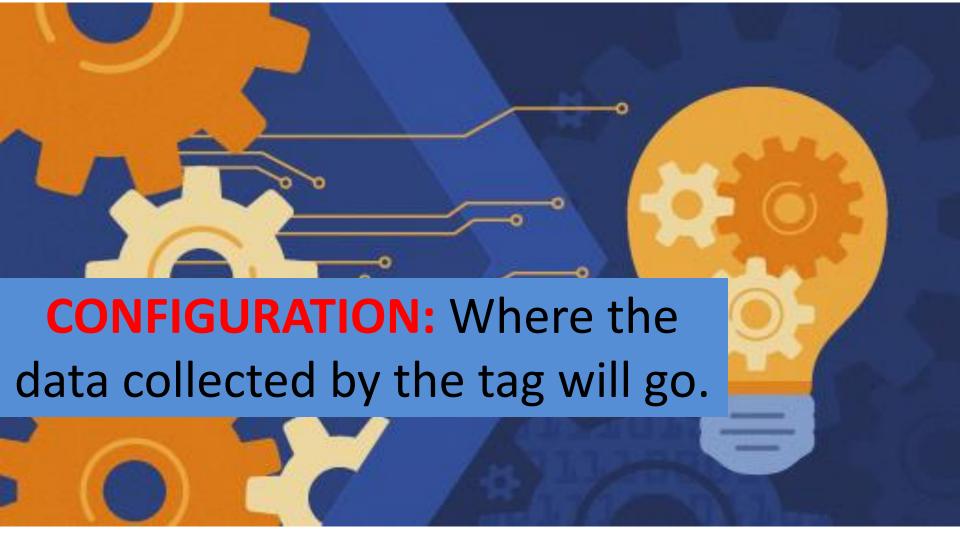

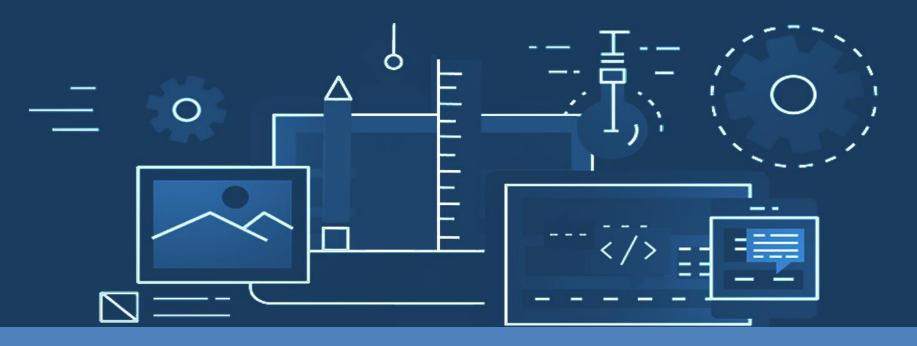

TRIGGERING: WHAT TYPE OF DATA YOU WANT TO COLLECT.

Tag Configuration

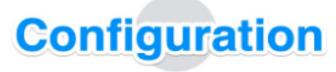

Choose a tag type to begin setup...

Learn More

Triggering

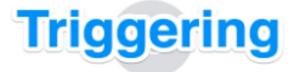

Choose a trigger to make this tag fire...

Learn More

#### Click on the **Tag Configuration** button to choose the type of tag you want to create.

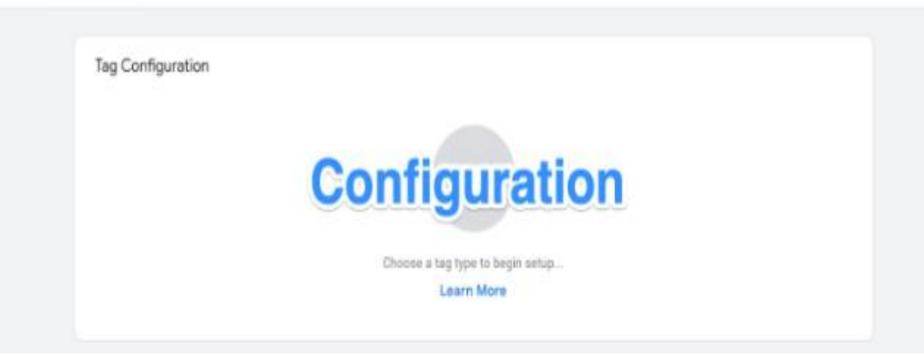

You'll want to choose the "Universal **Analytics**" option in order to create a tag for Google Analytics.

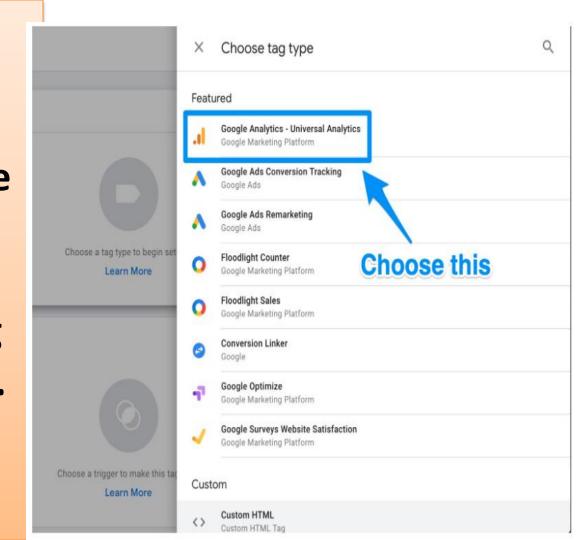

Now you can choose the type of data you want to track. Do that and then go to "Google Analytics Setting" and choose New Variable... from the dropdown menu.

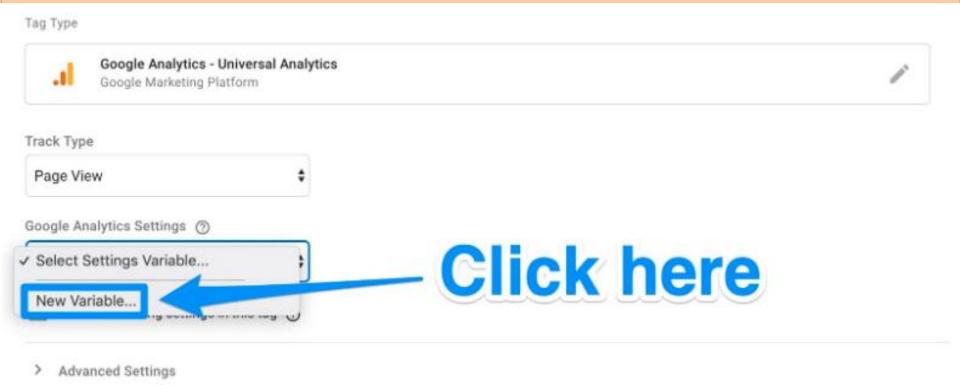

You'll then be taken to a new window where you'll be able to enter in your Google Analytics tracking ID. This will send your website's data straight into Google Analytics where you'll be able to see it later.

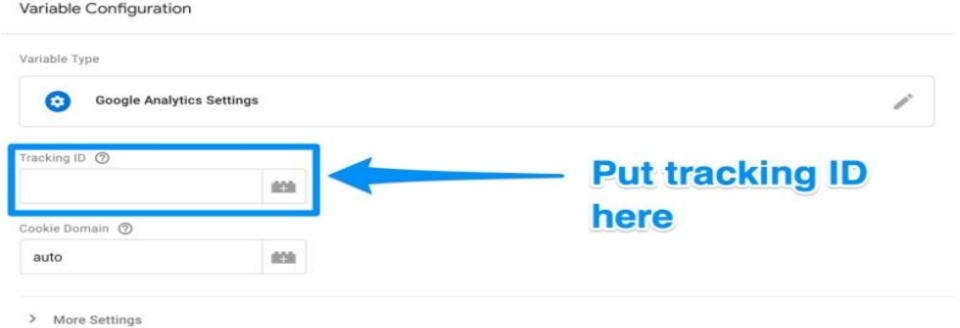

## Once this is done, head to the "Triggering" section in order to select that data you want to send to Google Analytics.

X Choose a trigger

Name Type Filter

All Pages Page View --

#### WHEN ALL IS SAID AND DONE, YOUR NEW TAG SET UP SHOULD LOOK SOMETHING LIKE THIS:

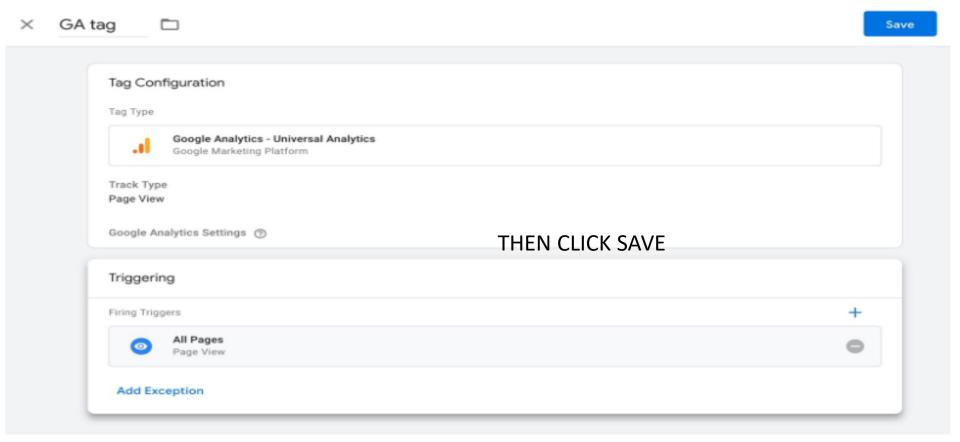

#### THEN CLICK SAVE

GA tag Save Tag Configuration Tag Type Google Analytics - Universal Analytics Google Marketing Platform Track Type Page View Google Analytics Settings (2) Triggering Firing Triggers All Pages Page View Add Exception

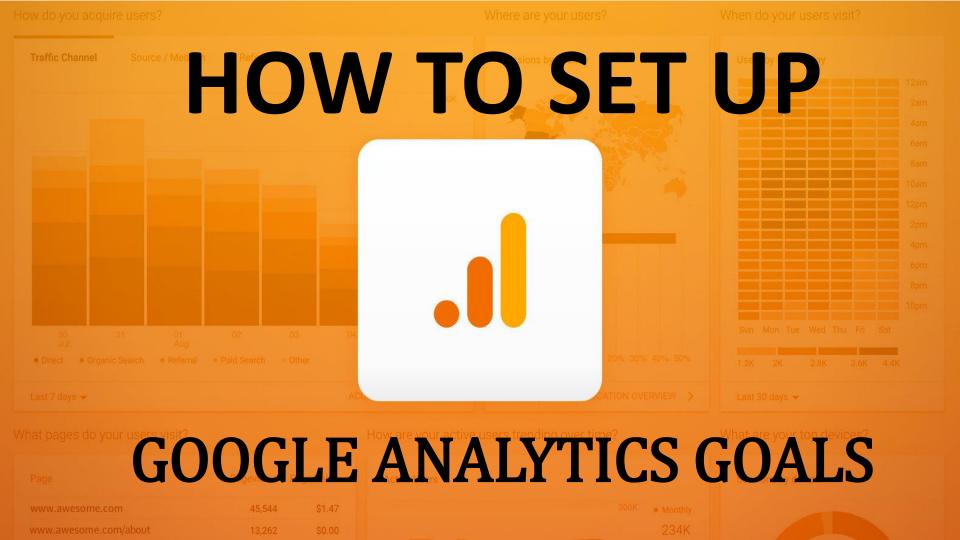

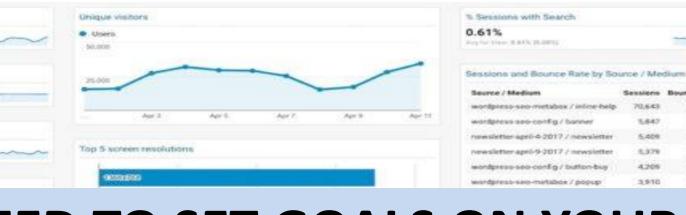

#### YOU NEED TO SET GOALS ON YOUR **GOOGLE ANALYTICS DASHBOARD.**

264,693 72.61% Chapma 34,870 74.73% Floriday 74.70% Batan 27,643 Edge 3,949 71.35% internet Explorer 3.804 73.55% Ороги 1.918 25 40% (Safan (In-epo) 615 90.73% Android Webvire 721 85.41% Doc Cor. 558 77.81% Vallerowner 4640 77.42%

Unique visitors 227,343

New users

51.62%

23,017

Visit

N. OF THESE TRACKING CORY NAME.

mig his Year Study, district

N. OF THESE THE SENS CHEST, MADE

Top 6 Country Oslain

Unique smartphone/tablet visitors

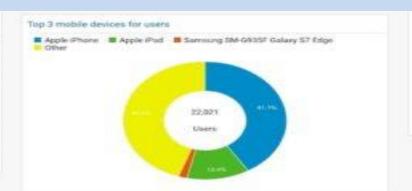

|                              |       | 1.01%  |
|------------------------------|-------|--------|
| unippet-preview              | 6,939 | 78.18% |
| newsletter-spri-4-2017       | 5,409 | 66.20% |
| newsletter-april-9-2017      | 5,379 | 59.88% |
| cornerstore-centent          | 4,890 | 91.53% |
| stopwards                    | 4,595 | 91,04% |
| premium seo banner2          | 3,876 | 59.96% |
| help-center-contact-support2 | 3,667 | 71.06% |
| extension-page-banners2      | 3,257 | 39.59% |
| extension-page-banners2      | 3,257 | 39.59% |

wordprest-salo-martabox / pocup

Sessions Bounce Rate

87,63%

#5.08%

66.20%

55.88%

60.54N

75.02%

1.76%

1.39%

70.649

5,647

5.409

5,379

4,209

3.910

Start by clicking on the **Admin button** on the bottom left corner.

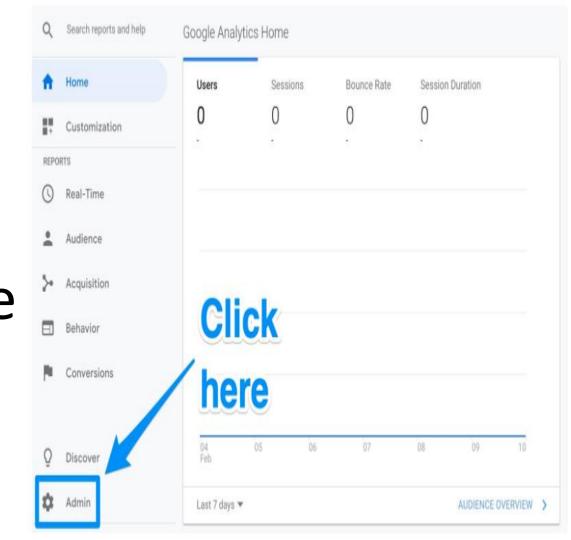

### Once you do, you'll be sent to another window where you'll be able to find the Goals button.

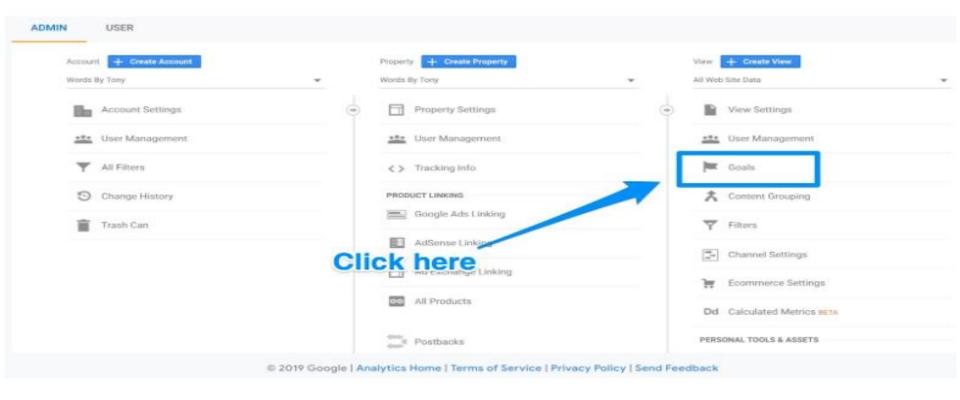

## Click on that button and you'll then be taken to the "Goals" dashboard where you'll be able to create a new goal.

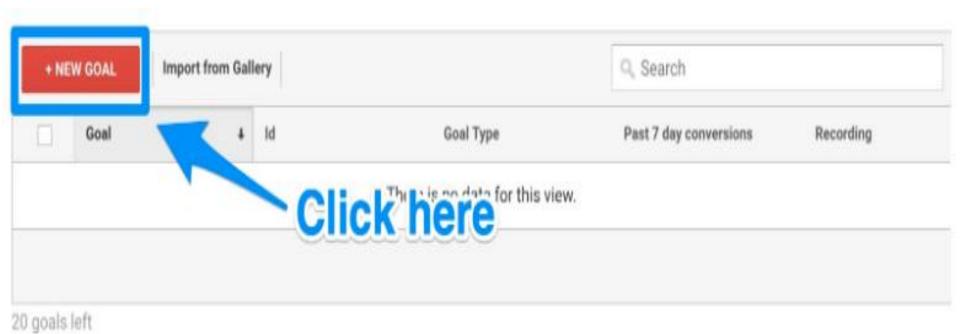

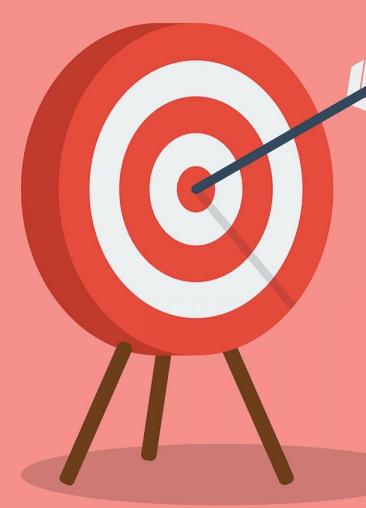

From here, you'll be able to look through different goal templates to see if one matches your intended goal.

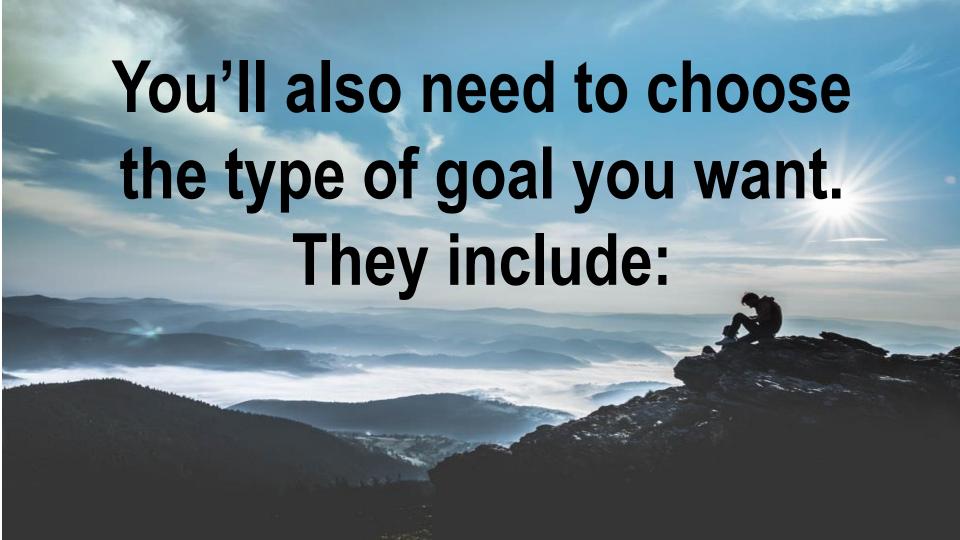

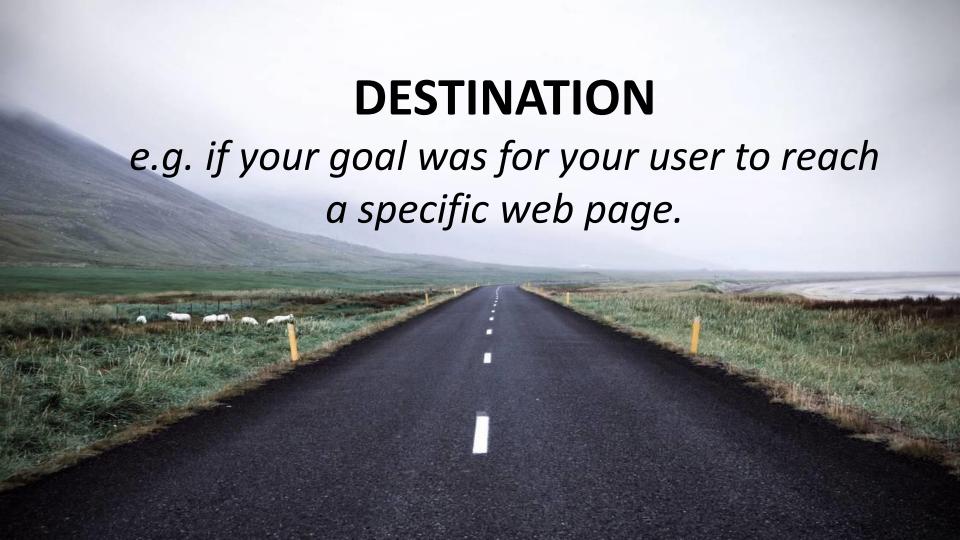

#### **DURATION**

e.g. if your goal was for users to spend a specific amount of time on you site.

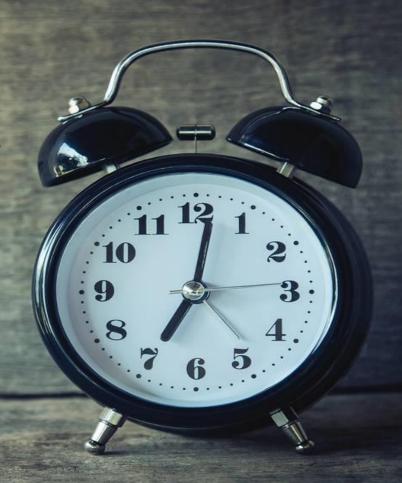

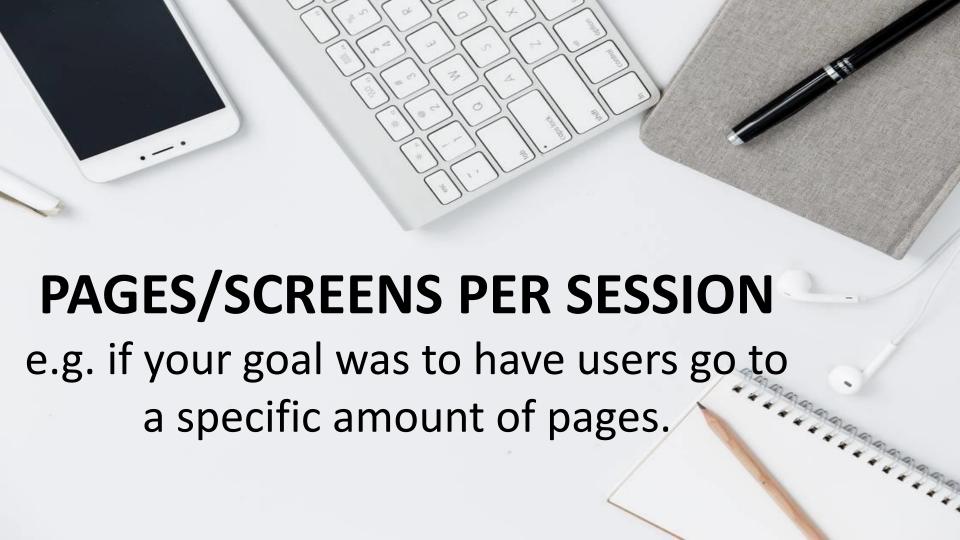

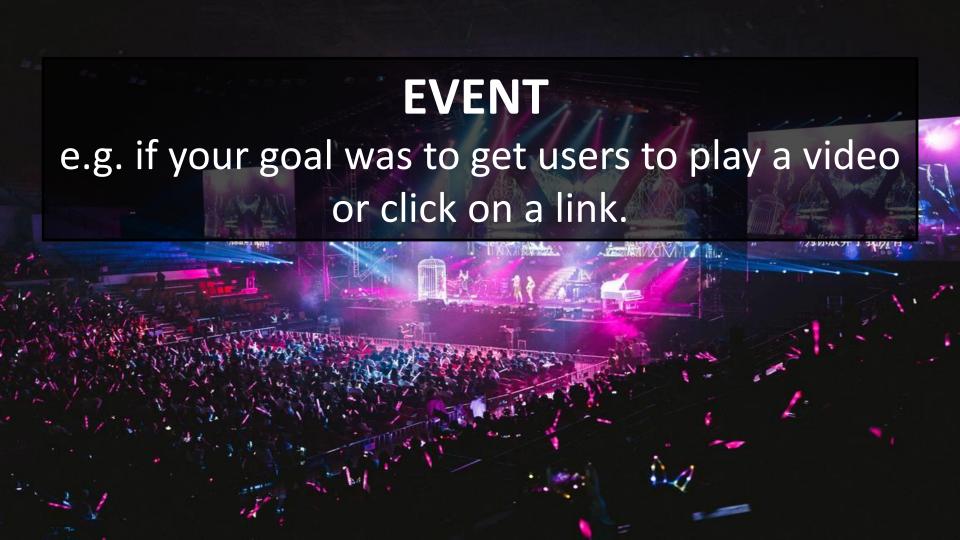

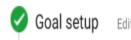

Template:

Goal description

Name

Duration

Goal slot ID

Goal Id 1 / Goal Set 1 ▼

#### Type

- Destination ex: thanks.html
- Duration ex: 5 minutes or more
- Pages/Screens per session ex: 3 pages
- Event ex: played a video
- Smart Goal Smart Goal not available.

Measure the most engaged visits to your website and automatically turn those visits into Goals. Then use those Goals to improve your Google Ads bidding. Learn more

# Choose the type

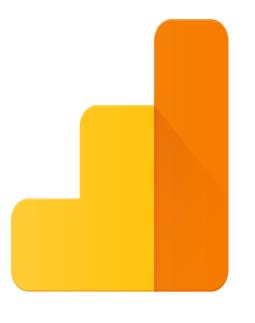

Google Analytics

Once you're done, save the goal and Google **Analytics will** start to track it for you

#### How to Link to Google Search Console

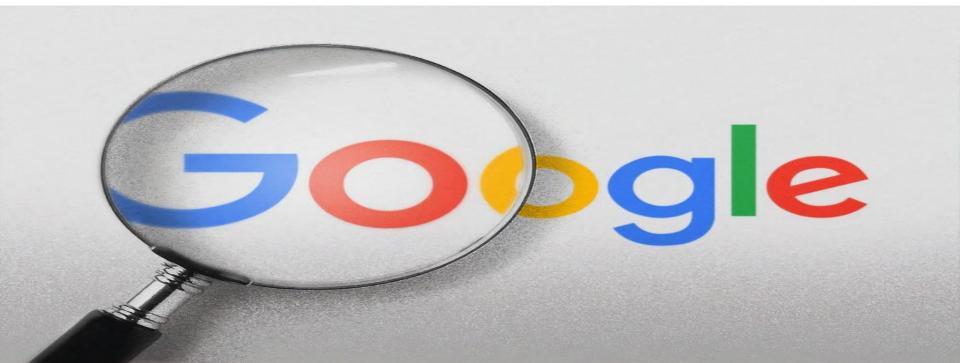

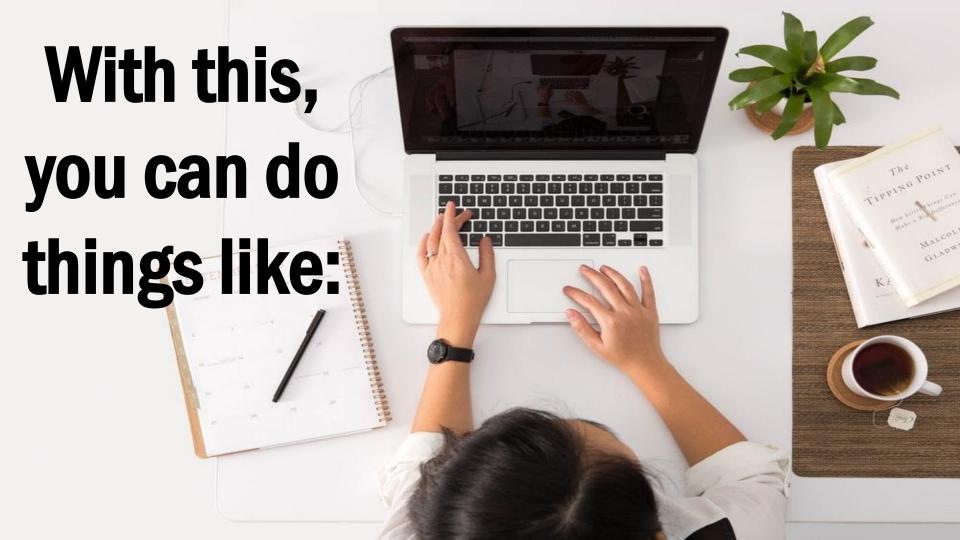

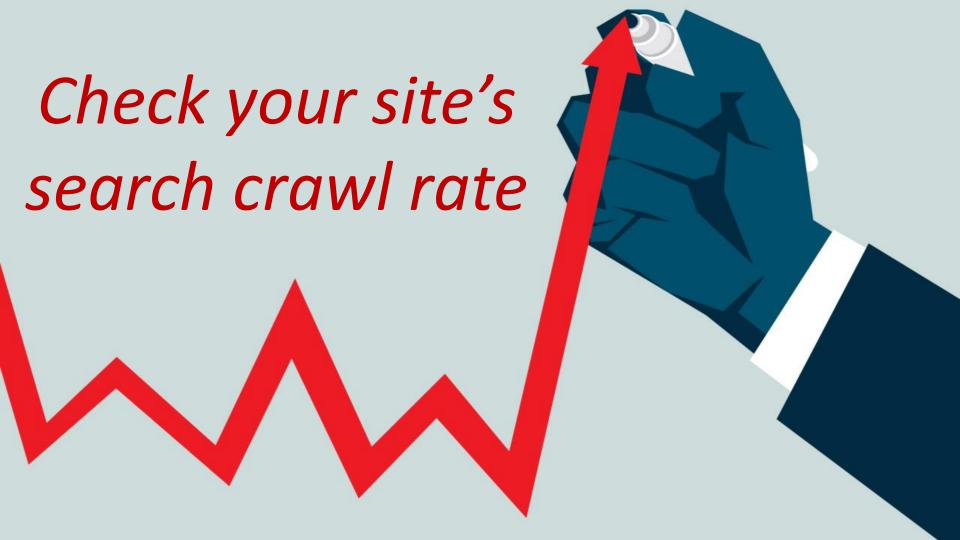

#### See when Google analyzes your website

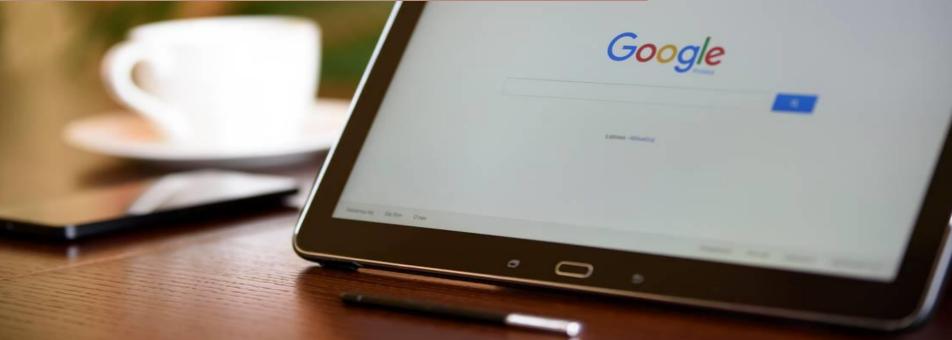

SAMSUNG

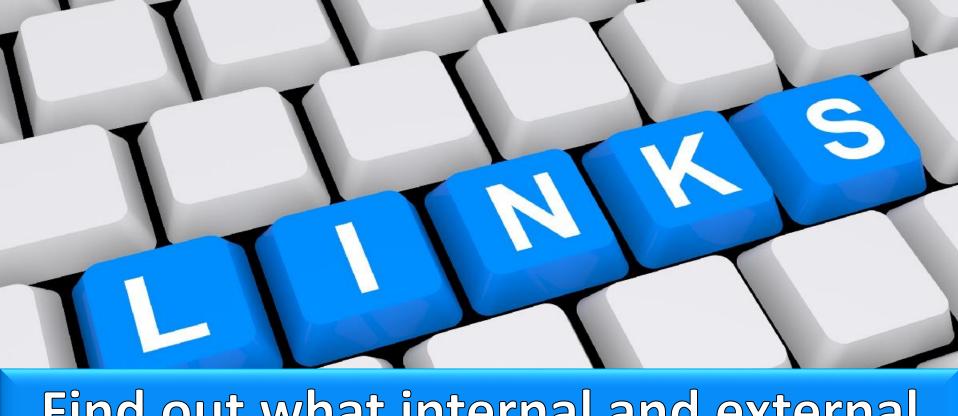

Find out what internal and external pages link to your website

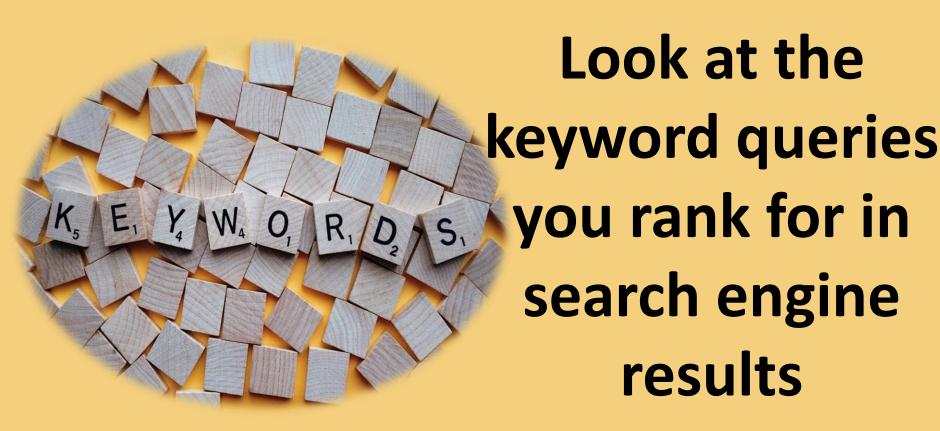

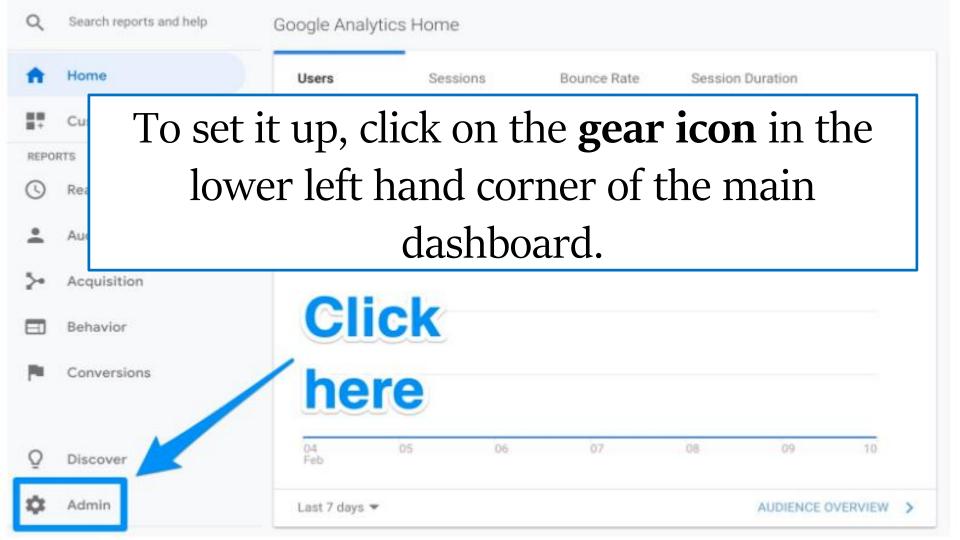

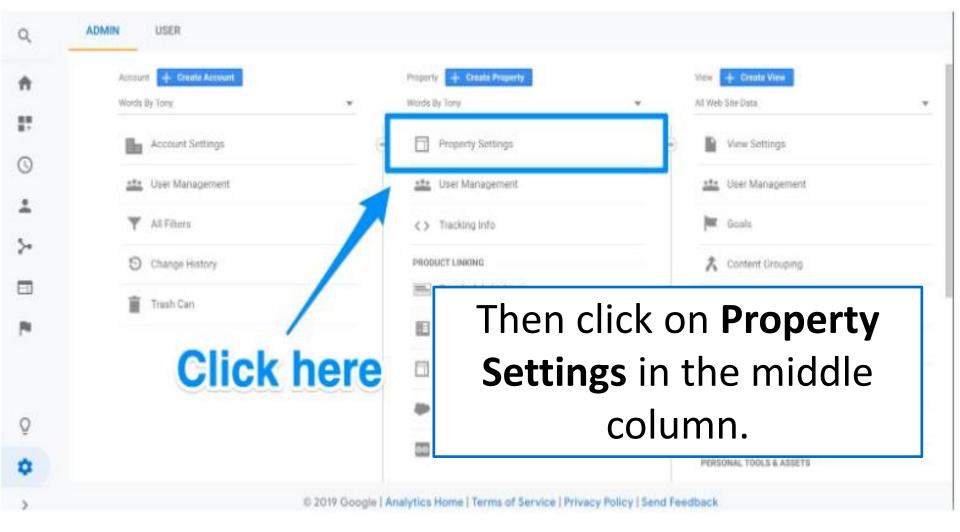

Here you'll be able to start the process of adding your website to Google Search Console.

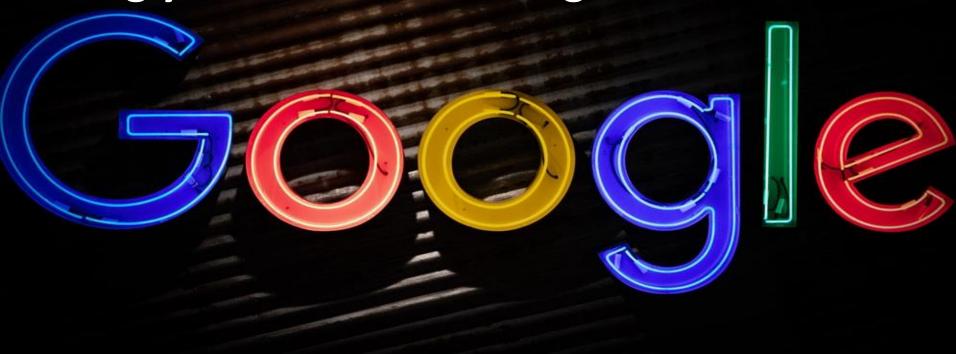

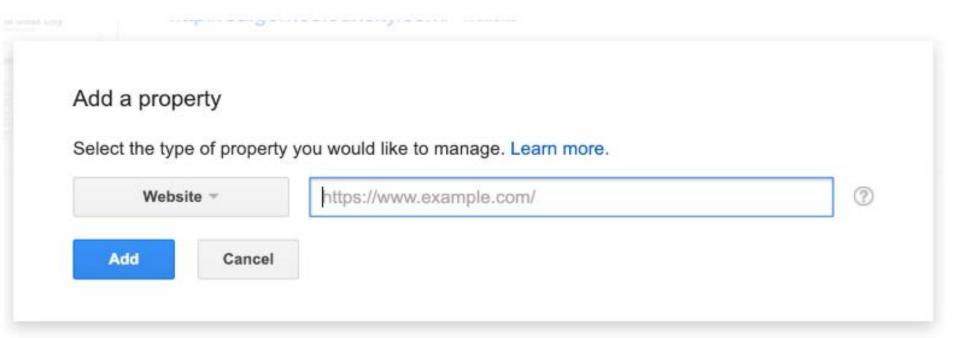

Click on the **Add** button and you'll be redirected to this page. At the bottom, click on the **Add a site to Search Console** button.

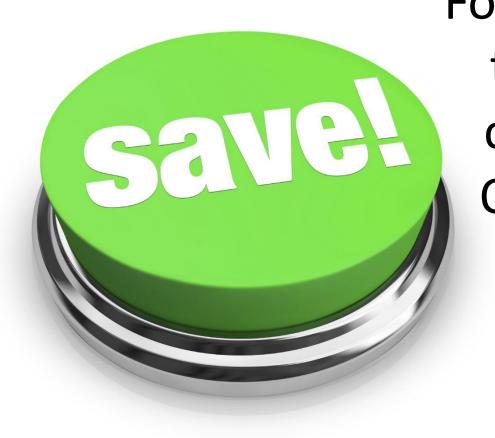

Follow the directions to add the HTML code to your site. Once you're done with that, click on Save and you should be taken back to Google

#### Once you done all the above please check Google Analytics that everything is perfectly working

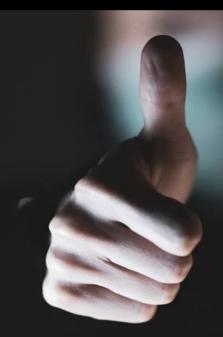

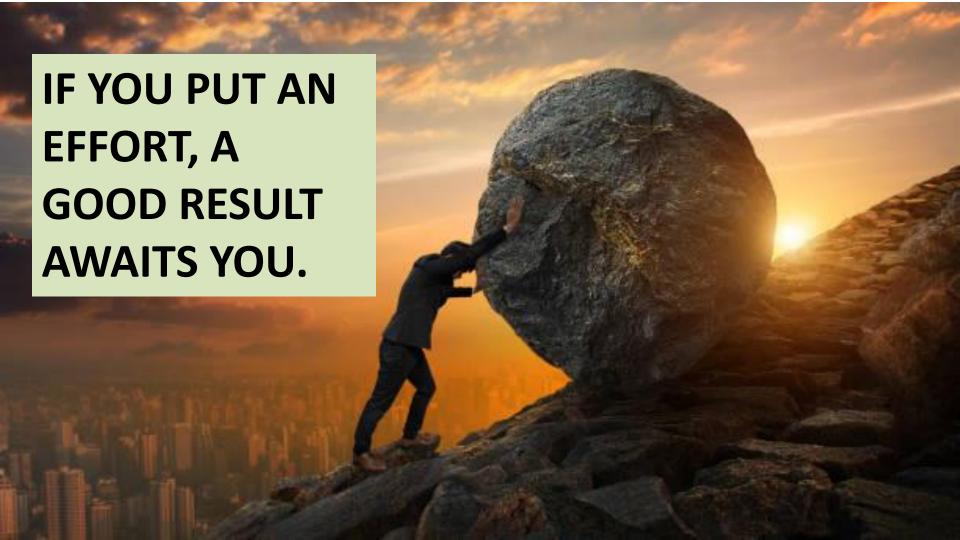

#### **BIG RESULTS AWAITS YOU!**

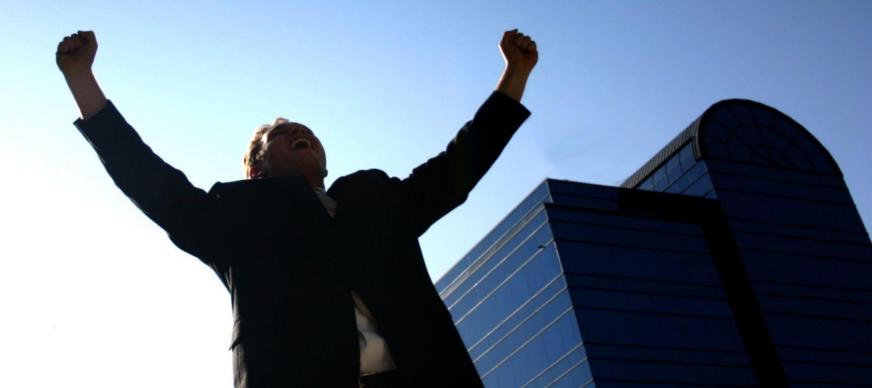

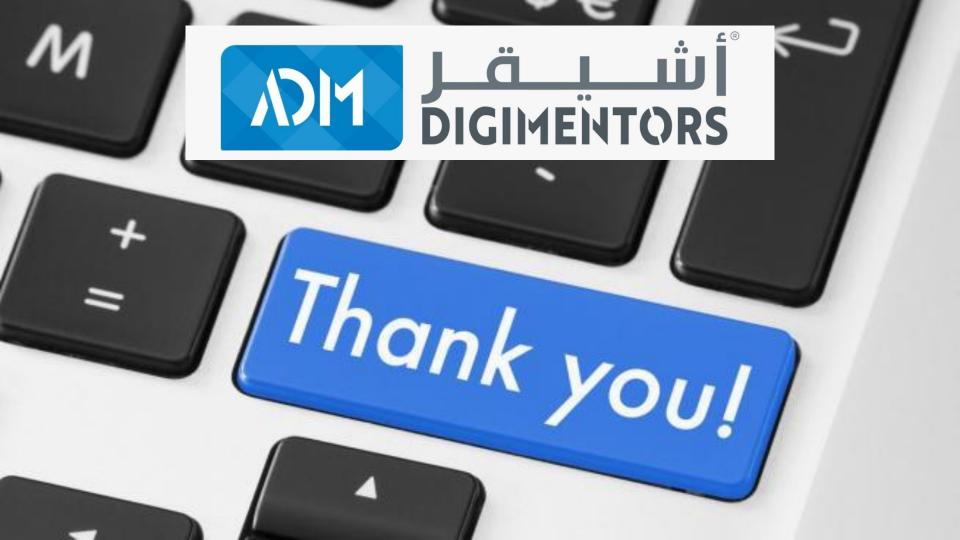

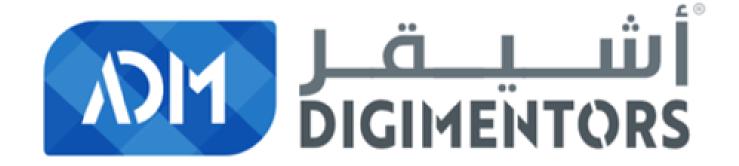